**EGE ÜNİVERSİTESİ FEN BİLİMLERİ ENSTİTÜSÜ**

**(YÜKSEK LİSANS TEZİ)**

# **E-ÖĞRENME ORTAMLARINDA OYUNLAŞTIRMA KULLANIMININ ÖĞRENENLERİN AKADEMİK BAŞARISINA VE DERSE KATILIM DURUMUNA ETKİSİNİN İNCELENMESİ**

**Yeliz TUNGA**

**Tez Danışmanı : Prof. Dr. Mustafa Murat İNCEOĞLU**

**Bilgisayar ve Öğretim Teknolojileri Eğitimi Anabilim Dalı**

**Sunuş Tarihi : 1 Temmuz 2016**

**Bornova-İZMİR 2016**

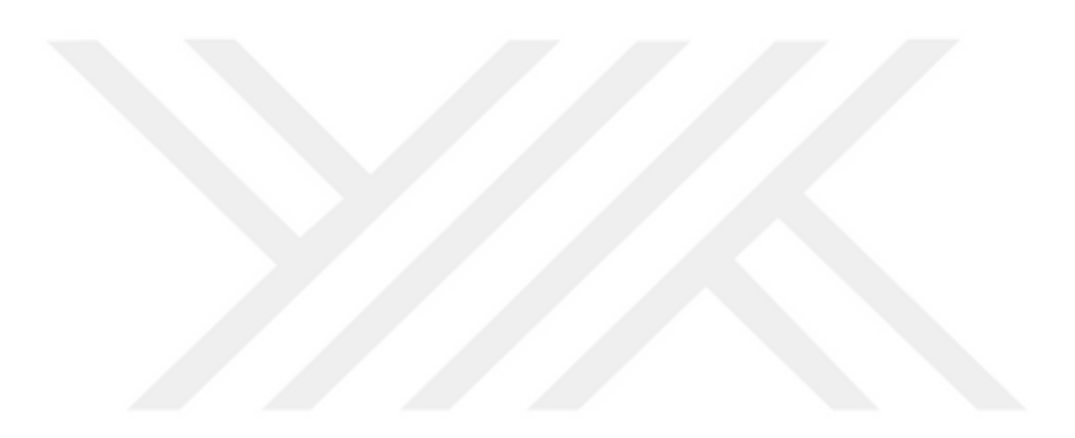

Yeliz TUNGA tarafından yüksek lisans tezi olarak sunulan "E-Öğrenme Ortamlarında Oyunlaştırma Kullanımının Öğrenenlerin Akademik Başarısına ve<br>Derse Katılım Durumuna Etkisinin İncelenmesi" başlıklı bu çalışma EÜ **Ortamlarında Oyunlaştırma Kullanımının Öğrenenlerin Akademik Başarısına ve Derse Katılım Durumuna Etkisinin İncelenmesi"** başlıklı bu ve Öğretim Yönergesi'nin ilgili hükümleri uyarınca tarafımızdan<br>değerlendirilerek savunmaya değer bulunmuş ve 1 Temmuz 2016 tarihinde yapılan tez savunma sınavında aday oybirliği ile başarılı bulunmuştur. değerlendirilerek savunmaya değer bulunmuş ve **1 Temmuz 2016** tarihinde

### Jüri Üyeleri:

Raportör Üye

Jüri Başkanı<br> **Jüri Başkanı** : Prof Dr. Mustafa Murat İNCEOĞLU<br> **Raportör Üye** : Doç. Dr. Bahar BARAN : Doc. Dr. Bahar BARAN  $\ddot{\textbf{U}}$ ye **:** Yrd. Doç. Dr. Tarık KIŞLA

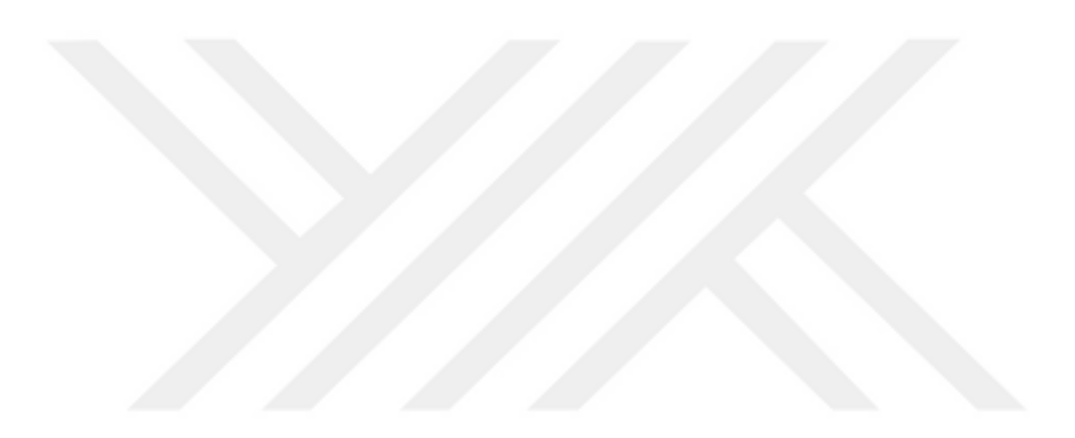

## **EGE ÜNİVERSİTESİ FEN BİLİMLERİ ENSTİTÜSÜ**

### **ETİK KURALLARA UYGUNLUK BEYANI**

EÜ Lisansüstü Eğitim ve Öğretim Yönetmeliğinin ilgili hükümleri uyarınca Yüksek Lisans Tezi olarak sunduğum " **E-Öğrenme Ortamlarında Oyunlaştırma Kullanımının Öğrenenlerin Akademik Başarısına ve Derse Katılım Durumuna Etkisinin İncelenmesi**" başlıklı bu tezin kendi çalışmam olduğunu, sunduğum tüm sonuç, doküman, bilgi ve belgeleri bizzat ve bu tez çalışması kapsamında elde ettiğimi, bu tez çalışmasıyla elde edilmeyen bütün bilgi ve yorumlara atıf yaptığımı ve bunları kaynaklar listesinde usulüne uygun olarak verdiğimi, tez çalışması ve yazımı sırasında patent ve telif haklarını ihlal edici bir davranışımın olmadığını, bu tezin herhangi bir bölümünü bu üniversite veya diğer bir üniversitede başka bir tez çalışması içinde sunmadığımı, bu tezin planlanmasından yazımına kadar bütün safhalarda bilimsel etik kurallarına uygun olarak davrandığımı ve aksinin ortaya çıkması durumunda her türlü yasal sonucu kabul edeceğimi beyan ederim.

01 / 07 / 2016

Jlit lige Yeliz TUNGA

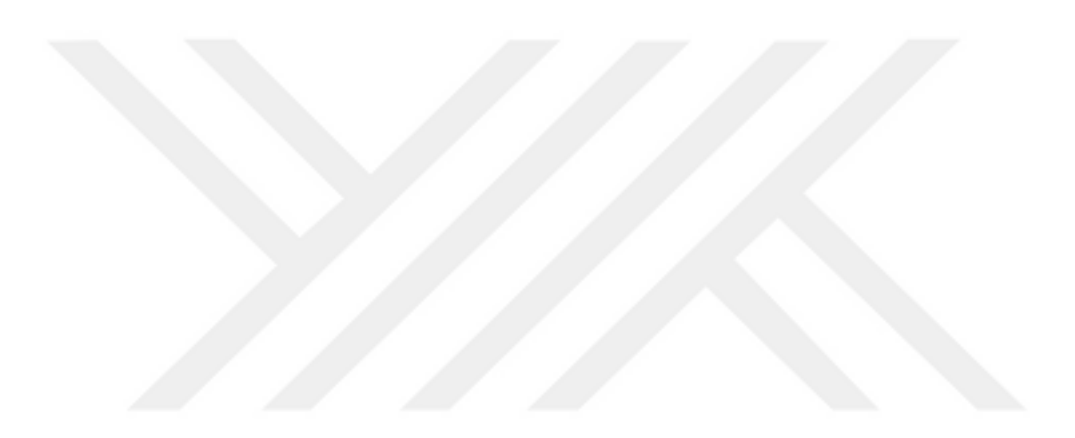

## **ÖZET**

## <span id="page-6-0"></span>**E-ÖĞRENME ORTAMLARINDA OYUNLAŞTIRMA KULLANIMININ ÖĞRENENLERİN AKADEMİK BAŞARISINA VE DERSE KATILIM DURUMUNA ETKİSİNİN İNCELENMESİ**

### TUNGA, Yeliz

Yüksek Lisans Tezi, Bilgisayar ve Öğretim Teknolojileri Eğitimi Anabilim Dalı Tez Danışmanı: Prof. Dr. Mustafa Murat İNCEOĞLU Temmuz 2016, 91 sayfa

Bu çalışmanın amacı, e-öğrenme ortamlarında oyunlaştırma yaklaşımının kullanılmasının öğrencilerin akademik başarısına ve derse katılım durumuna etkisinin incelenmesidir. Çalışmada, Eğitimde Bilişim Teknolojileri-I dersi kapsamında gösterilen Elektronik Tablolama Programı kullanımı konusu oyunlaştırılmış e-öğrenme ortamında sunulmuştur.

Araştırmanın modeli, ön test-son test kontrol gruplu seçkisiz modeldir. Çalışma sürecinde, deney grubu öğrencileri oyunlaştırılmış e-öğrenme ortamını kullanırken, kontrol grubu öğrencileri geleneksel e-öğrenme ortamını kullanmışlardır. Araştırmaya 2015-2016 eğitim öğretim yılı güz yarıyılında Ege Üniversitesi Eğitim Fakültesi Bilgisayar ve Öğretim Teknolojileri Eğitimi Bölümünde öğrenim gören 46 birinci sınıf öğrencisi katılmıştır. Çalışmada araştırmacı tarafından geliştirilen akademik başarı testi, yarı yapılandırılmış görüşme formu ve Moodle ÖYS kayıtları veri toplama araçları olarak kullanılmıştır. Çalışma sürecinde, geliştirilen akademik başarı testi, her iki gruba da ön test, son test ve izleme testi olarak uygulanmıştır.

Araştırma sonucunda, her iki gruba ait ön test ve son test puanları arasında anlamlı bir artış bulunmuştur. Deney ve kontrol grubu öğrencilerinin son test ve izleme puanları arasında anlamlı fark bulunamamıştır. Deney grubu öğrencilerinin son test puanları ile izleme testi puanları arasında anlamlı bir düşüş bulunmuşken, kontrol grubu öğrencilerine ait son test ve izleme testi puanları arasında anlamlı fark bulunmamaktadır.

Oyunlaştırılmış ortamı kullanan deney grubu öğrencilerinin, ortamı kullanmayan kontrol grubu öğrencilerinden derse daha yüksek katılım oranına sahip oldukları tespit edilmiştir. Moodle ÖYS kayıtlarından elde edilen bulgular sonucunda deney grubu öğrencilerinin kontrol grubu öğrencilerinden daha yüksek sayfa görüntüleme ve gönderi sayısına sahip olduğu görülmüştür. Bunun yanı sıra, deney grubu öğrencileri not karşılığı olmayan eğitsel etkinliklere kontrol grubu öğrencilerinden daha yüksek katılım göstermişlerdir.

Son olarak, deney ve kontrol grubu öğrencileri e-öğrenme sürecine yönelik olumlu görüşler bildirmişlerdir. Buna ek olarak, oyunlaştırılmış e-öğrenme ortamını kullanan öğrencilerden toplanan görüşler sonucunda, oyunlaştırma kullanımının öğrencilerden olumlu tepki aldığı görülmüştür. Oyunlaştırılmış ortamı kullanan öğrenciler, e-öğrenme ortamının oyunlaştırılmasında kullanılan unsurların, motive edici, ilerlemelerini takip etmelerini kolaylaştıran ve etkinlikleri tamamlamaya yönelten bir yapıya sahip olduklarını ifade etmişlerdir.

**Anahtar sözcükler**: Oyunlaştırma, e-öğrenme, akademik başarı, katılım

## <span id="page-8-0"></span>**ABSTRACT AN EXAMINATION OF EFFECTS OF THE USE OF GAMIFICATION IN E-LEARNING ENVIRONMENTS ON LEARNERS' ACADEMIC PERFORMANCE AND ENGAGEMENT**

TUNGA, Yeliz

MSc in Computer Education and Instructional Technologies Supervisor: Prof. Dr. Mustafa Murat İNCEOĞLU July 2016, 91 pages

The study aimed to examine effects of the use of gamification approach in e-learning environments on learners' academic performance. The study was conducted within the Information Technology in Education-I course and spreadsheet program usage subject was gamified and presented in the e- learning environment.

Design of the study is pretest-posttest control group randomly model. Experimental group students were used gamified e-learning environment and control group students used traditional e-learning environment. 46 students who were enrolled in Computer Education and Instructional Technology at Ege University in 2015-2016 academic year participated in the study. Academic performance test which was developed by the researcher, half structured interview form and Moodle records were used as data collection tools. Academic performance test was used conducted as pre, post and retention test.

According to results of the study, there was a significant difference between both experimental group students' and control group students' pre and post test results in favor of post test results. Moreover, there was no significant difference between post test results between experimental group and control group. Similarly, there was no significant difference between retention test results between experimental group and control group. However, it was found that there was a significant decline in experimental group test results between post test and retention test, though there was no significant difference in control group test results between post test and retention test.

Students who used gamified e-learning environment showed higher engagement than control group students. Finding obtained from Moodle LMS records reveals that experimental group students have higher page view and post than control group students. İn addition, experimental group students have higher engagement in educational activities which does not affect grading of the course.

Finally, both experimental group and control group students stated positive opinions about e-learning process. It was observed that students who used gamified e-learning environment have positive opinions about use of gamification in e- learning environment. They expressed that gamification elements used in this study were motivating, helpful to navigate their learning progress and leading to complete educational activities.

**Key words**: Gamification, e-learning, academic performance, engagement,

## **TEŞEKKÜR**

<span id="page-10-0"></span>Bu araştırma süreci hocalarım ve arkadaşlarımın destekleri ile tamamlanmıştır. Öncelikle araştırma konumun belirlenmesinden itibaren, tez yazım sürecimin tamamında benden rehberlik ve desteğini esirgemeyen değerli danışman hocam Prof. Dr. Mustafa Murat İNCEOĞLU'na teşekkür ederim.

Araştırmama geri bildirimleriyle katkıda bulunan Doç. Dr. Bahar BARAN ve Yrd. Doç. Dr. Tarık KIŞLA'ya destekleri için teşekkür ederim.

Test geliştirme sürecinde ve tezimin yöntem kısmında bana yardımcı olan Yrd. Doç. Dr. Yüksel Deniz Arıkan'a destekleri için teşekkür ederim.

Yüksek lisans eğitimim boyunca yeni üniversiteme ve yeni hayatıma alışmama yardımcı olan sevgili arkadaşlarım Gökben TURGUT ve Kamuran KÖSEOĞLU'na teşekkür ederim.

Yüksek lisans sürecim boyunca ders aldığım ve destekleri hissettiğim tüm Ege Üniversitesi öğretim elemanlarına, bölüm sekreterimiz Asuman TELÖR ÖZKURŞUN'a, oda arkadaşım Melih KARASU'ya ve özellikle Ege Üniversitesi BÖTE bölümü öğretim elemanlarına teşekkür ederim.

Sonsuz özverisi ve tüm fedakârlıkları için canım anneme ve hayatımın her döneminde yanımda olan, maddi manevi desteğini hep hissettiğim, yol arkadaşım, en yakınım olan kardeşime hayatıma kattıkları değer ve güzellikler için teşekkür ederim.

Son olarak, araştırmama katılarak bu tezin tamamlanmasında büyük katkıları bulunan öğrenci arkadaşlarıma ve Ege Üniversitesinde bulunduğum süre boyunca gösterdikleri saygı ve sevgi için mezun olan ve öğretim hayatına devam eden Ege Üniversitesi BÖTE bölümü lisans öğrencilerine teşekkür ederim.

> Yeliz TUNGA Temmuz 2016

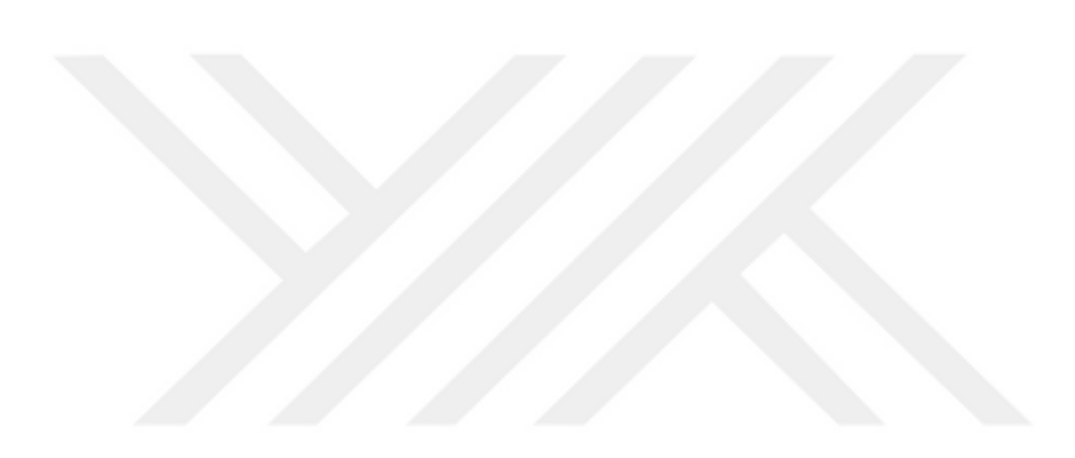

# **İÇİNDEKİLER**

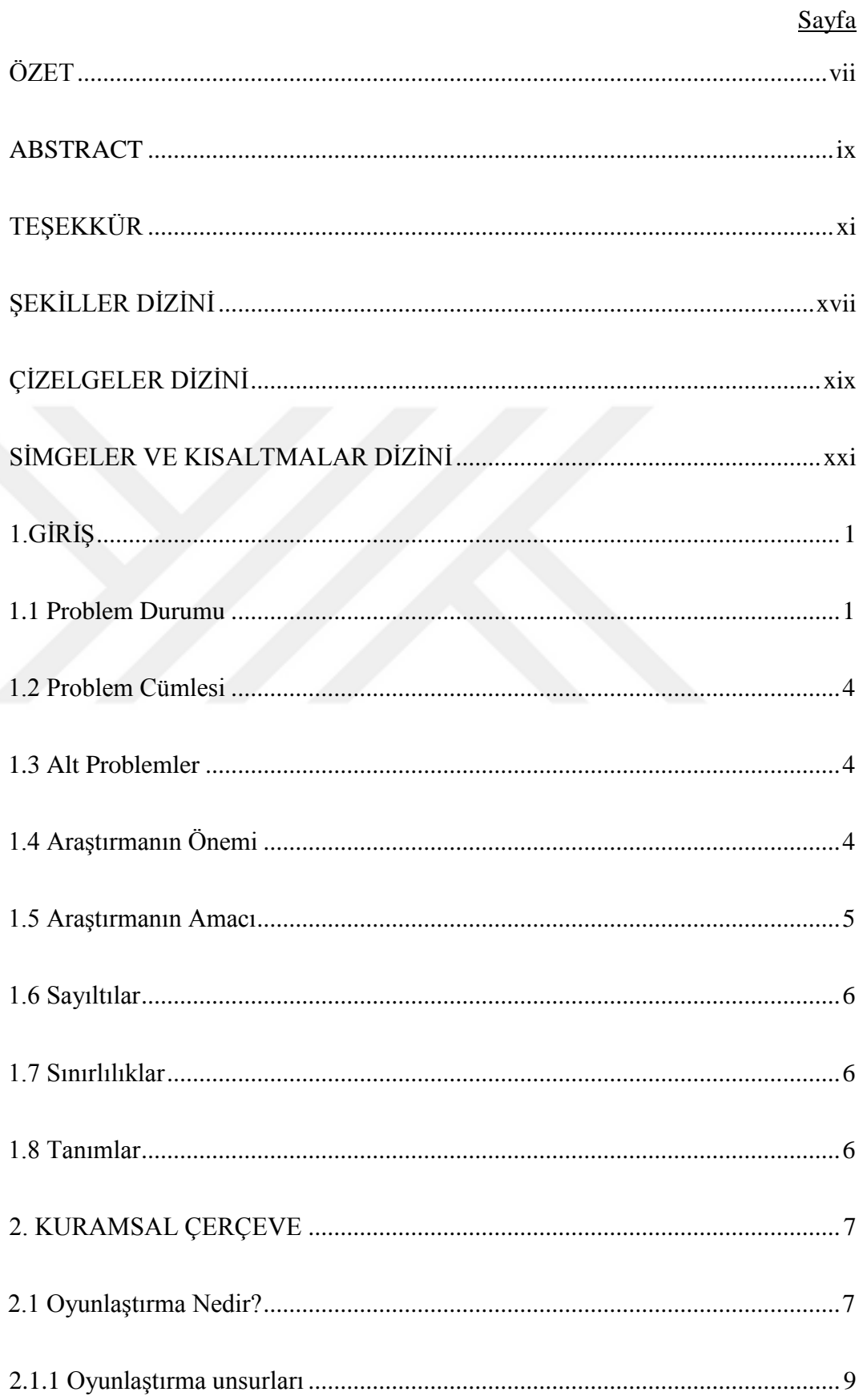

# **İÇİNDEKİLER(DEVAM)**

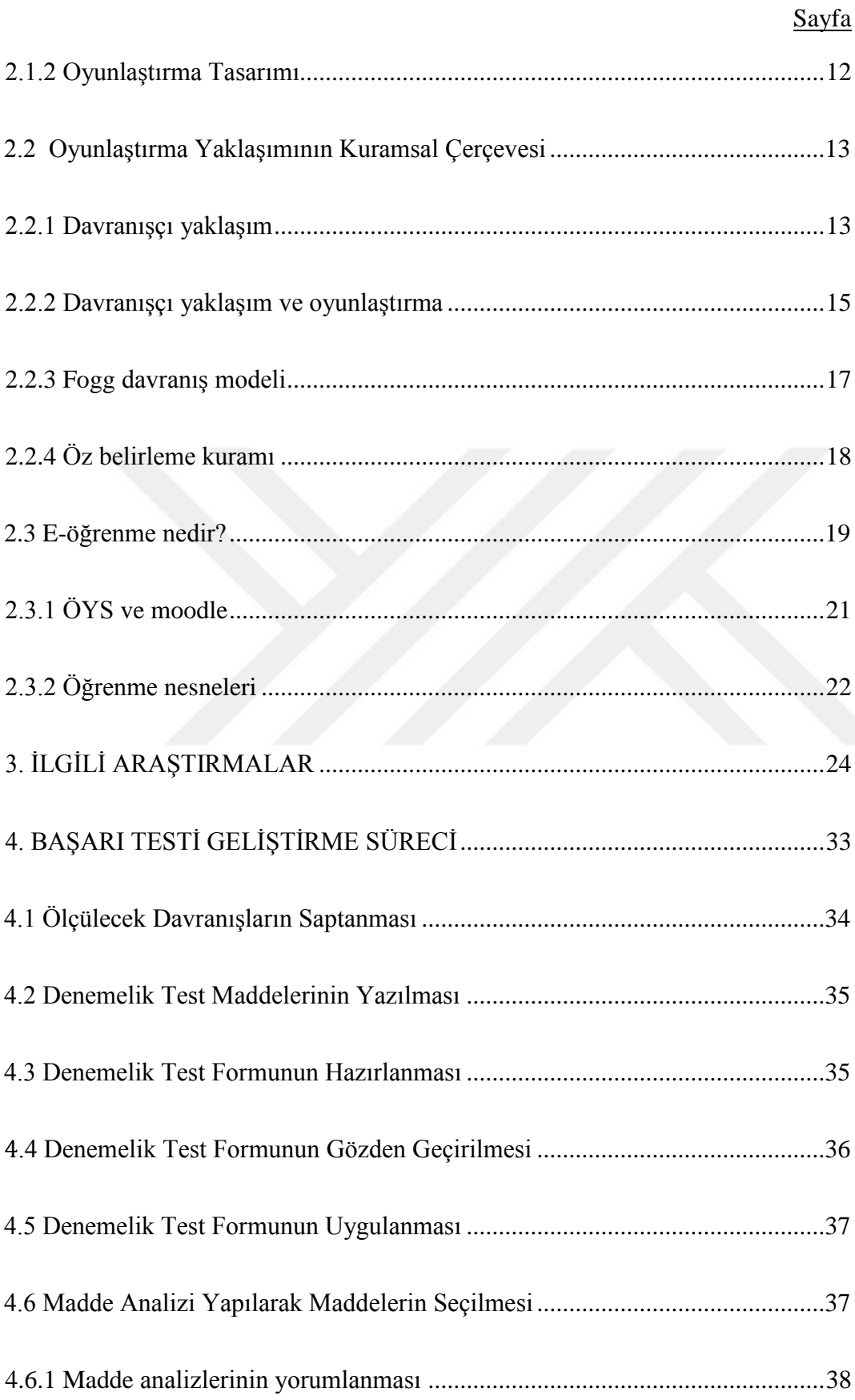

## İÇİNDEKİLER(DEVAM)

## Sayfa

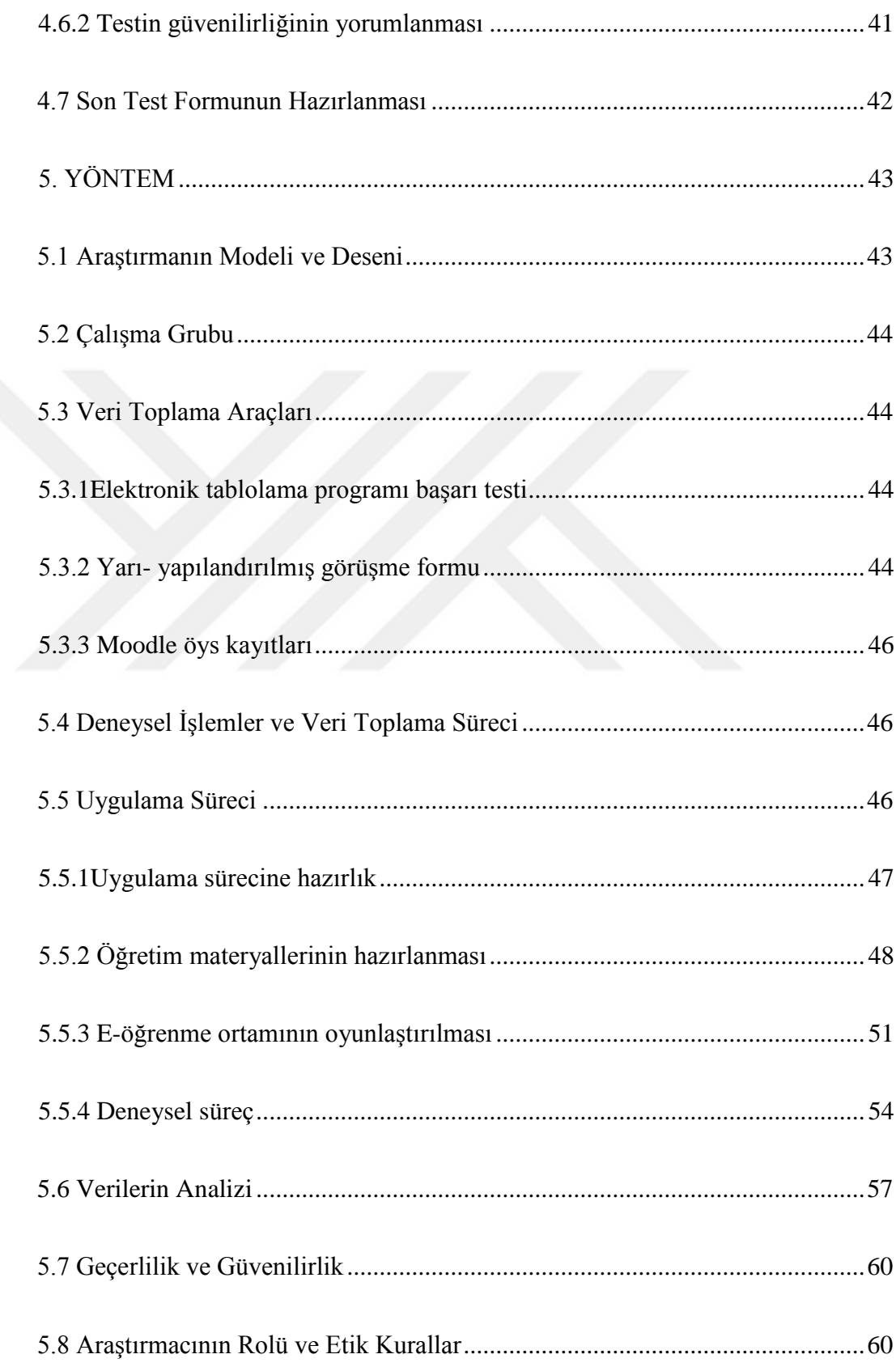

# **İÇİNDEKİLER(DEVAM)**

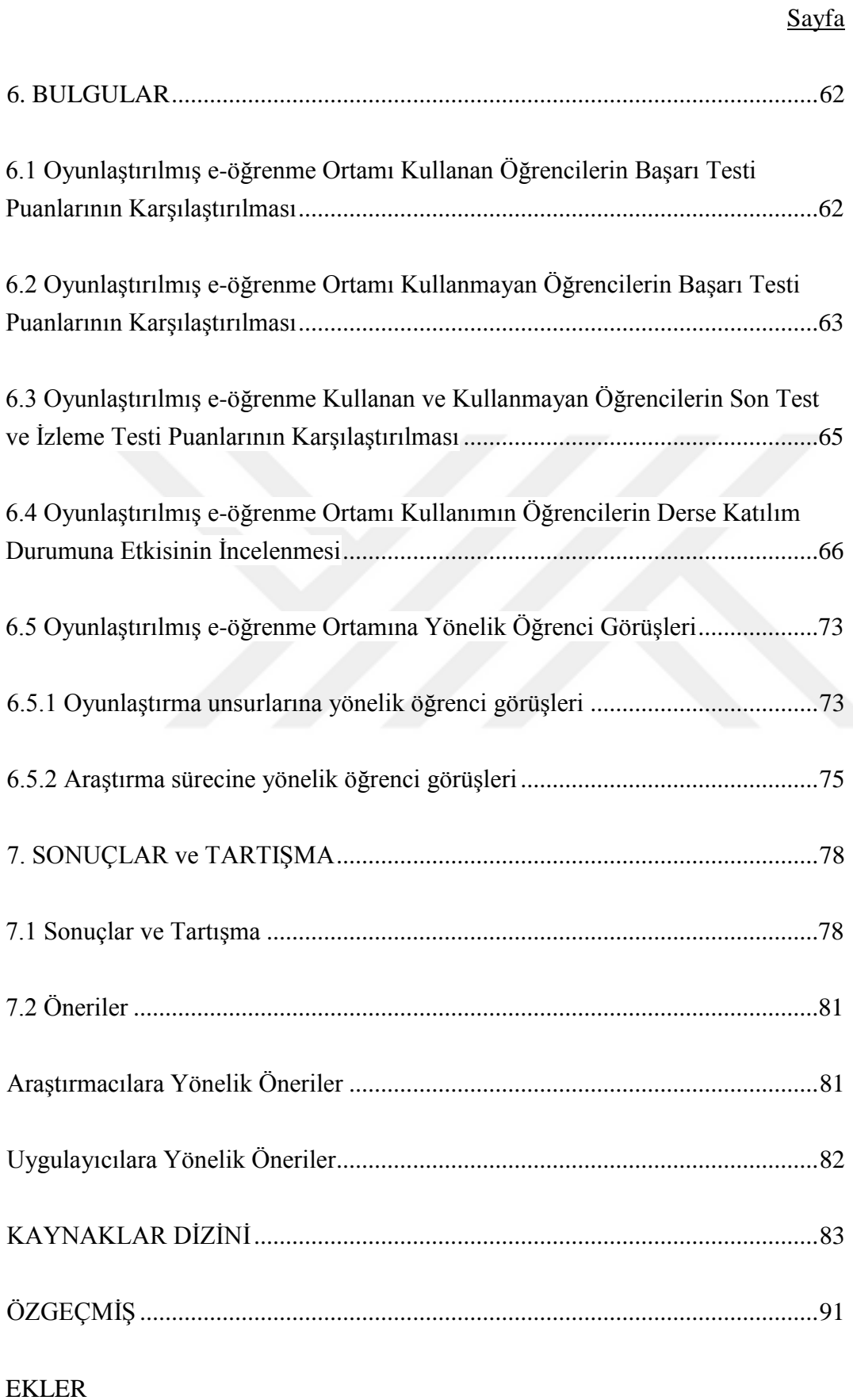

# **ŞEKİLLER DİZİNİ**

<span id="page-16-0"></span>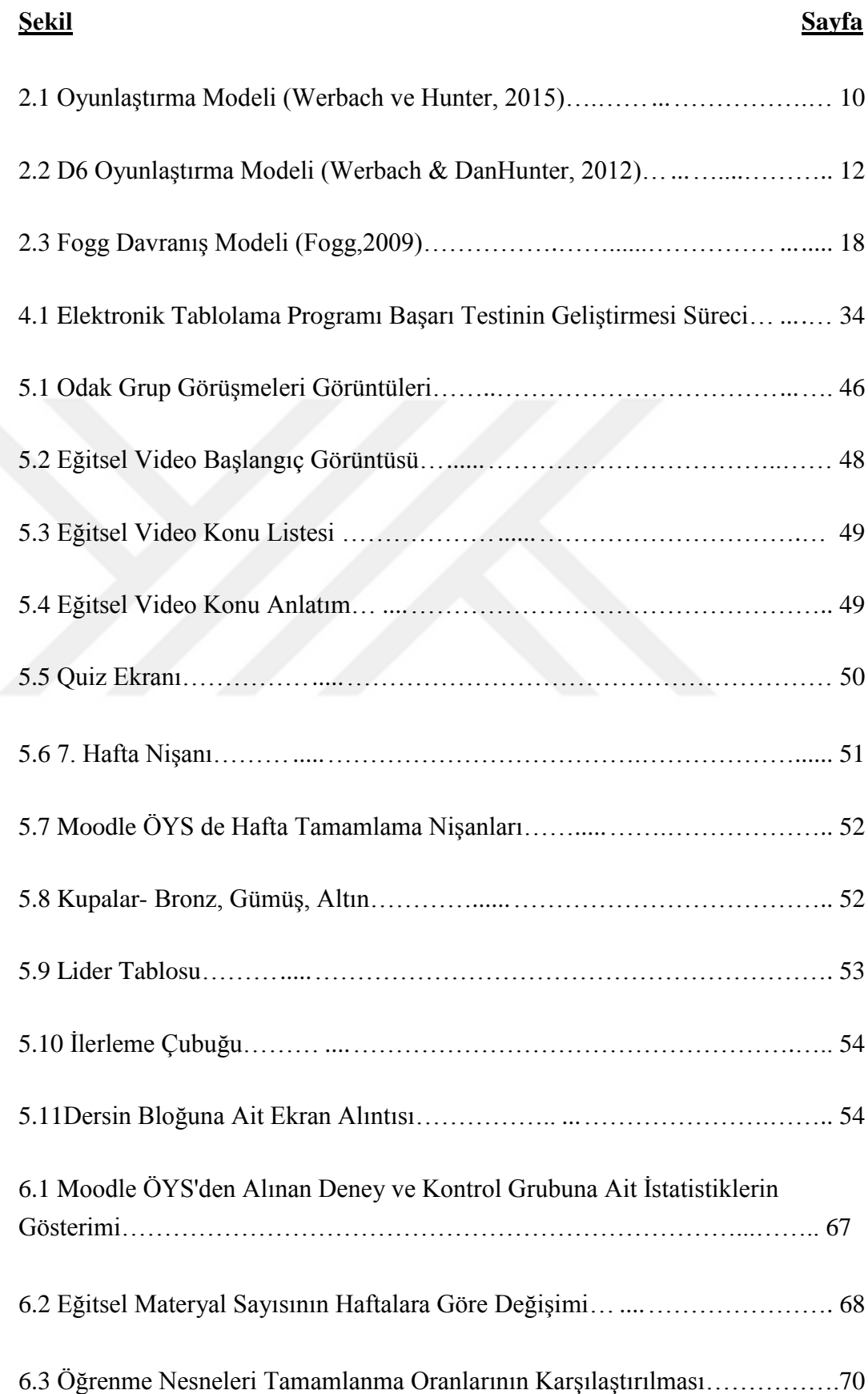

## xviii

# **ŞEKİLLER DİZİNİ (Devam)**

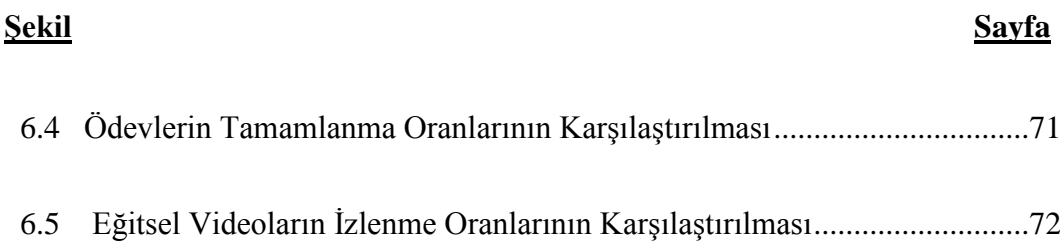

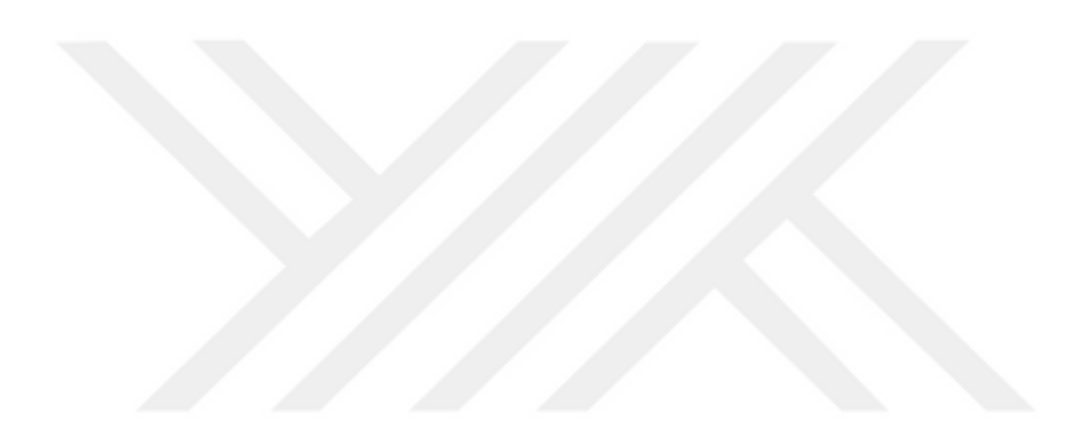

# **ÇİZELGELER DİZİNİ**

<span id="page-18-0"></span>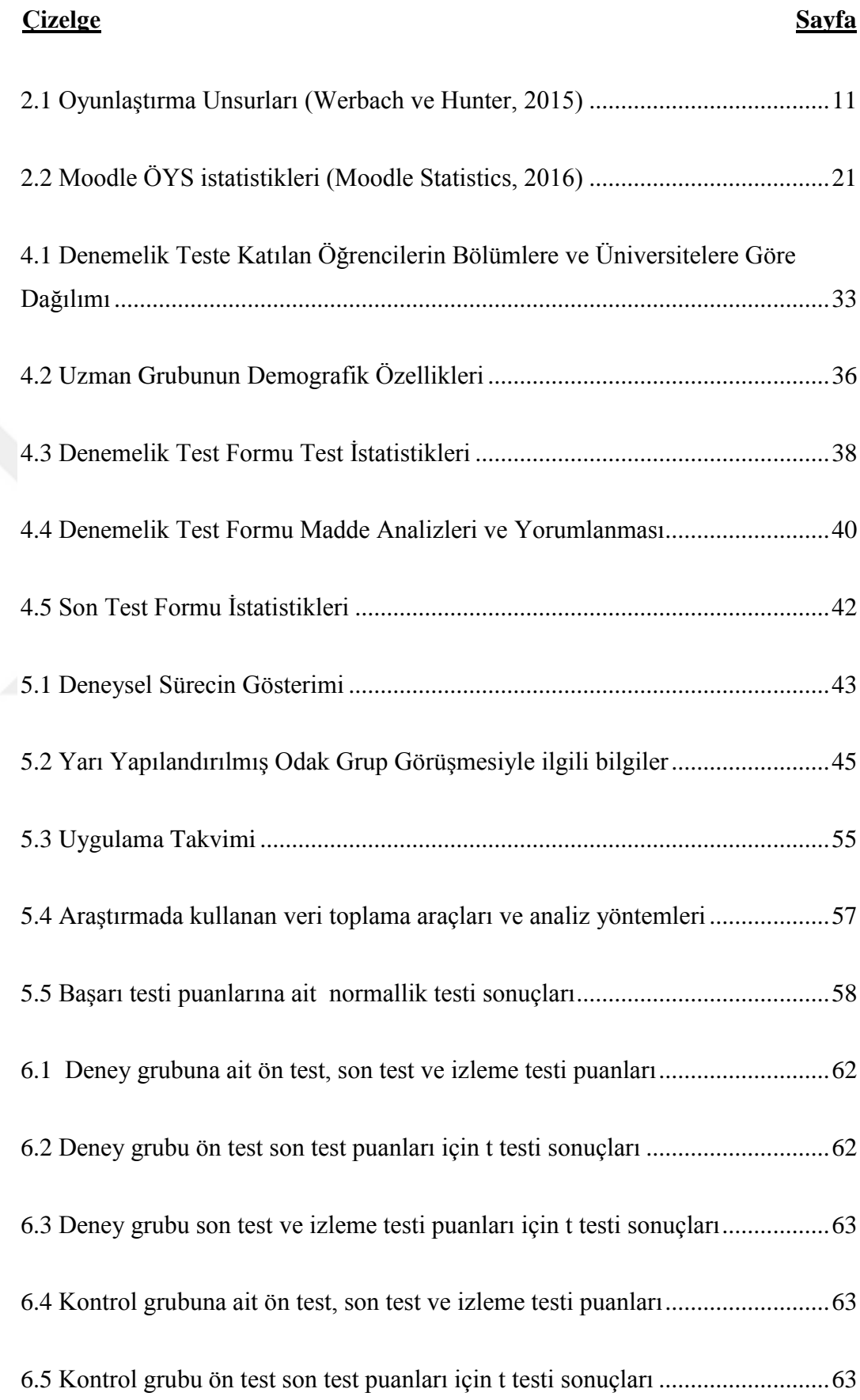

# **ÇİZELGELER DİZİNİ(Devamı)**

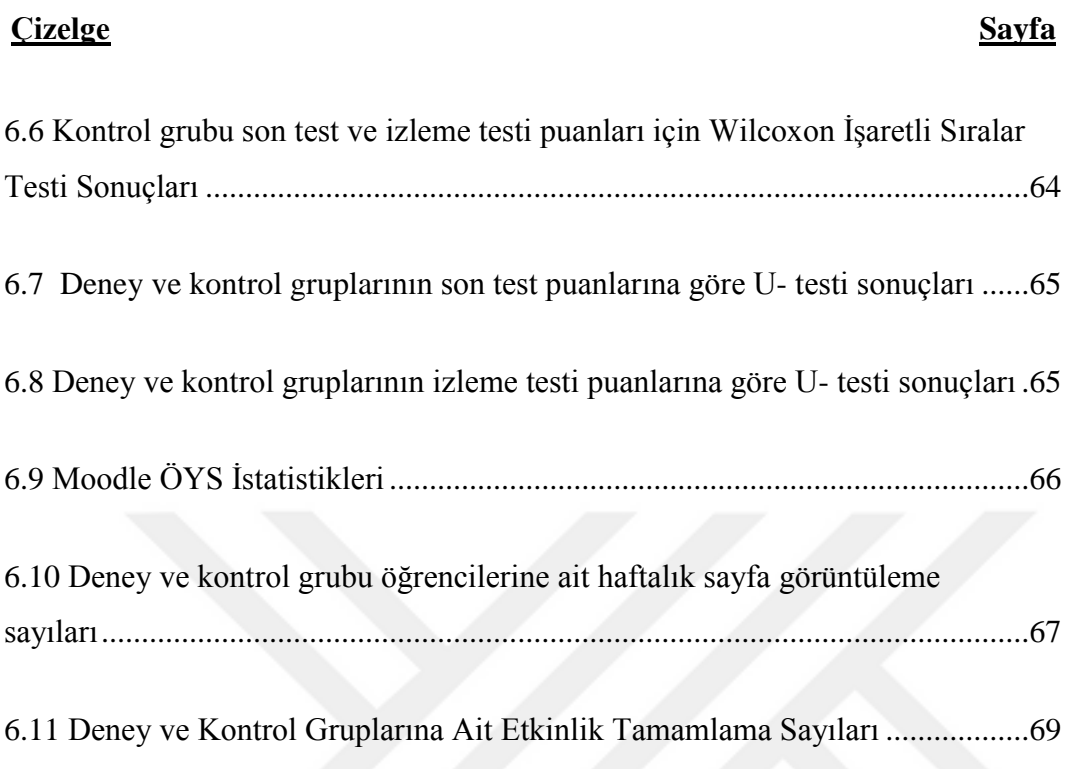

## **SİMGELER VE KISALTMALAR DİZİNİ**

<span id="page-20-0"></span>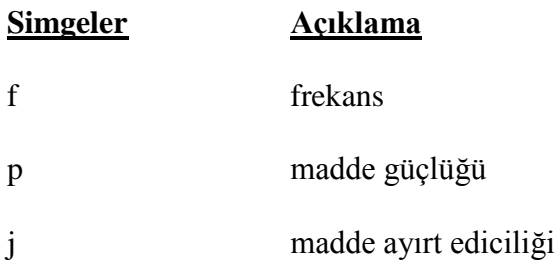

### **Kısaltmalar**

MOODLE: Modular Object Oriented Dynamic Learning Environment ÖYS: Öğrenme Yönetim Sistemi ETPBT: Elektronik Tablolama Programı Başarı Testi CBÜ: Celal Bayar Üniversitesi BÖTE: Bilgisayar ve Öğretim Teknolojileri Eğitimi ÖSKD: Öntest- Sontest Kontrol Gruplu Seçkisiz Desen OGGF: Odak Grup Görüşme Formu FBM: Fogg Behaviour Model BİT: Bilgi ve İletişim Teknolojileri

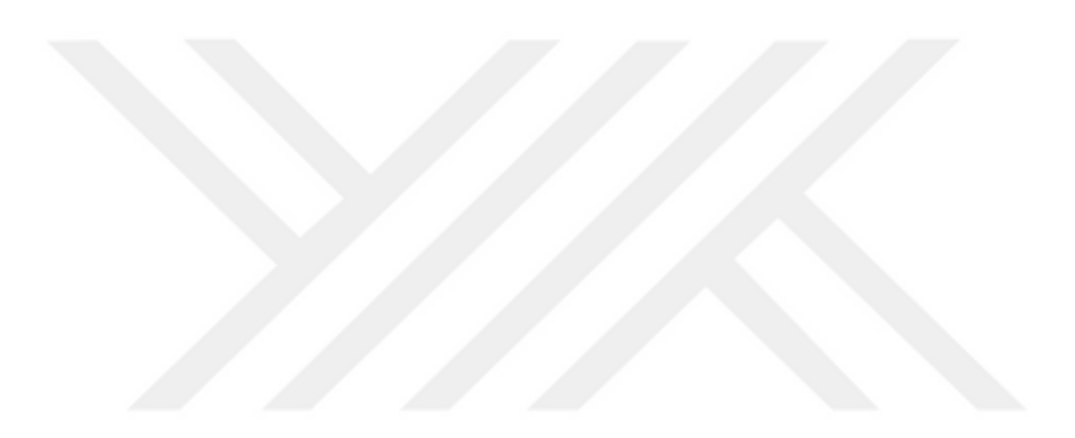

## <span id="page-22-0"></span>**1.GİRİŞ**

Bu bölümde araştırmaya kaynaklık eden problem durumu, alt problemler, araştırmanın önemi, sınırlılıklar, sayıltılar ve çalışma içinde yer alan ilgili tanımlara yer verilmiştir.

### <span id="page-22-1"></span>**1.1 Problem Durumu**

Eğitim teknolojilerinde yaşanan gelişmeler eğitsel bağlamların geleneksel sınıf ortamlarıyla sınırlı kalmamasını sağlamış ve elektronik ortamlarda bilgi paylaşımını mümkün kılmıştır. E-öğrenme olarak tanımlanan bilginin elektronik ortamlarda elde edilmesi ve paylaşılması sürecine yönelik alanyazında birçok tanım bulunmaktadır. Govindasamy (2002) e-öğrenmeyi, öğretimin internet, intranet, extranet, çoklu ortam materyalleri gibi elektronik medya kanalları aracılığıyla gerçekleştirilmesi olarak tanımlanmaktadır. Farklı araştırmacılar tarafından e-öğrenmenin farklı özelliklerine vurgu yapılmış farklı tanımlar olduğu gibi, e-öğrenme kavramı yerine farklı kavramlar da kullanılmaktadır. Web destekli eğitim, çevrim içi eğitim, internetten eğitim, internet tabanlı eğitim bunlardan birkaçıdır (Khan, 2000). Bu terimler arasında her ne kadar ince ayrımlar olsa da, çoğunlukla birbirlerinin yerine kullanılan terimlerdir (Yalın ve diğerleri 2008; Moore, Dickson-Deane & Galyen, 2011).

Eğitimde e-öğrenme ortamlarının kullanılması öğrenen ve öğreticilere pek çok avantaj sağlamıştır. E-öğrenme ortamlarının kullanılmasıyla gerçekleştirilen web destekli eğitim zaman ve mekan konusundaki kısıtlılıkların ortadan kaldırılmasına ve bilginin erişilebilirliğinin artmasına imkan sağlamıştır (Balcı, 2011). Öğrenenler bilgiye her an ulaşabilir bir konuma gelmişlerdir. Ayrıca eöğrenme ortamları fırsat eşitliği, maliyet düşüşü gibi başka avantajlara da sahiptir (Özgür, 2011). E-öğrenme ortamları sağladığı bu avantajlar ile sadece uzaktan eğitim uygulamalarında değil aynı zamanda harmanlanmış öğrenme ortamlarında da kullanılan, eğitim programlarının öğrenmeyi destekleyici en önemli unsurlarından birisi olmuştur (Özgür, 2011).

E-öğrenme ortamları pek çok avantaj sağlamasına rağmen bazı sınırlılıklara da sahiptir. Bu sınırlılıklar şöyle sıralanmıştır:

**İletişimin azalması:** Öğrenenlerin fiziksel olarak öğrenme ortamından uzak olması, öğretmenlerin geleneksel yüz yüze öğrenme ortamlarından farklı olarak öğrenciler ile iletişimini zorlaştırmaktadır (Yılmaz & Keser, 2016)**.** 

**Öğrenenlerin yüksek çalışma öz- disiplinine sahip olması gerekliliği:** E-öğrenme sürecinin bireysel bir süreç olmasından ötürü öğrenenlerin yüksek çalışma öz-disiplinine sahip olması gerekmektedir (Eom & Wen, 2006; Balcı, 2011; Hsu, 2016).

**Teknik Problemler:** Teknik aksaklıklar sebebiyle öğrenciler ders içeriğine ve materyallere zamanında ya da hiç ulaşamayabilir. Gelişen teknoloji ile birlikte kullanılan donanımların güncellenmesi ihtiyacı ile öğrencilerin eöğrenme sistemine aşina olmamalarından kaynaklanan kullanıcı hataları yaşanabilmektedir (Balcı, 2011).

**Katılımın oranlarının geleneksel eğitime göre düşük olması:** Eöğrenme ortamlarında öğrenim gören öğrencilerin dersi veya programı bırakma yüzdeleri geleneksel ortamda eğitim alan öğrencilere göre yüksektir. E-öğrenme yoluyla yürütülen uzaktan eğitimi bırakan öğrencilerin oranı %30 ile %50 arasındadır (Rovai, 2003; Moore & Kearsley, 2011). Ayrıca e-öğrenme ortamı olarak kullanılan öğrenme yönetim sistemlerinin sağladığı forum, mesaj, sohbet gibi özelliklerin öğrenenler tarafından kullanılmadığı sonucunu ortaya koyan çalışmalar bulunmaktadır (Handal, Groenlund, & Gerzina, 2010; Moore & Iida, 2010; Carvalho, Areal, & Silva, 2011, Mijatovica, Cudanova, Jednaka & Kadijevichb, 2013).

Bahsi geçen sınırlılıkların aşılması ve e-öğrenme süreçlerinin daha verimli, e-öğrenenlerin daha etkin bir hale getirebilmesi için e-öğrenme tasarımını konu alan birçok akademik çalışma bulunmaktadır (Naveh, Tubin, & Pliskin, 2012; Li, Marsh & Rienties, 2016). Bunlara ek olarak, e-öğrenme ortamlarında öğrenenlerin akademik başarılarını, motivasyonlarını ve katılımlarını artırmak üzere birçok

yeni yaklaşım ve materyal kullanımını konu alan araştırma bulunmaktadır (Durdu & Onay Durdu, 2013).

İlk kez 2008 yılında kullanılan ve hızla yaygınlaşan bir kavram olan oyunlaştırma e-öğrenme ortamlarında kullanılmaya başlamıştır. Bu kavram oyun tasarım unsurlarının oyun bağlamı dışında kullanılması olarak tanımlanmaktadır (Deterding, Dixon, Khaled, & Nacke, 2011). Eğitimin yanı sıra pazarlama, sağlık ve diğer birçok disiplinde kullanılmaya başlayan bu kavram (Deterding, Sicart, Nacke, O'Hara, & Dixon, 2011) ile bireylerin katılımı ile konuya yönelik motivasyonlarını artırması amaçlanmaktadır (Dicheva, Dichev, Agre, & Angelova, 2015).

Lee ve Hammer (2011) oyunlaştırma yaklaşımının eğitsel bağlamları daha çekici yapma ve öğrencileri güdüleme konusunda büyük bir potansiyel taşıdığını ifade etmişlerdir. Oyunlaştırma yaklaşımını oyun kullanmadan oyun tasarım unsurlarını kullanarak katılımı artırma potansiyeline sahiptir. Bu sebeple eğitimde oyunlaştırma kullanımı konu alan çalışmaların sayısında artış görülmektedir.

Eğitimin oyunlaştırılması genellikle Bilgi İletişim Teknolojilerinin (BİT) desteği ile gerçekleşmektedir (Simões, Redondo, & Vilas, 2013). Ayrıca alanyazında oyunlaştırma yaklaşımının e-öğrenme ortamlarında kullanıldığı araştırmalara bakıldığında, çalışmaların yoğunlukla yükseköğretim düzeyinde ve bilgisayar bilimleri ve bilişim teknolojileri derslerinde yapıldığı görülmektedir (Dicheva, Dichev, Agre, & Angelova, 2015).

Alanyazında öğretmen adaylarının BİT uygulamaları konusunda eksiklikleri olduğu ifade eden çalışmalar bulunmaktadır (Cüre & Özdener, 2008). Şendağ (2014) yaptığı çalışmada öğretmen adaylarını orta düzeyde BİT kulanım ve entegrasyonu konusunda öz yeterliliğine sahip oldukları sonucuna ulaşmıştır. Cüre ve Özdener (2008) ise yaptıkları araştırmada sınıf ve branş öğretmenlerinin BİT uygulama konusunda eksikleri olduklarını tespit etmiş ve elde ettikleri sonuçlardan yola çıkarak Eğitim Fakültesi derslerinde gösterilen bilgisayar derslerinin yöntem ve içerik yönünden geliştirilmesi önerisinde bulunmuşlardır.

Yukarıda bahsedilen durumlardan ötürü, oyunlaştırma yaklaşımın eöğrenme ortamlarında kullanılmasının etkililiğinin sınanmasına yönelik bir araştırma yapılması planlanmıştır. Bu araştırmanın lisans programlarında okutulan BİT derslerinden biri olan Eğitimde Bilişim Teknolojileri-1 dersi kapsamında uygulanmasına karar verilerek öğretmen adaylarının BİT kullanımı konusundaki eksikliklerinin giderilmesine katkıda bulunarak, alanyazında bulunan oyunlaştırma çalışmaları ile tutarlı sonuçlar elde edilmesi hedeflenmiştir.

### <span id="page-25-0"></span>**1.2 Problem Cümlesi**

Araştırmanın problem cümlesi "Eğitimde Bilişim Teknolojileri-I dersi içeriğinde yer alan "Elektronik Tablolama Programı" konusunun oyunlaştırılmış e-öğrenme ortamında verilmesinin öğrencilerin akademik başarılarına ve derse katılım durumlarına etkisi nedir?" olarak belirlenmiştir.

### <span id="page-25-1"></span>**1.3 Alt Problemler**

- 1. Oyunlaştırılmış e-öğrenme ortamı kullanan öğrencilerinin ön test, son test ve izleme testi puanları arasında anlamlı bir fark var mıdır?
- 2. Oyunlaştırılmış e-öğrenme ortamı kullanmayan öğrencilerinin ön test, son test ve izleme puanları arasında anlamlı bir fark var mıdır?
- 3. Oyunlaştırılmış e-öğrenme ortamı kullanan öğrencilerinin son test ve izleme testi puanları ile oyunlaştırılmış e-öğrenme ortamı kullanmayan öğrencilerinin son test ve izleme puanları arasında anlamlı bir fark var mıdır?
- 4. Oyunlaştırılmış e-öğrenme ortamı kullanımının öğrencilerin derse katılım durumuna etkisi nedir?
- 5. Öğrencilerin e-öğrenme ortamlarında oyunlaştırma kullanımına yönelik görüşleri nelerdir?

### <span id="page-25-2"></span>**1.4 Araştırmanın Önemi**

Eğitimde teknoloji kullanımının artmasının bir sonucu olarak birçok farklı disiplinde e-öğrenme ortamları kullanılmaktadır. Ayrıca yürütülen birçok uzaktan öğrenme programı da e-öğrenme şeklinde yapılmaktadır. Teknolojide yaşanan gelişmeler sonucu e-öğrenme ortamlarının kullanım sıklığı artmış ve e-öğrenme etkinliklerinde kullanılan bu öğrenme ortamlarında yaşanan teknik sıkıntıların pek çoğu geride bırakılmıştır. Alanyazında sıklıkla e-öğrenmenin sınırlılıkları arasında gösterilen, internet bağlantısına sahip olmama, e-öğrenme için gerekli alt yapının olmaması, kişisel bilgisayarlarının olmaması gibi teknik sınırlılıkların pek çoğu günümüzde geçerli sayılmamaktadır. Teknolojik gelişme ile kişisel bilgisayarların ve internet erişim ücretlerinin ucuzlaması, internet bağlantı hızlarının artması gibi gelişmeler e-öğrenme de yaşanan birçok teknik sınırlılığı ortadan kaldırmıştır.

Buna rağmen, e-öğrenme ortamlarında öğrenenlerin karşılaştığı, derse yönelik motivasyon eksikliği, öğrenenlerin öz disiplinin yüksek olması gereksinimi gibi duyuşsal eksiklikleri azaltmaya yönelik arayışlar devam etmektedir. Bu noktada, oyunlaştırma unsurlarının e-öğrenme ortamlarında kullanılması bu eksikliği gidermek ve e-öğrenme ortamlarının etkililiğini artırmak için bir çözüm önerisi olarak ortaya sürülebilir.

Bu araştırma ile oyunlaştırmanın, e-öğrenme ortamları üzerine etkisinin irdelenmesi üzerine planlanmıştır. Farklı disiplinlerde kullanılmaya başlanan ve başarılı sonuçlar ortaya koyan, oyunlaştırma uygulamalarının e-öğrenme etkinliklerinde kullanılarak bu yaklaşımın denenmesi ve bulguların tartışılması, eöğrenme ortamlarının geliştirilmesi açısından büyük önem taşımaktadır.

Son olarak, oyunlaştırma kavramının alanyazında yeni yeni yankı uyandırması ve ülkemizde e-öğrenme ortamlarında oyunlaştırma yaklaşımının etkililiğini irdeleyen bir yüksek lisans tezine rastlanmamış olması (Yüksek Öğretim Kurumu (YÖK), 2016) bu araştırmanın önemini artırmaktadır.

### <span id="page-26-0"></span>**1.5 Araştırmanın Amacı**

Bu araştırmada oyunlaştırma yaklaşımının e-öğrenme ortamlarında kullanılmasının e-öğrenme sürecine katılan öğrencilerin akademik başarılarına ve derse katılımlarına olan etkisinin değerlendirilmesi amaçlanmıştır.

### <span id="page-27-0"></span>**1.6 Sayıltılar**

 Araştırmaya katılan öğrenciler uygulanan veri toplama araçlarına kendi durumlarını yansıtan cevaplar vermişlerdir.

### <span id="page-27-1"></span>**1.7 Sınırlılıklar**

- Araştırmanın test geliştirme aşaması, 2014-2015 eğitim-öğretim yılında Celal Bayar Üniversitesi Eğitim Fakültesi ve Ege Üniversitesi Eğitim Fakültesi 1. Sınıf öğrencilerinin yanıtları ile sınırlıdır.
- Araştırmanın uygulama aşaması çalışma grubu, 2015-2016 yılı Ege Üniversitesi Bilgisayar ve Öğretim Teknolojileri Eğitimi Bölümü 1. sınıf öğrencileri ile sınırlıdır.
- Araştırma 8 haftalık uygulama süresi ile sınırlıdır.
- Araştırma Eğitimde Bilişim Teknolojileri-1dersi kapsamında okutulan Elektronik Tablolama Programı kullanımının öğretilmesi ile sınırlıdır.

### <span id="page-27-2"></span>**1.8 Tanımlar**

**Oyunlaştırma:** Kullanıcı deneyimi ve katılımını artırmak amacıyla oyun tasarım unsurlarının oyun amacı taşımayan sistemlerde kullanılmasıdır (Deterding, Dixon, Khaled, & Nacke, 2011).

**E-öğrenme:** E-öğrenme en basit şekliyle öğretim aktivitelerinin elektronik ortamlarda sürdürülmesi veya bilgi ve beceri kazandırma sürecinin elektronik teknolojiler aracılığıyla gerçekleştirilmesi olarak tanımlanmaktadır (Gülbahar, 2012).

**Öğrenme Yönetim Sistemi (ÖYS):** Öğrenme materyali sunma, ödev toplama, sınav yapma, ödev ve sınavlara geribildirim gönderme, tartışma gibi platformları oluşturma, öğrenme kayıtlarını tutma gibi öğretim etkinliklerinin yönetimi sağlayan yazılımlardır (Altıparmak, Kurt, & Kapıdere, 2011).

### <span id="page-28-0"></span>**2. KURAMSAL ÇERÇEVE**

#### <span id="page-28-1"></span>**2.1 Oyunlaştırma Nedir?**

*Oyunlaştırma kullanıcı deneyimi ve katılımını geliştirmek amacıyla video oyunlarını oluşturan unsurların oyun amacı taşımayan sistemlerde kullanılmasını ifade eden genel bir terimdir* (Deterding, Sicart, Nacke, O'Hara, & Dixon, 2011). Kullanıcı motivasyonu ve deneyimini artırma arayışından yola çıkılarak ortaya sürülen bu yaklaşım birçok farklı disiplinde kullanılmaktadır. Pazarlama, e-ticaret, üretkenlik, sağlık, eğitim, eğlence, sürdürülebilirlik ve medya gibi birçok alanda oyun tasarım unsurlarının oyun bağlamı dışında kullanılması fikrinden yola çıkılarak oluşturulmuş birçok oyunlaştırılmış uygulamaya rastlamak mümkündür (Deterding, Dixon, Khaled, & Nacke, 2011).

Oyunlaştırma yaklaşımı birden çok disiplinin ortak çalışma konusu olmasından ötürü, farklı araştırmacılar tarafından farklı özellikleri vurgulanarak pek çok kez tanımlanmıştır. Zicherman ve Linder (2010) oyunlaştırmayı markalaşma girişimlerini destelemek üzere oyun tasarım unsurlarının ve mekanizmalarının kullanılması şeklinde tanımlarken Groh (2012) oyunlaştırma yaklaşımını kullanıcı etkileşimi ve akılda kalmayı oyun bağlamı dışında oyun tasarım unsurları kullanılarak artırılması olarak tanımlamıştır. Seaborn ve Fels(2015), Deterding ve diğerleri(2011), Werbach ve Hunter(2012) ve Zichermann ile Linden'nin (2010) yaptıkları tanımları inceledikten sonra, bu tanımlardan yola çıkarak belirli bir alana yönelik olmayan, genel- geçer bir tanım yapmaya çalışmış ve oyunlaştırmayı oyun unsurlarının oyun bağlamı ve görevleri dışında bir amaca yönelik oyun deneyimi oluşturmak üzere kullanılmasıdır şeklinde tanımlamışlardır. Alanyazından derlenen tanımlarda da görüldüğü gibi, oyunlaştırma bir oyunu oluşturan unsurlardan bir veya birkaçının kullanıcı veya öğrenenin konuya yönelik katılım ve motivasyonunu artırmak üzere oyun bağlamları dışında kullanılmasıdır.

İlk kullanımı 2008 yılında olan oyunlaştırma kavramına yönelik akademik ve ticari ilginin artması ve bu kavramın kabul görmesi 2010 yılının ortasında gerçekleşmiştir (Smith, 2011). FourSquare, eBay, Nike+ gibi uygulamalar

oyunlaştırma yaklaşımının kullanıldığı uygulamalara örnek olarak verilebilir (Deterding, Dixon, Khaled, & Nacke, 2011). Lider tablosu, dijital rozet, anlık geri bildirim verme gibi özellikleri içerisinde barındıran bu uygulamaların, kullanıcı katılımına ve motivasyonuna yönelik olumlu etkileri, oyunlaştırma yaklaşımının ticari ve akademik anlamda yapılan oyunlaştırma çalışmalarına ivme kazandırmıştır. Pazarlama alanında oyunlaştırma kullanımının etkileri son zamanlarda yapılan oyunlaştırma çalışmalarının büyük kısmını oluşturmasına rağmen, yapılan çalışmalar henüz oyunlaştırmanın sahip olduğu potansiyeli ortaya çıkaramamıştır (Erümit & Karakuş, 2015).

Oyunlaştırma, özellikle eğitim alanında oyun tabanlı öğrenme ile karıştırılan bir kavram olarak karşımıza çıkmaktadır. Eğitsel amaçlar ile dijital oyun kullanımı, eğitimin oyunlaştırılması olarak algılanabilmektedir. Fakat oyun tabanlı öğrenme bir oyun içerisinde gizil veya açık olarak öğrenmenin sağlanması iken oyunlaştırma oyun felsefesinin oyun amacı taşımayan ortamlarda kullanılmasıdır. (Bozkurt & Kumtepe, 2014).

Oyunlaştırma ile karıştırılan bir diğer kavram ise ciddi oyundur. Amaca yönelik geliştirilen ve eğlence amacının geri planda kaldığı etkileşimli herhangi bir platformda oynanabilen tek veya çok oyunculu etkileşimli bilgisayar oyunları ciddi oyunlar olarak adlandırılmaktadır (Brathwaite & Schreiber, 2008). Eğitim alanında kullanılan ciddi oyunlara ise eğitsel oyunlar da denmektedir. Eğlence (entertainment) ve eğitim (education) ifadelerinin birleştirilmesiyle ortaya çıkan edutainment kavramı dijital oyunlar ile eğitim, öğrenme deneyimi sağlama anlamında kullanılmaktadır (Griffiths, 2002).

Oyunlaştırma tam teşekküllü oyun oluşturmak anlamına gelmemek ile birlikte oyun ile oyunlaştırılmış ortam arasında keskin bir fark yoktur (Deterding, Dixon, Khaled, & Nacke, 2011). Tam teşekküllü bir oyun oluşturmak yerine, bir veya birden çok oyun bileşenin oyun oluşturma amacı olmadan ile kullanılması başka bir deyişle oyun bağlamı dışında kullanılması oyunlaştırma olarak tanımlanmaktadır.

Oyunlaştırma yaklaşımını daha iyi anlayabilmek için tanımı oluşturan terimlere göz atmak gerekmektedir. Öncelikle oyunlaştırma yaklaşımının temelini oluşturan oyun "game" kavramını irdelemek gerekir. Dilimize her ikisi de oyun olarak çevrilse de "play" ve "game" kavramları birbirinden farklıdır. Yunanca *paidia* ve *ludus* kelimelerinden türetilen "play" ve "game" kavramları arasındaki en temel fark "play" kavramı anlamlı doğaçlama davranışları ifade ederken "game" kavramı kural tabanlı ve belirlenen hedeflere ulaşmak için yapılan etkinlikleri ifade etmektedir (Deterding ve diğerleri, 2011, Groh, 2012,). Oyunlaştırma yaklaşımı belirli bir amaca yönelik davranışların belirlenen kurallar çerçevesinde artırılmasını ve belirlenen davranışa yönelik motivasyonun yükseltilmesini amaçlamaktadır bu sebeple oyunlaştırma "game" ile ilgilidir (Deterding ve diğerleri 2011).

Oyunlaştırma tanımında yer alan bir diğer ifade olan oyun tasarım unsurları oyun parçacıkları olarak adlandırılabilecek, oyun yaratım sürecinde kullanılan mekanizmalar, dinamikler ve bileşenlerdir (Werbach ve Hunter, 2012). Oyunlaştırma yaklaşımı ciddi oyunlardan farklı olarak tam teşekküllü oyunlar değildir ve bu sebeple oyunlaştırılmış bir ortamda bir oyunda bulunması gereken bütün unsurları barındırması beklenemez.

Oyunlaştırma tanımında geçen bir diğer söz öbeği ise oyun dışı bağlamlardır. Oyun tasarım unsurları eğlence amacıyla oyun bağlamında kullanılırlar. Oyunlaştırma yaklaşımında ise var olan uygulamaların desteklenmesi amaçlanmaktadır. Ciddi oyunlardan farklı olarak oyunlaştırma yaklaşımının kullanıldığı oyun dışı bağlamların tanımlanmasında herhangi bir kısıtlama bulunmamaktadır (Deterding ve diğerleri, 2011). Bu söz öbeği ile kastedilen, oyunlaştırmanın oyun içinde yapılamayacağıdır. Başka bir deyişle, tam-teşekküllü yapılandırılmış bir oyun oyunlaştırma sürecinden geçmemiş, oyun yaratım sürecinden geçmiştir.

### <span id="page-30-0"></span>**2.1.1 Oyunlaştırma Unsurları**

Oyunlaştırma unsurları bir oyunu meydana getiren bileşen, dinamik ve mekanizmaların bütünüdür. Farklı anlamlar ifade eden oyun bileşen, mekanik ve dinamikleri oyunlaştırma unsurları çatısı altında toplanmaktadır (Werbach & Hunter, 2012; Erümit & Karakuş, 2015).

Oyunlaştırma unsurlarının gruplandırılması ile ilgili Werbach ve Hunter (2012) bir piramit oluşturmuşlardır (Şekil 2.1). Üç basamaklı olan bu piramidin en alt basamağında oyun bileşenleri bulunurken orta basamağında oyun mekanizmaları, en üst basamağında ise oyun dinamikleri bulunmaktadır.

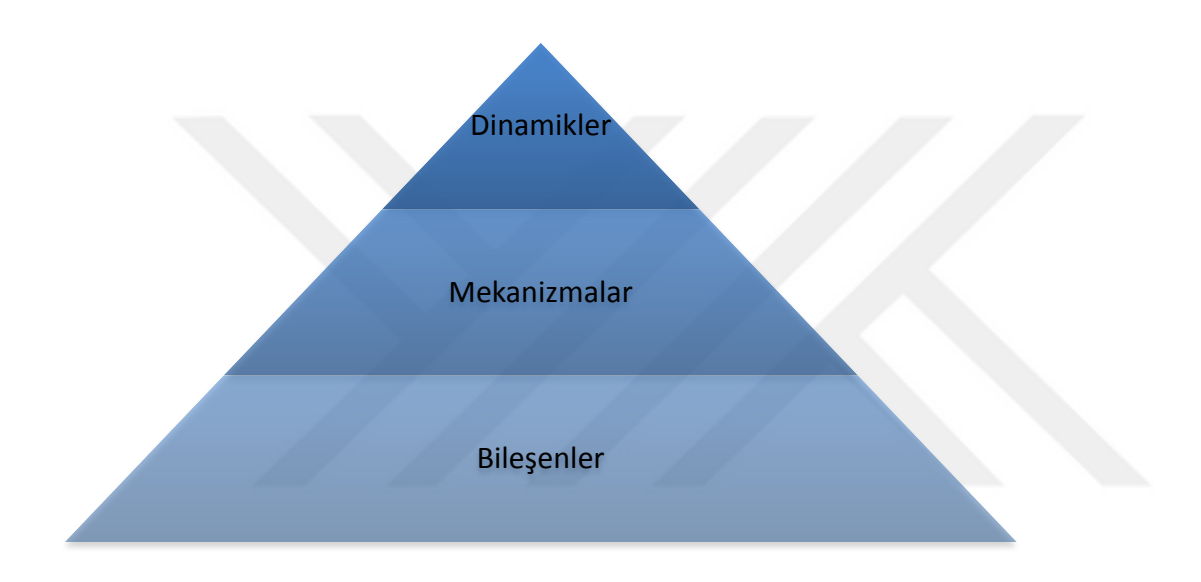

*Şekil 2.1 Oyunlaştırma Modeli (Werbach ve Hunter, 2015)*

Werbach ve Hunter (2015) oyun dinamiklerini motivasyonu sağlayan kurgu ve sosyal ilişkiler gibi unsurlar olarak tanımlamaktadırlar. Oyun dinamikleri kısıtlamalar, duygular, oyunun kurgusu, ilerleme ve ilişkilerden oluşmaktadır. Oyun dinamiklerinin öğrenenleri hedeflendiği gibi motive edebilmesi için birden çok kez kullanılması gerekmektedir.

| Oyunlaştırma Unsurları |                       |                   |
|------------------------|-----------------------|-------------------|
| <b>Dinamikler</b>      | <b>Mekanikler</b>     | <b>Bileşenler</b> |
| Kısıtlamalar           | Zorluk                | Başarı            |
| Duygular               | <b>Sans</b>           | Avatar            |
| Kurgu                  | Iş Birliği ve Rekabet | Rozetler          |
| <i>i</i> lerleme       | Geri Bildirim         | Lider Tablosu     |
| İlişkiler              | Ödüller               | Seviyeler         |
|                        | Alışveriş             | Puanlar           |
|                        | Durum                 | Takımlar          |
|                        | Sira                  | Sanal Hediyeler   |
|                        | Kaynak Edinimi        | İçeriğe Ulaşma    |
|                        |                       | Kolleksiyonlar    |
|                        |                       | Macera            |
|                        |                       | Savaş             |
|                        |                       | Hediye            |
|                        |                       |                   |

*Çizelge 2.1 Oyunlaştırma Unsurları (Werbach ve Hunter, 2015)*

<span id="page-32-0"></span>Oyun mekanikleri oyunların eylemleri olarak tanımlanabilir. Başka bir deyişle, oyun mekanikleri oyuncuları harekete geçirecek ve kullanıcıları katılımını artırmak için kullanılan süreçlerdir. Oyun mekanikleri oyun dinamiklerinin uygulamaya geçirilmesini sağlar (Werbach & Hunter, 2015). Örneğin, duygular oyun dinamiği kullanmak için yani kullanıcıların ortama yönelik olumlu veya olumsuz duygu geliştirmesini sağlamak için zorluk, işbirliği ve rekabet gibi oyun mekaniklerinin kullanılması gerekir.

Kazanımlar, avatarlar, koleksiyonlar, sanal hediyeler, takımlar, arayış, lider tabloları, içeriğe ulaşma, macera, takımlar, rozetler, mücadele oyunlaştırma bileşenlerine örnek olarak verilebilir(Çizelge 2.1). Oyunlaştırma bileşenleri oyun dinamik ve mekaniklerini tamamlayıcısı gibi görülen özel bileşenlerdir. Örneğin, ilerleme dinamiğinin oyunlaştırma içerisinde kullanılması isteniyorsa, içerik açma bileşeni kullanılabilir.

### <span id="page-33-0"></span>**2.1.2 Oyunlaştırma Tasarımı**

Bir ortamın oyunlaştırılması için bir tasarım sürecine ihtiyaç duyulmaktadır. Başarılı bir oyunlaştırma gerçekleştirmek için bu sürecin adım adım planlanması, kullanıcının neyi nasıl yapacağı ve tasarlanan sistemin bu duruma nasıl tepki göstereceğinin hesaplanması gerekmektedir (Erümit & Karakuş, 2015).

Werbach ve Hunter (2012) tarafından bir oyunlaştırma tasarım modeli oluşturulmuştur. Bu model altı basamaktan oluşmaktadır ve D6 modeli olarak adlandırılmaktadır (Şekil 2.2). Bu modelde her bir aşama motivasyon teorileri ile ilişkilidir. Model iş dünyası için hazırlanmış olsa da, farklı bağlamlar ve amaçlar doğrultusunda da kullanılabilmektedir (Erümit & Karakuş, 2015).

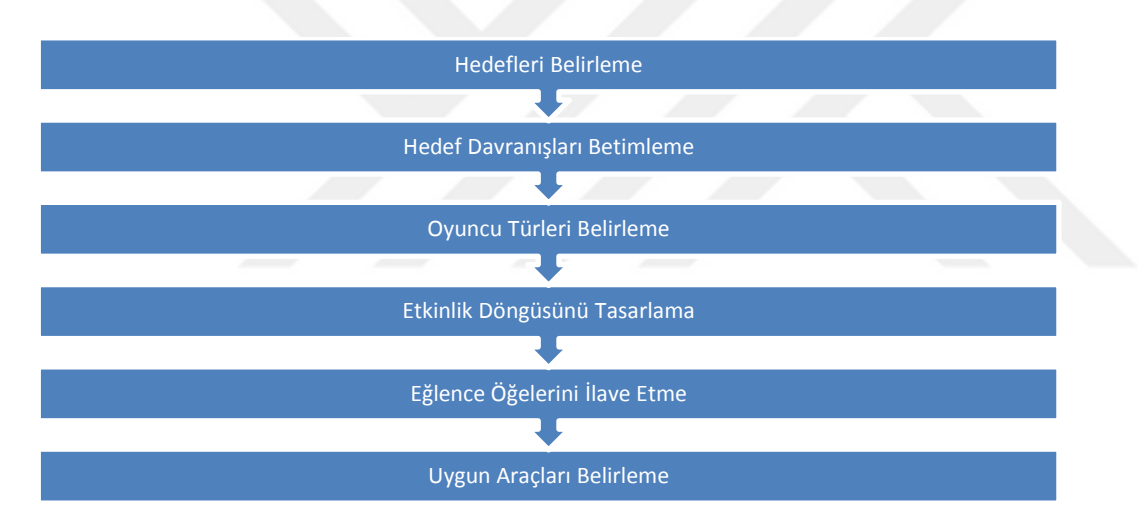

*Şekil 2.2 D6 Oyunlaştırma Modeli (Werbach & DanHunter, 2012)*

Modelin ilk basamağı oyunlaştırma yapılacak işin belirlenmesi yer almaktadır. Bu amaç doğrultusunda oyunlaştırılma yapılacak iş ya da bağlam belirlenmelidir. Sonrasında oyuncuların göstermesi beklenen davranışlar listelenmelidir. Örneğin, ticari bir oyunlaştırma uygulamasında hedef davranışlardan birisi, müşterilerin belirli bir zaman dilimi içerisinde mağazaya uğrama sıklığını artırmak olabilirken, eğitsel bir oyunlaştırma uygulamasında, öğrenenlerin dersin web sitesine giriş yapma oranını artırmak hedef davranışlardan biri olabilir. Bu aşamalar tamamlandıktan oyuncu türleri ve etkinlik döngüleri tasarlanmalıdır. Oyunlaştırma sürecinde iki farklı etkinlik

döngüsünden bahsedilmektedir. Bunlar sırasıyla bağlılık ve ilerleme döngüsüdür. Bağlılık döngüsü ile oyuncu sistemi nasıl kullanacağını bilgisini davranışları sonucunda aldığı geri bildirimler doğrultusunda edinirken, ilerleme döngüsünde oyuncu ne kadar ilerle kat ettiğini görerek sistemde kalmaya devam etmeye güdülenir. Oyunlaştırma tasarımı yapılırken dikkat edilmesi gereken önemli noktalardan birisi de eğlence unsurunun tasarıma dahil edilmesidir. Eğlence türleri dikkate alınarak farklı oyuncu türlerine hitap eden farklı eğlence unsurları sisteme dahil edilmelidir. Son adım olarak ise oyun mekanik, dinamik ve bileşenlerinden uygun unsurlar seçilerek tasarım süreci sonlandırılmalıdır.

Oyunlaştırma tasarımı süreci içerisinde yukarıda sıralanan her bir basamak ayrıntılı olarak düşünülmeli, oyuncuların sistemde kaybolmaması veya sisteme yönelik motivasyonlarını kaybetmemeleri için detaylı bir ön çalışmaya ihtiyaç duyulmaktadır.

### <span id="page-34-0"></span>**2.2 Oyunlaştırma Yaklaşımının Kuramsal Çerçevesi**

Oyunlaştırmanın kökeni oyunlara ve motivasyon kuramlarına uzanmaktadır (Zicherman & Cunningham, 2011). Bu sebeple etkili bir oyunlaştırma uygulaması gerçekleştirmek için bu kuramların bilinmesi gerekmektedir. Oyunlaştırma yaklaşımının beslendiği düşünülen kuramlar aşağıda listelenmiştir:

- Davranışçı Yaklaşım
- Fogg Davranış Modeli
- Öz Belirleme Kuramı

#### <span id="page-34-1"></span>**2.2.1 Davranışçı Yaklaşım**

Davranış organizmanın belli bir durum karşısında verdiği tepki ve hareketlere verilen isimdir. Tanımdan anlaşılacağı üzere davranışlar gözlemlenebilen değişikliklerdir. Davranışçı yaklaşım ise bireylerin davranışları nasıl kazandığı üzerine odaklanır. Bu öğrenme yaklaşımı, öğrenmenin uyarıcı ile davranış arasında bir bağ kurularak geliştiğini savunur (Bacanlı, 2012).

Davranışçı yaklaşımda insan beyni bir kara kutuya benzetilir ve beyin içerisinde gerçekleşen süreçlerin bilinemeyeceği savunulur. Bu sebepten kara kutu olarak görülen beyne gönderilen girdiler ve beyinden geri dönen çıktılar üzerinde odaklanılır. Bu çıktılar yani davranışlar, nesneldir, gözlemlenebilir ve ölçülebilir. Bir davranış olarak görülen öğrenme de ölçülebilir ve gözlemlenebilir. Bu yaklaşıma göre eğer bireyin davranışlarında herhangi bir değişiklik meydana gelmişse, öğrenmenin gerçekleştiği söylenebilir.

Davranışçı yaklaşımın ilk formu olarak görülen klasik şartlanma Rus araştırmacı Ivan Pavlov tarafından öne sürülmüştür. Bu davranışçılık biçiminde organizmanın doğal şartlarda bir uyarıcıya karşı vermiş olduğu tepkiyi başka bir uyarıcıya vermesini sağlamak amaçlanır. Pavlov'un ünlü köpek ve salya deneyi klasik şartlanmanın bir örneğidir. Bu deneyde köpeğin yiyeceği görünce salya salgılaması şartsız tepki ya da reflekstir. Yiyecek ise şartsız uyarıcıdır. Şartsız uyarıcı herhangi bir öğrenme süreci deneyimlemeden organizmanın tepki verdiği uyaranlara verilen isimdir. Köpeğin deney sonunda zil sesini duyduktan sonra salya salgılamasına şartlı tepki denir ve bu sürece de klasik şartlanma adı verilmektedir. Bu deney ile insan ve hayvan davranışların biçimlendirilebileceği ortaya çıkmıştır. İnsanlar klasik şartlanma özellikle duygu şartlanmaları genelleme eğilimindedirler. Dişçiden korkan bir çocuğun beyaz önlüklü herkesten korkması buna örnektir. Korku duygusu doğuştan olmasına rağmen, çocuğun dişçi ile tedavi sırasında yaşadığı acı verici yaşantılarını eşleştirmesi klasik şartlanmanın sonucu olup insanlar onu genelleme eğilimi gösterir (Bacanlı, 2012).

Pavlov'dan farklı olarak Frederick Skinner koşullanmayı edimsel ve tepkisel olarak ikiye ayırır. Skinner'in tepkisel davranışı Pavlov'un şartsız tepkisine benzer. Bu tür davranışların oluşabilmesi için bir uyarıcıya ihtiyaç vardır ve organizma uyarıcı ile karşılaştığında tepkisel davranışı sergiler. Örneğin; karanlıkta göz bebeğinin genişlemesi ya da köpeğin yiyeceği görünce salya salgılaması tepkisel davranıştır. Edimsel davranışlar ise kendiliğinden ortaya çıkar ve sonuçları tarafından kontrol edilirler. Skinner (1953) çocuğun ayağa kalkması, yürümesi, konuşması gibi davranışlar edimsel davranışlar olarak ifade eder. Skinner'a göre davranışın doğurduğu tepkiye gelen uyarıcı organizmada haz yaratırsa, organizma davranışı tekrarlama eğilimine girer. Örneğin, bebeğin ayağa
kalkması çevresi tarafından olumlu tepkiler ile karşılanır, bu ilgi çocuğun hoşuna gider ve çocuk davranışı tekrarlama eğilimine girer. Davranıştan sonra gelen uyarıcı organizmada acı vb. hisler yaratır ise o davranış tekrarlanmaz. Bu bağlamda edimsel koşullanma kendinden önceki uyarıcıya bağlı olmaması açısından tepkisel koşullanmadan ayrılır (Senemoğlu, 2011).

Edimsel koşullanmada organizmanın gösterdiği tepki önemlidir. Organizma doğru tepki gösterdiğinde, o davranış pekiştirilir. Skinner edimsel koşullanma deneyinde "Skinner Kutusu" adı verilen yalıtımlı bir kutu kullanmış ve kutu içerisinde yer alan fareyi her kola basma hareketinden sonra beslemiştir. Farenin manivelaya basma davranışı besin ile pekiştirilerek, öğrenme gerçekleştirilmeye çalışılmıştır. Davranışın ortadan kalkması yani sönme durumu pekiştirme ortadan kalktığı zaman gerçekleşir (Bacanlı, 2012).

Özetle, davranışçılık özellikle Pavlov ve Skinner'in katkıları ile öğrenme konusunun anlaşılmasına büyük katkıda bulunmuştur. Başlangıçta araştırmalar hayvanlar üzerinde sürdürülmüş olsa da, davranış yaklaşım insan öğrenmesini büyük ölçüde açıklamıştır. Skinner'in ölümü ile birlikte, davranışçı yaklaşımı savunucusuz kalsa bile davranışçılık hala geçerliliği koruyan bir yaklaşım olarak kabul edilmektedir (Bacanlı, 2012). Bugün bile birçok insan davranışını açıklamak için davranışçı yaklaşımdan faydalanılmaktadır. Davranışçılığın bir formu olarak görülen davranış ekonomisi insanların davranışlarını açıklamak üzere hala kullanılmaktadır. Bu yönüyle davranışçılık sadece Skinner ve hayvan deneyleri için önemli değildir ve hala günümüzde geçerliliği vardır (Werbach, 2016)

### **2.2.2 Davranışçı Yaklaşım ve Oyunlaştırma**

Oyunlaştırma yaklaşımı davranışçı kuramdan beslenir ve oyunlaştırma uygulamaları insan davranışları değiştirmeye yönelik uygulamalardır. Örneğin; bireylerin gün içindeki fiziksel aktivitesini artırma, tüketilen karbonhidrat miktarı azaltma gibi davranışların azaltılmasına yönelik Abbott, ChangeTalk, MangoHealth gibi birçok oyunlaştırılmış sağlık uygulaması bulunmaktadır. Bunun yanı sıra davranış yaklaşım ve oyunlaştırma üç yönden birbiri ile

bağlantılıdır. Bunlar gözleme dayalı olma, geribildirim döngüsü kullanma ve pekiştireç verme olarak sıralanmaktadır (Werbach, 2016).

Davranışçı yaklaşımın temelini gözlemlenebilen insan davranışları oluşturur. Davranışçı yaklaşım bireylerin sübjektif zihinsel süreçleri ile ilgilenmez bunun yerine gözlemlenebilen insan davranışlarına odaklanır (Bacanlı, 2012). Oyunlaştırma bu yönüyle davranışçı yaklaşımdan beslenir. Tıpkı davranışçı yaklaşımda olduğu gibi, oyunlaştırma uygulamaları da gözlemlenebilen davranış değişikliklerine odaklanır. Bir web sayfasının tıklanma sayısını artırmak, kişilerin gün içindeki hareket miktarı artırmak, bir derse olan katılımı artırmak, bir ürünün satışını artırmak gibi gözlemlenebilen hedeflerin gerçekleştirilmesi üzerine oyunlaştırma sistemleri tasarlanır.

Oyunlaştırma ile davranışçı yaklaşımın ortaklık gösterdiği bir diğer nokta geribildirim kullanımıdır. Bilindiği üzere geribildirimler birçok bilgisayar oyunu için olmaz olmaz tasarım unsurlarıdır. Bilgisayar oyunlarında oyuncu bir hamle yaptığında, puan kazanır ya da hamle sonucu başka bir olay tetiklenir. Oyuncu çoğu zaman geribildirim almak için oyunun sona ermesini beklemek zorunda değildir. Oyuncuya anlık geribildirimler verilmesi oyunun sürekli olmasına katkıda bulunmakla birlikte oyuncunun oyuna katılımını da artırmaktadır. Önceki bölümlerde de tanımlandığı gibi oyunlaştırma oyun tasarım unsurlarının oyun bağlamı dışında kullanılması olarak tanımlanmaktadır (Deterding, Dixon, Khaled, & Nacke, 2011) ve oyuncunun geribildirim ile beslenerek oyunda kalmasını sağlanması oyunlaştırma uygulamalarında da kullanılmaktadır. Werbach ve Hunter (2015) tarafından oluşturulan oyun tasarım unsurları piramidinde oyun mekanikleri içerisinde geribildirim kullanımı bulunmaktadır.

Oyunlaştırma uygulamalarında kullanıcıların ödüller ile teşvik edilmesi davranışçı yaklaşım ile benzerlik göstermektedir. Davranışçı yaklaşımda istendik davranışın pekiştirilmesi amacıyla öğrenenlere pekiştireçler verilmesi sıklıkla kullanılan bir yöntemdir. Bireylerin davranış oluştuktan sonra çevresinden aldığı tepkiler sonucunda haz duyması ile davranışı tekrarlama eğilimi gösterdiğini savunan Skinner, edimsel koşullanma kuramında pekiştireçlerin verilme sıklığı ile ilgili öneriler sunmuştur. Oyunlaştırma uygulamalarında da ödül kullanarak

davranışı sürekli hale getirme çabası görülmektedir. Özellikle PRL (Puan-Rozet-Lider Tablosu) tarzı oyunlaştırma uygulamalarında ödül kullanılarak istendik davranışı pekiştirme anlayışı sıklıkla görülür. Werbach (2015) oyunlaştırma uygulamalarında davranışı ödülle pekiştirme fikrinden yola çıkılarak kullanılan oyunlaştırma bileşenleri

- Başarılar
- Rozetler
- Sanal Eşyalar
- Puanlar,
- Seviyeler,
- Lider Tabloları
- İçeriğe Ulaşma
- Koleksiyonlar
- Avatarlar

olarak listelenmiştir.

Özetle, oyunlaştırma birçok kuramın beslenerek oluşturulmuş ve istendik davranışların sayısını ve o davranışa yönelik motivasyon düzeyini artırılmasının amaçlandığı bir yaklaşımdır. Davranışçı kuramdan ile ortak uygulamalar barındırması oyunlaştırma yaklaşımını bir bölümüdür.

# **2.2.3 Fogg Davranış Modeli**

Fogg davranış modeli profesör B.J. Fogg tarafından 2009 yılında ortaya atılmıştır. Bu davranış modeli davranışçı yaklaşımdan beslenen bir modeldir. Bu model ile bireye istendik davranışların kazandırılması veya davranış değişiklikleri hedeflenmektedir. Bu modelde davranış değişikliğinin gerçekleşmesi için üç faktöre ihtiyaç vardır. Bunlar motivasyon, yetenek ve tetikleyici olarak açıklanmaktadır. Bu üç faktörün birbiri ile olan ilişkisi Şekil3'teki gibi gösterilmektedir. Fogg'a (2009) göre hedef davranışın sergilenmesi için bireyin motive edilmeye, tetiklenmeye ve davranışı gerçekleştirebilme yeteneğine ihtiyacı vardır. Aynı zamanda bu model de önemli olan motivasyon yetenek ve harekete

geçmenin aynı anda meydana gelmesidir. Eğer kişi davranışı sergilemeyi reddediyorsa, bu üç faktörden birisinde eksiklik vardır.

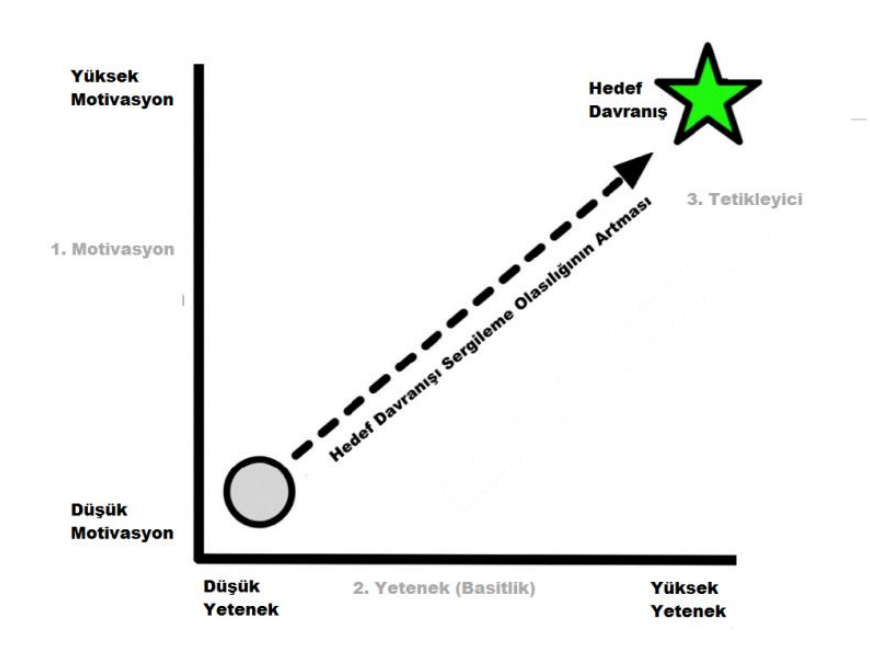

*Şekil 2.3 Fogg Davranış Modeli (Fogg,2009)*

Fogg(2009) sanılanın aksine insanın davranışlarının ve davranış değişikliğinin karmaşık değil sistematik bir süreç olduğunu ifade etmektedir. FDM de bireyin bir davranışı kazanması için bebek adımları gibi yavaş yavaş davranışa yönelik yeteneği ve o davranışı yapabileceğine yönelik öz güveni kazanmasına imkan sağlanmalıdır. Örneğin bireyin beş dakika egzersiz yapması ikinci gün ilk günden daha kolay olacaktır. Davranışı yapabildiği gören bireyin korkusu azalacak, davranışla ilgili deneyimi ve davranışı gerçekleştirmeye yönelik motivasyonu artacaktır. Basit işlerle başlayıp ilerleyen periyotta bireyden daha zor eylemleri gerçekleştirmesi istenmesi ve bireyin başarı hissini yaşamasına imkan sağlanması bu modeli temelini oluşturan özelliklerden biridir.

# **2.2.4 Öz Belirleme Kuramı**

Öz belirleme kuramı ve bu kuramla birlikte ortaya sürülen özerklik, yetkinlik ve ilişkili olma durumu ile içsel ve dışsal motivasyon gibi kavramlar davranış bilimciler ve sosyal bilimciler tarafından büyük ilgi görmektedir. Ryan ve Reci'ye (2000) bu durumun nedeni öz belirleme kuramının temel süreç ve kavramlarının pek çok çalışmaya kuramsal alt yapı oluşturmasıdır.

Öz belirleme kuramı bir motivasyon kuramı olup, bireylerin içsel eğilimlerini destekleyerek daha sağlıklı ve verimli davranmasını sağlamaya yöneliktir. Bu kuramda bireyler doğuştan tutarlı, psikolojik gelişme eğilimde olan, engelleri aşmak için çabalayan organizmalar olarak tanımlanmaktadırlar (Ryan & Deci, 2000). Bireylerin davranışlar geliştirmesinde doğuştan sahip oldukları bu özelliklerin yani sıra sosyal çevreleri ile temel psikolojik gereksinimlerinin karşılanıp karşılanmasının etkileri görülmektedir.

Öz belirleme kuramında bireylerin özerklik, yetkinlik ve ilişkili olma olarak adlandırılan psikolojik gereksinimleri vardır ve kurama göre bahsi geçen bu gereksinimler evrenseldir. Bu temel ihtiyaçların karşılanması bireyin ruh sağlığı ile psikolojik gelişiminin sağlanması için önemlidir. Bu ihtiyaçlardan özerklik bireyin kendi kararlarını alabilme, kendi kararlarının arkasında durabilmesi olarak ifade edilmektedir. Yetkinlik ihtiyacı bireyin kendini yeterli hissetmesi ve çevresiyle başa çıkabilmesi ile ilgilidir. İlişkili olma ihtiyacı ise bireyin tatmin edici sosyal ilişkiler içerisinde olma ihtiyacı olarak tanımlanmaktadır (Deci, Ryan, & Williams, 1996).

Öz Belirleme Kuramı motivasyonu içsel ve dışsal motivasyon olarak iki türe ayırmaktadır (Rigby, Deci, Patrick, & Ryan, 1992). İçsel motivasyonda birey bir davranışa kendi haz tatmin duygusundan ötürü yönelmekte iken dışsal motivasyonda birey yaşayacağı ceza gibi olumsuz durumlarda kaçınma veya ödül gibi fayda odaklı sonuçları dikkate alarak davranışı gerçekleştirir.

### **2.3 E-Öğrenme Nedir?**

E-öğrenme en basit şekliyle öğretim aktivitelerinin elektronik ortamlarda sürdürülmesi veya bilgi ve beceri kazandırma sürecinin elektronik teknolojiler aracılığıyla gerçekleştirilmesi olarak tanımlanmaktadır (Gülbahar, 2012). Farklı kaynaklarda farklı e-öğrenme tanımları bulmak mümkün olmak ile birlikte, eöğrenme kavramı sıklıkla çevrimiçi öğrenme, online öğrenme gibi farklı isimlerle

de anılmaktadır (Moore, Dickson-Deane, & Galyen, 2011). Ayrıca bazı kaynaklarda e-öğrenme kavramı web destekli eğitim, çevrim içi eğitim, internetten eğitim, internet tabanlı eğitim gibi farklı isimler altında tanımlanmaktadır (Khan, 2000).

E-öğrenme kavramı uzaktan eğitimin içerisinde yer alan kavramdır. Bu nedenle e-öğrenmeden bahsederken uzaktan eğitiminden de bahsetmek gerekmektedir. Örgün eğitime alternatif olarak ortaya sürülen, fakat zaman içerisinde örgün eğitimi tamamlayıcı olarak kullanıldığında da başarılı sonuçlar verdiği görülen uzaktan eğitim, zaman içerisinde basılı ortam ve kaynaklardan elektronik ortamlara kaymıştır (Gülbahar, 2012).

Uzaktan eğitimin tarihsel gelişimine bakıldığında uzaktan eğitim uygulamalarının beş aşamadan geçtiği görülmektedir.18. yüzyıl İngiltere'sinde mektupla ile başlayan uzaktan eğitim serüveni, günümüzde internet teknolojisi ile birlikte mobil teknolojilerin kullanımına kadar uzanmaktadır. İlk kez tele konferans yöntemiyle mümkün olan çift yönlü iletişim olanağı, günümüzde sanal sınıf gibi uygulamalarla devam ettirilmektedir.

E-öğrenme yaklaşımının uzaktan eğitim sürecinde kullanılmaya başlanması ile birlikte, öğrenciler için iletişim ve etkileşim olanakları geleneksel ortamlara kıyasla oldukça çeşitlenmiş ve zenginleşmiştir. Bilgi ve iletişim teknolojilerinin coğrafi uzaklıkları ve zaman sınırlılıklarını ortadan kaldırması, esnek öğrenme olanakları sunması ve 21. yüzyılın temel özellikleri bünyesinde barındıran hızlı ve pratik çözümler üretmesi, e-öğrenmeye popülerlik kazandırmaktadır (Kesim, 2011).

Bununla birlikte, e-öğrenme ortamlarının gelişimi ile bu ortamların etkililiğini artırmaya yönelik yeni arayışlar devam etmektedir. Elektronik ortamlarda etkileşimi artırmaya yönelik çalışmaların yani sıra, oyunlaştırma, mobil öğrenme, harmanlanmış öğrenme gibi yeni yaklaşımlar eğitim teknolojileri araştırmacılarının yeni çalışma alanlarını oluşturmaktadır.

# **2.3.1 ÖYS ve Moodle**

Öğrenme yönetim sistemleri öğrenme materyali sunma, ödev toplama, sınav yapma, ödev ve sınavlara geribildirim gönderme, tartışma vs. platformları oluşturma, öğrenme kayıtlarını tutma gibi öğretim etkinliklerinin yönetimi sağlayan yazılımlardır (Altıparmak, Kurt, & Kapıdere, 2011). Günümüzde gerek e-öğrenme faaliyetlerinin yürütülmesinde, gerek geleneksel sınıf içi derslerin desteklenmesinde öğrenme yönetim sistemlerinden destek alınmaktadır.

ÖYS'ler başta eğitim-öğretim kurumları olmak üzere birçok farklı kurum ve kuruluş tarafından kullanılmaktadır. Günümüzde açık kaynak kodlu ve ticari yazılım olarak piyasa sürülen birçok ÖYS yazılımı mevcuttur. Bunlardan bazıları Sakai, Drupal, BlackBoard, A Tutor, Bodington, eStudy ve Moodle'dir.

Moodle ÖYS, açık kaynak kodlu bir ücretsiz bir ÖYS olup, kelime açılımı Modular Object Oriented Dynamic Learining Environment (Modüler Nesne Yönelimli Dinamik Öğrenme Ortamı) şeklindedir. Moodle dünya üzerinde en çok kullanılan ÖYS'lerden biridir. Çizelge 2.2 de görüldüğü üzere günümüzde 223 farklı ülkeden yaklaşık 84 milyon kullanıcı Moodle ÖYS kullanmaktadır (Moodle Statistics, 2016).

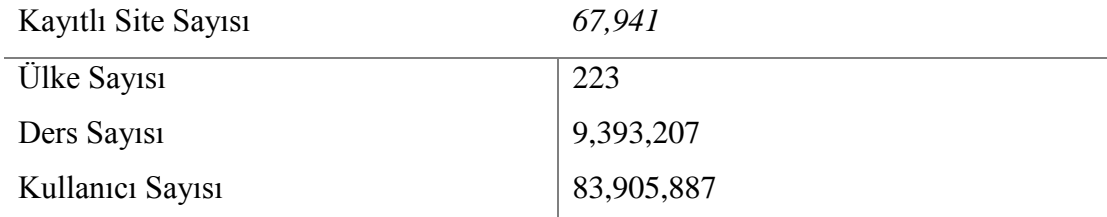

### *Çizelge 1.2 Moodle ÖYS istatistikleri (Moodle Statistics, 2016)*

Moodle ÖYS eşzamanlı ve eşzamansız olarak ders yürütülmesine imkan sağlamakla birlikte, öğrenenlerin sistemde takip edilmesine olanak sağlayan bir yapıya sahiptir. Öğrenenler arasında ve öğretmen öğrenci arasındaki iletişimi artrımak amacıyla kullanılmak üzere forumlar ve sohbet araçları barındırması ve çevrimiçi sınav yapma eklentileri ve Moodle ÖYS'nin e-öğrenme etkinlikleri için kullanılmasına imkan sağlamaktadır.

# **2.3.2 Öğrenme Nesneleri**

Öğrenme nesnelerine ait alanyazında farklı tanımlar bulunmaktadır. Wiley (2000) öğrenme nesnelerini öğrenmeyi desteklemek için birden fazla kez kullanılabilen dijital kaynaklar olarak tanımlamaktadır. Bu tanıma dijital fotoğraflar, videolar, ses dosyaları, animasyonlar, metin dosyaları gibi tekrar kullanılabilir dijital kaynakların hepsi dahil edilebilmektedir (Tekdal, 2004).

Polsani (2003) tanımında öğrenme nesnelerinin bağlamdan bağımsızlığına vurgu yaparak, öğrenme nesnelerini farklı bağlamlarda tekrar tekrar kullanılabilen, sürdürülebilir öğrenme içerikleri olarak ifade edilmiştir. Polsani (2003) öğrenme nesnelerinin taşıması gereken üç temel özelliği şöyle sıralamıştır:

- Erişilebilirlik: Öğrenme nesnelerini veri tabanında saklayabilmek ve sonrasında bu nesnelere erişebilmek için, öğretim nesnelerini üst veri ile etiketlenerek saklanması gerekmektedir.
- Tekrar kullanılabilirlik: Öğrenme nesnesi geliştirildikten sonra tekrar tekrar kullanılabilir olmalıdır.
- Bağımsızlık: Öğrenme nesneleri ortamdan bağımsız olmalıdır. Yani her ortamda kullanılabilir olmaları beklenmektedir.

Aşkar (2003) ise öğrenme nesneleri tanımına üst veri bileşenlerini de ekleyerek, öğrenme nesnelerini hem tek başına hem de bir bütünün bileşeni olarak kullanılabilen, birden çok kez kullanılabilen, üst veri tanımlamasına sahip, paylaşılabilir öğrenme varlıkları olarak tanımlamıştır. Aşkar (2003)'ın tanımında da görüldüğü gibi öğrenme nesnelerine onu tanımlayan üst veri eklenir. Üst veriye öğrenme nesnelerini tanımlayan veri denilmektedir. Başka bir ifade ile öğrenme nesneleri içerik yani konu metni, örnekler, alıştırmalar gibi bileşenlerden oluşurken üst veri öğrenme nesnelerinin tanımsal özelliklerini bulundurur.

Üst verilerde öğrenme nesnelerinin genel, teknik ve pedagojik özelliklerine dair bilgiler bulunur (Duval, 1999). Dosya türü, yazılımsal ve donanımsal gereksinimler teknik özelliklerde bulunurken, öğrenme nesnesinin hangi öğretimsel amaç için üretildiği gibi bilgiler pedagojik özelliklerini ifade eder.

Üst veriler öğrenme nesnelerinin paketlenmesinde kullanılmaktadır. Öğrenme nesnelerinin ÖYS ve nesne ambarları gibi elektronik ortamlarda öğrenenler ve öğretmenler tarafından erişilebilir bir yapıya sahip olabilmesi için standart bir yapı içerisinde kataloglanması ihtiyacı doğmuştur. Bu ihtiyaçtan yola çıkılarak farklı standartlar öne sürülmüştür. İlk sürümü 2000 yılında çıkan ve 2004 yılında üretilen sürümü hala kullanılmakta olan SCORM paket standardı bu çalışmada da kullanılmıştır.

Bu bölümde araştırma konusu olan oyunlaştırma yaklaşımı ile e-öğrenme kavramlarının kuramsal çerçeveleri çizilmiştir. çalışmanın ilerleyen bölümlerinde alanyazında bu konuda yapılan çalışmaların özeti verildikten sonra araştırmanın yöntemi anlatılacaktır. Son olarak araştırma sonunda elde edilen bulgu ve sonuçlar tartışılacaktır.

# **3. İLGİLİ ARAŞTIRMALAR**

Bu bölümde oyunlaştırma yaklaşımının e-öğrenme ortamlarında kullanılmasına yönelik yapılan araştırmalar anlatılmaktadır. Bu kapsamda incelenen makaleler JSTOR, ERIC ve WebofScience elektronik veri tabanlarında "gamification" ve "gamif\*" anahtar kelimeleri kullanılarak elde edilen 2010- 2016 yılları arasında yapılan çalışmalar arasından seçilmiştir. Çalışma seçiminde kriter olarak araştırmaların e-öğrenme ortamlarında oyunlaştırma tekniklerinin kullanılması gerektiği belirlenmiştir. Araştırmalar da e-öğrenme ortamlarında oyunlaştırma kullanımının öğrenenlerin akademik başarısı, tutumu, katılım oranı, motivasyon düzeyi gibi değişkenlerine olan etkileri araştırılırken kullanılan oyunlaştırma unsurları da betimlenmiştir. Bu kapsamda incelenen çalışmalar, kronolojik olarak listelenmektedir.

İncelenen ilk çalışmada Gasland (2011) "StudyAid" adını verdiği oyun mekanizmalarıyla zenginleştirilmiş işbirlikçi bir e-öğrenme ortamı oluşturmuştur. Araştırmacı öncelikle oluşturduğu oyunlaştırılmış e-öğrenme ortamının kullanılabilirliğini incelemiş daha sonra ise oyun unsurları kullanmanın ve ortamın kullanışlılık düzeyinin katılım, motivasyon ve eğlence değişkenlerine olan etkisini araştırmıştır. Puanlar ve ilerleme çubuğu StudyAid üzerinde kullanılan oyunlaştırma unsurlarıdır. Öğrenciler bu ortamı kullanarak ders materyallerine ulaşmış ve final sınavına hazırlanmışladır. Elde edilen verilere göre öğrenciler oyunlaştırma unsurları içeren StudyAid ortamını kullanışlı ve kullanımı kolay bulmuşlardır. Öğrencilerin %66 'lik kısmı sistemin biraz ile oldukça aralığında motive edici olduğunu belirtirken, benzer olarak %75 lik kısmı biraz çok aralığında sistemi katılıma teşvik eden ve %77 lik kısmı da biraz ile çok aralığında eğlenceli bulduklarını belirtmişlerdir. Ayrıca öğrencilerin %80ni sistemin oyun olarak düşünülemeyeceğini söylemişlerdir.

Li, Grossman ve Fitzmaurice (2012) gerçekleştirdikleri çalışmada Autocad kullanmayı bilmeyen kullanıcılara oyunlaştırılmış bir ortam kullanılarak Autocad yazılımın öğretmeyi amaçlamışlardır. Bu amaç doğrultusunda GamiCAD adı verilen oyunlaştırılmış bir öğretici bir sistem geliştirilmiştir. Araştırmacılar oyunlaştırma araştırmalarında kullanılan oyunlaştırma ortamlarının kısır bir yapıya sahip olduğunu yani sadece dijital rozet ve lider tablosu gibi yaygın kullanılan bileşenlerin kullanıldığını savunarak birçok oyunlaştırma unsuru içeren bu sistemi geliştirmişlerdir. Sistem diğer birçok oyunlaştırmış ortamdan farklı olarak bir hikaye örgüsüne sahiptir. Öğrenenlerden sistemde Apollo arayüzü ile karşılanmakta ve hikaye doğrultusunda NASA için uzay araçlarının belirli kısımlarını inşa etmeleri istenmektedir. Tasarlanan ortamda puanlar, seviye, arayış, süre kısıtlaması, ödül, öyküleme gibi oyunlaştırma unsurları kullanılmıştır. Araştırmanın örneklemini yetişkin bireyler oluşturmuş olup, araştırma kapsamında deney grubu GamiCAD ortamını kullanırken, diğer grup oyunlaştırma unsurları bulunmayan fakat aynı içeriğe sahip TutorCAD ortamını kullanmışlardır. Katılımcıların eğlence, katılım ve performans düzeyleri karşılaştırıldığında oyunlaştırılmış ortamı kullanan katılımcılar verilen görevleri kontrol grubundaki katılımcılardan anlamlı düzeyde daha kısa bir sürede tamamlamışlardır. Ayrıca elde edilen nitel bulgulara göre, katılımcılar oyunlaştırılmış ortamı daha eğlenceli, keyifli ve etkili olarak bulmuşlardır.

Bir diğer çalışma McDaniel, Lindgren ve Friskics (2012) tarafından yapılmıştır. Araştırmacılar çevrimiçi olarak verilen bir lisans dersini dijital rozetler, lider tablosu ve hikayeleştirme unsurlarını kullanarak oyunlaştırmışlardır. Web sitesi üzerinde hayali bir karakter olan Nelson Von-Berners isimli multimilyoner holding patronu ile sahip olduğu Tri-Helix isimli bir medya holdingi yaratılmıştır. Öğrenciler ders boyunca verilen görevleri yerine getirerek Tri-Helix holdinginde işe girmeye çalışmışlardır. Her hafta öğrencilere üç ya da dört farklı öğrenme modülü sunulmuş, öğrencilerden bu modüllerden en az birini tamamlamaları istenmiştir. Araştırma kapsamında öğrencilerin hikayeleştirme kullanımından duydukları memnuniyet ve motivasyon düzeyleri irdelenmiştir. Ders sonunda düzenlenen anket ve odak grup görüşmesi bulgularına göre öğrencilerin 2/3'ü sistemin özelliklerini son derece olumlu bulmuşlardır. Hikayeleştirme kullanılmasını öğrencilerin yarısı son derece olumlu bulurken diğer yarısı da çoğunlukla olumlu bulmuşlardır. Sistemde kullanılan kazanımların kullanılması ile motivasyon arasında olumlu bir ilişki görülmüştür. Öğrencilerin %63'ü arkadaşlarının kazandığı bir rozeti görmenin onları motive ettiğini ifade etmişlerdir. Son olarak beklenilenin aksine, video oyunları oynama sıklığı erkek öğrencilerden daha az olan kız öğrenciler oyunlaştırılmış bu e-öğrenme ortamını daha motive edici bulmuşlardır.

Dominguez ve diğerleri (2013) oyunlaştırma yaklaşımının etkililiği ve öğrencilerin bu yaklaşıma karşı olan tutumlarını tespit etmeyi amaçlanmışlardır. Çalışma kapsamında kullanılmak üzere Blackboard ÖYS (Öğrenme Yönetim Sistemi) üzerinde çalışacak bir oyunlaştırma eklentisi geliştirilmiştir. ECDL standartları baz alınarak oluşturulan Bilgi İletişim Teknolojileri (BİT) dersi içeriği deney ve kontrol grupları kullanılarak farklı bölümlerde öğrenim gören üniversite öğrencilerine sunulmuştur. Çalışma bir eğitim-öğretim dönemi boyunca devam etmiş olup, çalışmada lider tablosu, dijital rozet, seviye ve meydan okuma gibi oyunlaştırma unsurları kullanılmıştır. Deney grubunda yer alan öğrencilere oyunlaştırılmış öğrenme ortamını nasıl kullanacaklarına dair bir saatlik tanıtım eğitimi verilmiş sonrasında hangi platformu kullanmak istedikleri sorulmuştur. Katılımcıların %44'ü oyunlaştırılmış ortamı kullanmayı tercih etmişlerdir. Oyunlaştırılan öğrenme ortamı üzerinde 36 tane kupa ile ödüllendirilen etkinlik ile 7 tane katılım rozeti/madalya bulunmaktadır. Çalışma sonucunda öğrencilerin, başarı, motivasyon ve katılım oranları karşılaştırılmıştır. Öğrenenlerin akademik başarılarının karşılaştırıldığında, her iki grubun ön test sonuçlarında anlamlı bir fark bulunmazken, final sınavı sonuçlarına göre geleneksel öğrenme yöntemini kullanan kontrol grubunun daha başarılı olduğu tespit edilmiştir. Çalışmada uygulama içeren tüm ödevlerde deney grubu kontrol grubundan iyi performans göstermiş olsa da deney grubunun katılım düzeyi de kontrol grubunun altında kalmıştır. Bu bulgulara rağmen, öğrencilerin oyunlaştırılmış ortama yönelik tutumları olumlu çıkmıştır. Öğrencilerden toplanan nitel bulgular ışığında bazı öğrencilerin lider tablosu gibi rekabetçi yapıyı teşvik eden mekanizmaların kullanılmasını olumlu ve faydalı buldukları, bu sayede sınıf içerisinde hangi konumda olduklarını tahmin edebildiklerini ifade ederlerken, bazı öğrenciler bu rekabetçi ortamdan hoşlanmadıkları ve lider tablolarının en çok öğreneni göstermediğini düşündüklerini ortaya çıkarmıştır.

Goehle (2013) tarafından yapılan çalışmada lisans düzeyinde verilen matematik dersine destek olarak kullanılan çevrimiçi ödev sitesi olan WeBWork ortamına oyunlaştırma unsurları entegre edilmiştir. WeBWork dünyanın farklı bölgelerinde birçok eğitim kurumu tarafından kullanılan, öğrencilerin ödevlerini yükleyip anında geri-bildirim alabildiği çevrimiçi bir ortamdır. Bu ortam puanlar, seviyeler ve kazanımlar eklenerek oyunlaştırılmıştır. Öğrenciler doğru cevapladıkları her soru için 5 XP (deneyim puanı) kazanmışlardır. Yeterli puanı topladıkları takdirde bir sonraki seviyeye atlamışlardır. Seviye ve puanlandırma kullanımına ek olarak, saat on iki ile iki arasında ödevini yükleyenlere verilmek üzere gece kuşu, üst üste on soruyu hatasız cevaplayana verilmek üzere mükemmel10 gibi birçok kazanım oluşturulmuştur. Öğrenciler kazandıkları ödülleri facebook üzerinden paylaşabilmişlerdir. Ders sonunda toplanan verilere göre öğrencilerin %93 seviyelerini ve kazanımlarını takip ettiklerini söylerken, %89'u ortamın kendilerini derse katılmaya teşvik ettiğini ifade etmişlerdir. Ortam kullanıcılarına sınırsız sayıda cevap verme hakkı sağladığı için, araştırmacı öğrencilerin öğrenme düzeyleri hakkında yorum yapmaktan kaçınmıştır.

Denny (2013) lisans düzeyinde verilen toplum sağlığı dersinde kullandığı PeerWise adlı web sitesine dijital rozet ekleyerek e-öğrenme ortamını oyunlaştırmıştır. Dersi alan öğrenciler iki gruba ayrılmış ve bir grubun dijital rozet eklentisini hiç görmemeleri sağlanmıştır. Her iki grupta yer alan öğrencilere en bir soru yazma ve site üzerinde bulunan en az yirmi soruyu cevaplama zorunluluğu getirilmiştir. Dijital rozet kullanımının öğrenci katılımına etkisinin araştırıldığı bu çalışmada öğrencilerin katılım oranlarının hesaplanması için üç ölçüt belirlenmiştir. Bunlardan ilki öğrencilerin sisteme yolladığı soru sayısı, ikincisi öğrencilerin cevapladığı soru sayısı, üçüncüsü ise öğrencilerin siteye giriş yaptığı farklı gün sayısı olarak belirlenmiştir. Ders sonunda öğrencilerin katılım oranları incelenmiştir. Yazılan soru sayıları karşılaştırıldığında dijital rozet kullanan grup ile kullanmayan grup anlamlı bir farklılık bulunamamıştır. Cevaplanan soru sayısı ve sitede aktif olunan gün sayıları karşılaştırıldığında dijital rozet eklentisini kullanan öğrencilerin anlamlı düzeyde diğer gruptan daha fazla katılım gösterdikleri tespit edilmiştir. Her iki grubunda doğru cevapları soruların yüzdesi aynıdır. Son olarak dijital rozet eklentisini kullanan gruba uygulanan çevrimiçi anket sonuçlarına göre öğrencilerin %60'i rozet kullanımını eğlenceli bulurken, %12.5 'luk kısmı rozet kullanımı hakkında olumsuz geribildirim vermişlerdir ve öğrencilerin %60'i tekrar rozetli ara yüzü tercih edecekleri ifade etmişlerdir.

Nevin ve diğerleri (2013) oyunlaştırma unsurları kullanarak geliştirdikleri Kaizen-IM isimli web tabanlı yazılımı tıp eğitimde kullanmışlardır. Çalışmanın amacı oyunlaştırılmış yazılımın tıp öğrencileri arasındaki kabul ve kullanımını

değerlendirmek ve bu yazılımın bilginin kalıcılığına katkı sağlayıp sağlamadığını tespit etmektir. Öğrenciler araştırmaya gönüllü olarak katılmış ve bireysel ve grup olarak değerlendirilmişlerdir. Bir sömestr devam eden araştırma, üç tura bölünmüştür. Her tur genel dahiliye ve üç alt dalına ait öğretim üyeleri tarafından yazılmış sorular içermektedir. Öğrenciler doğru cevapladıkları her soru için beşer puan, atladıkları her bir seviye için de bir dijital rozet ve yüz puan kazanmışılardır. Bunlara ek olarak ardışık doğru cevap verenler ile belirlenen periyotlarda cevaplanan sorulara da ekstra puan ve rozetler verilmiştir. Dönem sonunda öğrencilerin bireysel olarak puanları hesaplandığı gibi, grup elemanlarının ortalaması alınarak grup puanları belirlenmiş ve birinci olan grup açıklanmıştır. Araştırma sonunda gerçekleştirilen odak grup görüşmesinde öğrenciler lider tablosunun katılım için en önemli motivasyon aracı olduğunu ifade etmişlerdir. Sunulan bilginin kalıcılığını test etmek üzere, birinci ve üçüncü turda eşleştirilmiş sorular kullanılmıştır. Eşleştirilmiş sorulara verilen doğru cevap yüzdesi anlamlı düzeyde artış göstermiştir.

Su ve Cheng (2013) oyunlaştırma unsurlarını içeren bir mobil uygulama geliştirerek, mobil öğrenme yazılımlarında oyunlaştırma kullanmanın öğrenenlerin akademik başarılarına olan etkisini araştırmışlardır. Bu amaçla ilköğretim düzeyinde verilen fen bilimlerini dersinin böcekler ünitesinde kullanılmak üzere mobil platformlarda çalışan ve oyunlaştırma unsurları içeren bir uygulama geliştirmişlerdir. Araştırmaya katılan öğrenciler böcekler ünitesiyle ilgili temel konuları sınıf ortamında öğrendikten sonra, sınıf-dışı etkinlikleri gerçekleştirmek üzere üç gruba ayrılmışlardır. Birinci grup geleneksel yöntemler ile herhangi bir yazılım kullanmadan etkinlikleri tamamlarken, ikinci grup oyunlaştırılmamış mobil yazılımı, üçüncü grup ise oyunlaştırılmış yazılımı kullanarak etkinlikleri tamamlamışlardır. Yarı deneysel desen kullanılarak gerçekleştirilen bu araştırmada öğrenen ön test ve son test sonuçları karşılaştırılmıştır. Deney ve kontrol gruplarının ön test sonuçlarında anlamlı bir farklılık yok iken, son test sonuçlarına göre oyunlaştırılmış mobil uygulamayı kullanan öğrenciler oyunlaştırma unsurları içermeyen mobil uygulamayı kullanan ve geleneksel öğretim grubunda olan öğrencilerden daha başarılı olmuşlardır.

Abramovich, Schunn ve Higashi, (2013) ise diğer çalışmalardan farklı olarak katılımcılar yapılan ön test uygulaması ile yüksek performans gösterenler ve düşük performans gösterenler şeklinde iki gruba ayrılmıştır. Araştırma da "Dijital rozet kullanımının farklı düzeylerdeki öğrencilerin motivasyon ve öğrenme düzeylerine farklı bir etkisi var mı?" sorusuna odaklanılmıştır. Araştırmanın yürütüldüğü ders CS2N adlı web sitesi üzerinden yapılmış. Araştırma için matematik dersi seçilmiştir. Öğrencilere araştırma öncesinde yetenek ve motivasyon ön testleri uygulanmıştır. Öğrenciler dersin web sitesi üzerinden matematik problemlerini çözerek ortamda bulunan robotları belli mesafelerde hareket ettirme, döndürme gibi basit işlemleri yapmışlardır. Araştırmada kullanılan dijital rozetler katılım ve beceri rozetleri olarak ikiye yarılmıştır. Araştırma sonunda uygulanan performans ve motivasyon testleri analiz edildiğinde dijital rozet kullanımının yüksek performans gösteren öğrencilerin motivasyonlarında anlamlı bir artışa neden olmadığı, sadece düşük performans gösteren öğrencilerde motivasyon artışına neden olduğu gözlemlenmiştir. Buna ek olarak düşük performans gösteren öğrencilerin kazandıkları rozetler ve motivasyon düzeyleri arasında ilişki katılım rozetleri ile sınırlı iken, yüksek performans gösteren öğrencilerin kazandıkları rozet sayısı ve türüyle motivasyon düzeyleri arasında bir ilişki bulunmamıştır.

E-öğrenme ortamı olarak sosyal ağ sitesi ile oyunlaştırılmış e-öğrenme ortamının karşılaştırılmasının amaçlandığı çalışma, BİT (Bilgi ve İletişim Teknolojileri) dersi kapsamında 15 hafta süren araştırmada, ders içeriği ECDL standartlarını karşılayan ve bireylere BİT yeterliliği kazandırabilecek şekilde hazırlanmıştır. Araştırmanını örneklemi çeşitli branşlarda öğrenim gören üniversite öğrencileri oluşturmuş olup, öğretim de sosyal ağ ve oyunlaştırılmış eöğrenme ortamlarının kullanılmasının kullanıcı katılımı, akademik başarı ve tutuma olan etkileri karşılaştırılmıştır. Araştırma kapsamında oyunlaştırılan eöğrenme ortamı Blackboard ÖYS olup, kullanılan oyunlaştırma mekanizmaları da ödül ve rekabettir. Oyunlaştırılmış içerikte belirlenen etkinlikleri tamamlayan öğrenciler kupa kazanmışlardır. Araştırma sonucunda, geleneksel e-öğrenme ortamını kullanan öğrencilerin akademik başarı düzeyi en yüksek iken, sosyal ağ grubu kullanan öğrenciler ikinci sırada, oyunlaştırma grubu ise en son sırada yer almıştır. Öğrencilerin katılım düzeyleri incelendiğinde sosyal ağ sitesini kullanan grup birinci sırada, geleneksel e-öğrenme ortamı grubu ise ikinci sıradadır. Oyunlaştırılmış e-öğrenme ortamını kullanan grup ise en düşük katılım düzeyine sahiptir. Öğrencilerin oyunlaştırılmış eğitsel ortam olarak sosyal ağ sitesi kullanımı ile oyunlaştırılmış e-öğrenme ortamı kullanılmasına yönelik tutumları olumludur (Marcos, 2014).

Hanus ve Fox (2014) tarafından yapılan çalışmada lisans düzeyinde verilen iletişim dersi oyunlaştırılmış öğrenme ortamı ile geleneksel sınıf ortamında olmak üzere iki farklı bağlamda verilmiştir. İncelenen diğer araştırmalardan farklı olarak bu çalışma da dersler sınıf ortamında gerçekleştirilmiş olup, çevrimiçi ortamda oluşturulan bir lider tablosu öğrenme bağlamına entegre edilmiştir. Lider tablosuna ek olarak dijital rozetler de araştırmaya dahil edilen oyunlaştırma unsurlarındandır. Akademik performans başka bir deyişle başarı, motivasyon, doyum, sosyal karşılaştırma, öğrenci güçlendirme (learner empowerment) gibi birçok değişken araştırma kapsamında incelenmiştir. Araştırma sonuçlarına göre oyunlaştırılmış ortam kullanımı öğrenenleri olumsuz etkilemektedir. Oyunlaştırılmış ders içeriğini alan öğrencilerin motivasyon, doyum, güçlendirme düzeyleri diğer gruba göre anlamlı düzeyde düşük olmakla birlikte oyunlaştırma grubu öğrencileri final sınavında diğer gruptan daha düşük bir performans sergilemişlerdir.

Browne, Anand ve Gosse (2014) yetişkinlere okuma yazma kursu verilen bir kurumda gerçekleştirdikleri çalışmalarında ciddi oyun ve oyunlaştırma yaklaşımlarından yola çıkarak tasarladıkları tablet uygulamalarının kullanıcı katılımına ve öğrenmelerine olan etkilerini karşılaştırmışlardır. Oyunlaştırılmış tablet uygulaması dijital rozet ve seviye gibi oyunlaştırma unsurları barındırırken, ciddi oyun olarak oluşturulan tablet uygulaması eğitsel oyunların taşıdığı birçok unsuru içermektedir. Çalışma sonunda elde edilen bulgulara göre, geliştirilen her iki uygulamada kullanıcı katılımını teşvik edici özellikte olup, öğrenenlerden olumlu tepkiler alınmıştır. Uygulanan anket verilerine göre, öğrenenler geliştirilen tablet uygulamalarının salt kullanılması yeterli bulmayarak, bu uygulamaların sınıf ortamında verilen geleneksel eğitime destek olarak kullanılmasını önermişlerdir. Örneklem sayısının azlığı ve ön-son test sonuçları arasında büyük

farklar olmamasından dolayı, araştırmacılar bu iki yaklaşımın öğrenme üzerine olan etkileri hakkında yorum yapmaktan kaçınmışlardır.

Ibanez, Di-Serio ve Delgado-Kloos (2014) oyunlaştırma tekniklerinin öğrenci katılımına ve öğrenmesine etkilerini araştırmak üzere Q-Learning-G ismini verdikleri puanlar, lider tablosu, rozet ve mikro blog ve seviye kullanımı ile oyunlaştırılmış bir ortam tasarlamışlardır. Üniversite düzeyinde verilen C Programlama dersi oluşturulan e-öğrenme ortamı üzerinden öğrencilere sunulmuştur. Öğrencilere sistemde en az 100 puan toplama zorunluluğu getirilmiştir. Verilen etkinlikleri tamamlandıkça Bill Gates, Steve Jobs gibi bilgisayar bilimleri alanında başarılı bir kişinin söylediği bir deyişi (phrase) kazanmışlardır. Aynı kişiye ait bütün deyişler toplandığında, o kişinin rozeti kazanılmıştır. Ön-test, son test, açık uçlu sorular ve log kayıtları analiz edilerek, oyunlaştırılmış ortam kullanımının öğrencilerin katılım oranlarına anlamlı düzeyde ve öğrenme çıktılarına makul miktarda katkıda bulunduğu tespit edilmiştir. Bazı öğrencilerin toplamaları zorunlu olan 100 puanı tamamladıktan sonra da etkinlikleri yapmaya devam ettikleri gözlemlenmiştir. Öğrenciler rozetlerin onları en çok güdüleyen unsur olduğunu toplamaları zorunlu olan 100 puandan sonra da devam etmelerinin nedeninin kalan rozetleri toplamak olduğunu ifade etmişlerdir. Lider tablosu ve mikro blog uygulamaları beklenilen ilgiyi görmemiştir.

Polat (2014) tarafından yürütülen oyunlaştırma araştırmasında oyunlaştırma kullanımının öğrenenlerin başarısı ve motivasyonu üzerine etkisi ve öğrenenlerin oyunlaştırmaya yönelik tutumları araştırılmıştır. İngilizce hazırlık sınıfına devam etmekte olan 32 öğrenci ile gerçekleştirilen araştırma 6 hafta sürmüştür. Yüz yüze gerçekleştirilen derslere ek olarak, schoology.com adresi üzerinden yürütülen etkinliklere katılan öğrenciler başarı ve deneyim puanı kazanıp, seviye atlamışlardır. Ayrıca dijital rozet, ilerleme çubuğu ve lider tablosu da kullanılan oyunlaştırma unsurlarındandır. Deney ve kontrol gruplarına ön test son test uygulaması ile açık uçlu sorularda içerin bir anket uygulanmış olup, nitel veriler için içerik analizi yapılmıştır. Araştırma sonucunda deney ve kontrol gruplarının test puanları arasında anlamlı bir fark bulunmazken, deney grubunda bulunan öğrencilerin oyunlaştırmaya karşı olumlu bir tutum sergiledikleri gözlemlenmiştir.

Su ve Cheng(2015) tarafından gerçekleştirilen araştırmada, ilkokul düzeyinde gösterilen fen dersi oyunlaştırma unsurları içeren bir mobil uygulama kullanılarak öğretilmiş ve oyunlaştırma yaklaşımının öğrenmeye ve öğrenenlerin motivasyon düzeyine etkisi araştırılmıştır. Araştırmanın çalışma grubunu Taiwan da öğrenim gören üç farklı ilköğretim sınıfından 10-11 yaş aralığındaki 102 öğrenci oluşturmuştur. Aynı öğretmenin sınıfı olan bu üç grup öğrenci seçkisiz olarak üçe ayrılmış ve bir grup oyunlaştırılmış mobil uygulamayı kullanırken diğer gruplar geleneksel eğitim ve oyunlaştırılmamış mobil öğrenme grubu olmuştur. Araştırmada 0,89 Cronbach alfa katsayısına sahip başarı testi ile ARCS modelini baz alarak oluşturulan bir fen öğretiminde motivasyon ölçeği kullanılmıştır. Geliştirilen ölçek 4 faktörden oluşan 21 maddelik 5'li likert tipindedir. Ölçeğin güvenilirlik katsayısı 0,95 olarak hesaplanmıştır. Araştırma kapsamında uygulanan ön test ve son test sonuçlarına göre oyunlaştırılmış mobil uygulamayı kullanan grup geleneksel öğretim ve oyunlaştırılmamış uygulamayı kullanan gruplardan daha yüksek öğrenme performansı gösterirken, oyunlaştırılmış grubun motivasyon düzeyi de diğer gruptan yüksek bulunmuştur.

İncelenen son araştırmada literatürde oyunlaştırma araştırmalarının çoğunluğunun BİT derslerinde yapıldığı bulgusundan yola çıkılarak, eğitim bilimleri derslerinden birinin oyunlaştırılması gerçekleştirilmiştir. Ölçek tasarımı dersinin puanlar, rozetler ve lider tablosu kullanılarak oyunlaştırılması gerçekleştirilen çalışmada ilk aşamada on bir öğrenciden deney ve kontrol grupları araştırmaya dahil edilmiştir. Bir sonraki 20 deney, 21 kontrol grubu öğrencisi ile tekrar edilen araştırma sonucunda oyunlaştırılmış ortam kullanımının öğrenci katılımını artırdığı fakat olgusal öğrenme düzeyine anlamlı düzeyde katkıda bulunmadığı sonucuna ulaşılmıştır. (Hew, Huang, Chu, & Chiu, 2016)

# **4. BAŞARI TESTİ GELİŞTİRME SÜRECİ**

Araştırmanın elektronik tablolama programı başarı testinin geliştirilmesi aşamasında iki farklı üniversiteden toplam 222 öğrencinden veri toplanmıştır. Başarı testinin içeriğini oluşturan elektronik tablolama programı konusu lisans programlarında Bilgisayar 2 dersi kapsamında okutulduğu için, testin verileri 2014- 2015 eğitim öğretim yılı bahar yarıyılı içerisinde toplanmıştır. Celal Bayar Üniversitesi Eğitim Fakültesinden 152 öğrenci, Ege Üniversitesi Eğitim Fakültesinden ise 66 öğrenciden denemelik başarı testine katılmıştır. Testin analizleri esnasında 4 öğrencinin testi analizden çıkarılmış ve test analizleri 218 öğrenciye ait veri seti ile tamamlanmıştır. Denemelik testin uygulandığı öğrencilerin bölümlere ve üniversitelere göre dağılımını Çizelge 3'te verilmiştir.

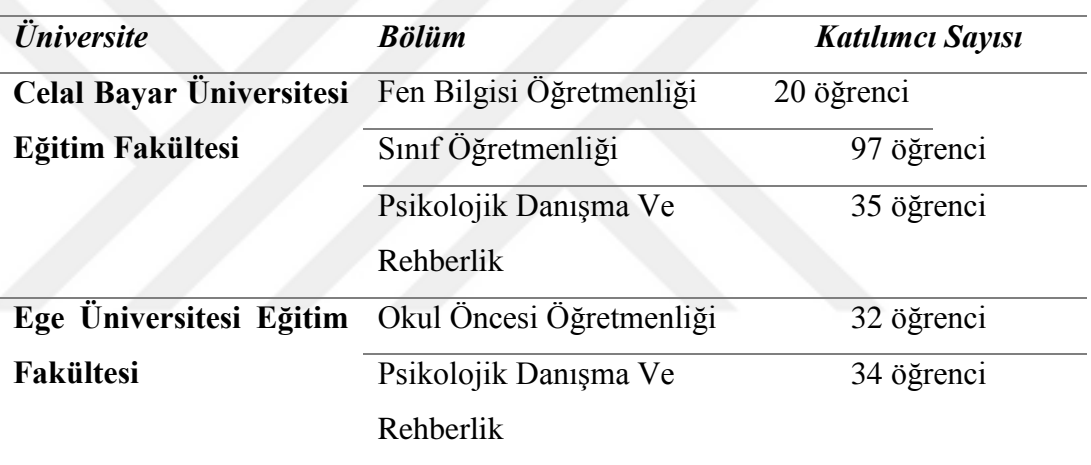

*Çizelge 4.1 Denemelik Teste Katılan Öğrencilerin Bölümlere ve Üniversitelere Göre Dağılımı*

Başarı testinin geliştirilmesi 2014- 2015 güz yarıyılında başlanmış olup, aynı yıl bahar yarıyılı sonunda test analizleri tamamlanarak test geliştirme süreci tamamlanmıştır. Bu testin geliştirilmesinde izlenen basamaklar şu şekildedir (Şekil 5)

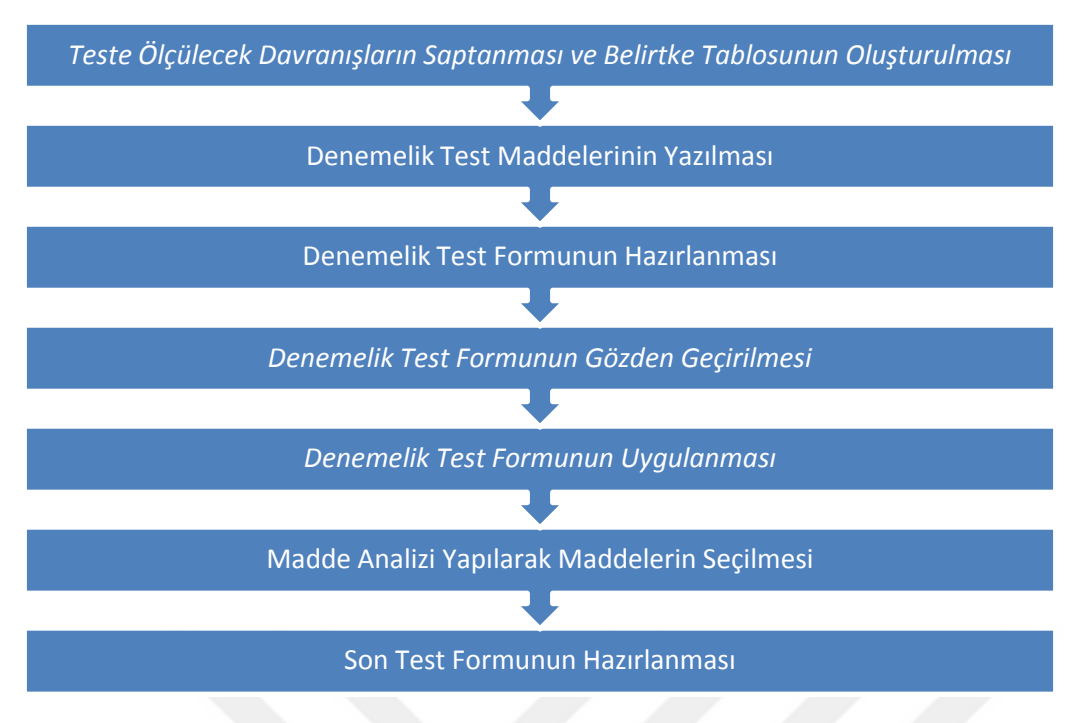

*Şekil 4.1 Elektronik Tablolama Programı Başarı Testinin Geliştirmesi Süreci*

# **4.1 Ölçülecek Davranışların Saptanması**

Atılgan, Kan ve Doğan (2009) başarı testi oluşturulurken öncelikle ölçülmesi planlanan konuların ayrıntılı olarak listelenmesi gerektiğini belirtmişlerdir. Her konuda hedefler ve her hedefinde kendine ait davranışları vardır. Verilen eğitimde öğrencilerin hedeflere ulaşıp ulaşamadıklarını belirlemek için hedefler kullanılamaz, çünkü hedefler doğrudan ölçülemez. Bu yüzden, eğitimde kullanılan testler de ölçme konusu davranışlara odaklanılır. Başarı testlerinde kritik davranışların tespit edilmesi gereklidir. Kritik davranışlar dersi iyi öğrenen öğrenci ile dersi iyi öğrenememiş öğrenciyi ayırt edebilmelidir.

Bu başarı testi "Elektronik Tablolama Programına Giriş" konusunu kapsamaktadır. Testin kapsamını dünya üzerinde en yaygın elektronik tablolama programı olarak kullanılan MS Excel programı başlangıç düzeyi becerileri oluşturmaktadır. Bu aşamada öncelikle belirtilen konuya ait ayrıntılı bir liste oluşturulmuştur (Ek-1). Bu liste oluşturulurken European Computer Driving License Foundation tarafından belirlenen International Computer Driving Licence sürüm 5.0 müfredatının elektronik tablolama kısmı temel alınmıştır. Ayrıca testin genel-geçer olarak kullanılabilmesi ve test geliştirme esnasında daha fazla öğrenciye ulaşabilme amacı ile Yüksek Öğretim Kurulu (YÖK) tarafından lisans düzeyinde öğrencilere okutulan Bilgisayar 2 dersinin hedefleri ve ders içeriği incelenerek testin hedef davranışları seçilmiş ve bu davranışları ölçmek üzere kritik davranışlar belirlenmiştir. Daha sonra kritik davranışları kapsayan maddeler yazılmış ve testin ilk sürümü hazırlanmıştır.

### **4.2 Denemelik Test Maddelerinin Yazılması**

Belirtke tablosunda ölçme konusu olacak davranışlar belirlendikten sonra, bu davranışlar için denemelik test maddelerinin yazılmasına geçilmiştir. Alanyazında önerildiği gibi belirtke tablosunda yer alan her bir hedef davranış için en az 3 madde yazılmasına özen gösterilmiştir. Belirtke tablosunda yer alan 10 davranış için 50 tane denemelik madde yazılmıştır. (Ek-2 ve Ek 3)

# **4.3 Denemelik Test Formunun Hazırlanması**

Denemelik maddeler yazıldıktan sonra denemelik test formu oluşturulmuştur. Denemelik test formu oluşturulurken dikkat edilmesi gereken hususlar şu şekilde listelenmiştir (Atılgan, Kan, & Doğan, 2009).

- Testin başına kolay maddelerin konulmasına dikkat edilmeli
- Maddeler konulara göre gruplanmalıdır ya da tamamen tesadüfi olarak dağıtılmalıdır.
- Testin başına kısa ve anlaşılır bir test yönergesi eklenmelidir.
- Test maddeleri öğrenciler tarafından rahatlıkla okunabilmeli ve algılanabilmeli yani görünüş geçerliliği yüksek bir test formu oluşturulmalıdır.
- Test maddeleri birbirinden ayırt edilebilir uzaklıkta yazılmalı ve hiçbir madde kesinlikle sayfa sonuna bölünmemelidir.
- Sayfa sonlarına "Arka Sayfaya Geçiniz" ya da "Diğer Sayfaya Geçiniz" gibi uyarılar konulmalıdır
- Testin sonunda "Test Bitti" ve "Yanıtlarınızı Kontrol Ediniz" uyarıları eklenmelidir.

Bu maddeler dikkate alınarak denemelik test formu oluşturulmuştur. Testin formu uzman görüşüne sunulmak üzere hazırlanmıştır (Ek-5).

#### **4.4 Denemelik Test Formunun Gözden Geçirilmesi**

Denemelik test formu oluşturulduktan sonra 4 öğretim üyesi ve 9 yıllık deneyime sahip bir bilişim teknolojileri öğretmeninden oluşan bir grup alan uzmanına sunulmuş ve maddelerin ölçülmek istenen davranışı ölçecek nitelikte olup olmadığına dair görüşleri istenmiştir. Uzman grubuna ait demografik bilgiler Çizelge 4.2'de verilmiştir. Bu uygulama ile testin kapsam geçerliliğinin sağlanması amaçlanmıştır. Kapsam başka bir deyişle içerik geçerliliği testi oluşturan maddelerin ölçülmesi planlanan tanımlanmış davranışların bütününü ölçmede ne derece temsil ettiğiyle alakalıdır (Büyüköztürk,2008).

| Kodları            | Cinsiyetleri | Mesleki Unvanları      |
|--------------------|--------------|------------------------|
| Uzman1             | Erkek        | Yrd.Doç. (BÖTE)        |
| Uzman2             | Erkek        | Yrd.Doç. (BÖTE)        |
| Uzman3             | Kadın        | Öğr.Gör.Dr (BÖTE)      |
| Uzman4             | Erkek        | Ars. Gör. Dr. (BÖTE)   |
| Uzman <sub>5</sub> | Kadın        | BT Öğretmeni (10 yılı) |
|                    |              |                        |

*Çizelge 4.2 Uzman Grubunun Demografik Özellikleri*

Alan uzmanlarında gelen geri bildirimler doğrultusunda testte bir takım değişikler ve güncellemeler yapılmıştır. Uzmanlardan gelen eleştiriler üzerine ilk form da yer alan 1, 2, 12, 14, 19, 22, 23, 43 numaralı sorular testten çıkarılmıştır. Ayrıca 6 ve 36 numaralı sorular fazla çeldirici başka bir deyişle öğrenciyi yanıltmaya müsait eleştirisi aldığı için testten çıkarılmıştır ve gerek alan uzmanlarından gerekse ölçme ve değerlendirme uzmanından alınan geribildirimler doğrultusunda belirtke tablosu güncellenmiştir.

Ayrıca, form bir dil uzmanı ile bir ölçme ve değerlendirme uzmanına da sunulmuş, formun dil ve anlatım bakımından anlaşılır olup olmadığı, yazım hataları içerip içermediği test ve maddelerin teknik yönden kusurlu olup olmadığı konularında görüşleri sorulmuştur.

Buna ek olarak, gerek alan uzmanları gerekse ölçme ve değerlendirme uzmanından gelen öneriler doğrultusunda testtin görünüş geçerliliğini sağlamak için artıracak bazı değişiklikler yapılmıştır. Görünüş geçerliliği, bir ölçme aracının ismi, açıklamaları ve sorularıyla ölçmeyi amaçladığı özelliği ölçüyor görünmesi olarak tanımlanmaktadır (Büyüköztürk,2013). Maddelerde yer alan olumsuz soru kökleri koyu yapılmış, sayfa sonunda bölünen maddelerin yeri değiştirilmiştir. Ekran alıntısı verilen sorularda, verilen görsel kullanılarak hangi maddelerin çözüleceğine dair yönerge eklenmiştir ve 40 sorudan oluşan denemelik test formu hazırlanmıştır.

#### **4.5 Denemelik Test Formunun Uygulanması**

Denemelik testin uygulanmasında önce test için verilecek sürenin tespit edilmesi gereklidir. Bu aşama da öğrenenlerin sınıf düzeyi, test maddelerinin uzunlukları, işlem yapmayı gerektirip gerektirmedikleri gibi unsurların göz önünde bulundurulması gerekir. Baykul (2000) bu nokta da test geliştiricilere test süresi hesaplamak ile ilgili soru başına Türkçe ve yabancı dil testleri için 45-55 saniye, sosyal bilimler alanındaki testler için 50-60 saniye ve matematik testleri içinde 60-70 saniye verilmesini önermektedir. Testin toplam süresi soru başına düşen süre ile testteki madde sayısı ile çarpılarak hesaplanabilir. Alan yazın da test süresinin hesaplanmasına yönelik diğer bir öneri de, hazırlanan testin bir alan uzmanına çözdürülmesi ve alan uzmanın testi çözdüğü sürenin üç katının test süresi olarak verilmesidir. (Büyüköztürk, 2013)

Bu öneriler dikkate alınarak 40 sorudan oluşan denemelik test formu için test süresi 50 dakika olarak belirlenmiştir. Denemelik test formunun uygulanması esnasında, süre konusunda katı davranılmamasına rağmen, test için verilen sürenin öğrenenler tarafından yeterli bulunduğu gözlemlenmiştir.

Testin uygulandığı grubun nihai testin uygulanacağı grubu yansıtacak nitelikte olmasına özen gösterilmiş ve denemelik testi kapsamına giren içeriği almış bir grup seçilmiştir. Bahsi geçen örneklem grubu elektronik tablolama programı kullanımını içeren dersi aldıktan sonra denemelik test formu ile sınanmıştır.

Uygulama sınav kurallarına uygun, kopya ve yardımlaşmanın engellendiği, sınav salonlarının fiziksel koşullarının sınav yapmaya uygun olduğu bir ortamda, önceden belirlenen ve öğrencilere duyurulan bir tarihte gerçekleştirilmiştir.

#### **4.6 Madde Analizi Yapılarak Maddelerin Seçilmesi**

Bu aşamada Kuder-Richardson-20 iç tutarlılık katsayısı kullanılmış olup ayrıca madde güçlük indeksi ile madde ayırt edicilik indeksleri gibi madde istatistiklerine ek olarak ortalama, varyans, standart sapma, medyan, çarpıklık, basıklık gibi temel betimsel test istatistikleri de hesaplanmıştır. Denemelik test

formu test istatistikleri Çizelge 5'te madde analizleri ise Çizelge 6'da verilmiştir. Bu analizler için ITEMAN 3.5 madde analizi programından yararlanılmıştır.

Bir testin güçlüğü o testin zorluk derecesi hakkında bilgi verir. Test güçlüğü, test ortalamasının madde sayısına bölünmesi ile elde edilir ve P sembolüyle gösterilir. P değeri 1'e yaklaştıkça test kolaylaşırken, P değeri 0'a yaklaştıkça testin zorluk düzeyi artar. P değeri 0.30'dan küçük ise zor, 0.30 ile 0.70 arasında ise orta güçlükte, 0.70'den büyük ise kolay bir test olarak yorumlanır. Orta güçlükte testlerin madde ayırt edicilikleri daha yüksektir (Atılgan, Kan, & Doğan, 2009). Görüldüğü üzere, bu çalışmaya ait denemelik test formunun test güçlüğü 0.435 olarak hesaplanmıştır(Çizelge 5). Yani test orta güçlükte bir testtir. Testin ilk hesaplanana ayırt edicilik indeksi de 0.303'dir. Diğer test istatistikleri Çizelge 4.3'te verilmiştir.

| <b>Soru Sayısı</b>            | 40       |
|-------------------------------|----------|
| Katılımcı Sayısı              | 218      |
| <b>Ortalama</b>               | 17.385   |
| <b>Varyans</b>                | 30.264   |
| Std. Sap                      | 5.501    |
| <b>Çarpıklık</b>              | 0.587    |
| <b>Basıklık</b>               | $-0.396$ |
| En Düşük                      | 7.00     |
| <b>En Yüksek</b>              | 33.00    |
| <b>Medyan</b>                 | 16.00    |
| <b>Alpha</b>                  | 0.753    |
| <b>SEM</b>                    | 2.733    |
| Ortalama Güçlük               | 0.435    |
| <b>Test Madde Korelasyonu</b> | 0.303    |
| <b>Cift Serili Ortalaması</b> | 0.407    |

*Çizelge 4.3 Denemelik Test Formu Test İstatistikleri*

## **4.6.1 Madde Analizlerinin Yorumlanması**

Madde analizi, bir testte yer alan maddelerin uygulamasından elde edilen sonuçlarının seçilen ölçüte göre işe yarayıp yaramadığını, işe yaramıyorsa bunun muhtemel nedenlerini anlamak ve amaca hizmet etmesini sağlamak için gerekli düzeltmeleri yapmak şeklinde tanımlanmaktadır. Madde analizinin amacı, ölçülmek istenen öğrenme aralığı için geçerliliği ve güvenilirliği yüksek verimli bir test aracının elde edilmesidir. Madde analizi ile maddelerin istenilen güçlük düzeyinde olup olmadıkları, madde ayırt ediciliklerinin yeterli düzeyde olup olmadığı, çeldiricilerin çalışıp çalışmadığı gibi birçok soruya yanıt verilebilir.

ITEMAN 3.5 madde analizi programı kullanılarak her bir maddeye ait madde güçlüğü ve madde ayırt ediciliği hesaplanmıştır. Madde güçlüğü test güçlüğüne benzer olarak o maddenin zorluk derecesinin tespit edilmesi için kullanılır. Madde güçlüğü 0 ile 1 arasında değer alır ve maddeyi doğru cevaplayanların madde sayısına bölünmesiyle bulunur. Madde güçlük indeksi 1'e yaklaştıkça maddenin güçlük düzeyi düşer.

Madde güçlüğü p ile gösterilmekte olup; p değeri 0 ile 0.19 arasında ise madde çok zor; 0.20 ile 0.34 arasında ise zor, 0.35 ile 0.64 arasında ise orta, 0.65 ile 0.79 arasında ise kolay, 0.80 üzerinde ise çok kolay madde şeklinde yorumlanmaktadır (Tekin, 2000).

Madde ayırt edicilik indeksi ise bir maddenin bilenle bilmeyeni ayırt etme düzeyini gösterir. Madde ayırt edicilik indeksi bir korelasyon katsayısı olması nedeniyle -1 ile 1 arasında değer alır. Madde ayırt edicilik indekslerinin olabildiğince +1 e yakın olması istenir. Çünkü böyle maddeler testin bütünü ile ölçülen özelliğe sahip olan ve olmayanları ayırt edebilen maddelerdir (Atılgan, Kan, & Doğan, 2009).

Madde ayırt edicilik hesaplanırken başarı testi puanları büyükten küçüğe doğru sıralanır, daha sonra %27 lik dilimler hesaplanarak alt ve üst gruplar belirlenir. En yüksek puanı alan %27'lik grup üst grup olurken, en düşük puanı alan %27'lik kısım alt gruptur. Bu değerler ile madde ayırt edicilikleri hesaplanır (Tekin, 2000).

Maddelerin ayırt edicilik indisi 0.40 ve daha büyük ise madde çok iyi, 0.30-0.39 arasında ise madde oldukça iyi, 0.20-0.29 arasında ise madde zorunlu hallerde kullanılabilir, ancak düzeltme ve geliştirilmesi gerekir, 0.19 ve daha

küçük ise, madde çok zayıftır, eğer düzeltmelerle geliştirilemiyorsa testten çıkarılmalıdır (Turgut, 1992). Denemelik test formunun madde güçlükleri ve madde ayırt edicilik indeksleri Çizelge 4.4'te verilmiştir.

Bu ölçütlere göre ayırt ediciliği çok zayıf olan 2, 3, 6, 13, 15, 17, 21, 29, 30, 34 ve 38 numaralı sorular testten çıkarılmıştır. Test puanlamasında kullanışlılık faktörü düşünülerek madde sayısının 25'e düşürülmesine karar verilmiştir. Bu sebeple, aynı hedefi ölçmeye birden fazla maddesi olan 5, 8, 11 ve 16 numaralı maddeler de testten çıkarılmıştır. Ayrıca 1, 7 ve 40 numaralı sorular üzerinde bazı değişiklikler yapılarak nihai teste alınmıştır. Son test formunda yer alan maddelerin dağılımı belirtke tablosunda gösterilmiştir (Ek-6).

| <b>Madde</b>         | <b>Madde</b> | Madde Güçlüğü | <b>Madde Ayırt</b> | <b>Madde Ayırt</b> |
|----------------------|--------------|---------------|--------------------|--------------------|
| N <sub>0</sub>       | Güçlüğü(p)   | <b>Durumu</b> | Ediciliği (r)      | Ediciliği Durumu   |
| 1.                   | 0.78         | Kolay         | 0.29               | Düzeltilmeli       |
| $\overline{2}$       | 0.11         | Çok zor       | 0.13               | Çok Zayıf          |
| $\boldsymbol{\beta}$ | 0.27         | Zor           | 0.19               | Çok Zayıf          |
| $\boldsymbol{4}$     | 0.65         | Kolay         | 0.41               | Çok iyi            |
| 5                    | 0.39         | Orta          | 0.27               | Düzeltilmeli       |
| 6                    | 0.89         | Çok Kolay     | 0.19               | Çok Zayıf          |
| $\boldsymbol{7}$     | 0.39         | Orta          | 0.29               | Düzeltilmeli       |
| 8                    | 0.39         | Orta          | 0.29               | Düzeltilmeli       |
| 9                    | 0.64         | Orta          | 0.45               | Çok iyi            |
| 10                   | 0.35         | Orta          | 0.34               | Oldukça iyi        |
| 11                   | 0.27         | Zor           | 0.31               | Oldukça iyi        |
| 12                   | 0.61         | Orta          | 0.36               | Oldukça iyi        |
| 13                   | 0.94         | Çok Kolay     | 0.14               | Çok Zayıf          |
| 14                   | 0.36         | Orta          | 0.44               | Çok İyi            |
| 15                   | 0.20         | Zor           | 0.01               | Çok Zayıf          |
| 16                   | 0.48         | Orta          | 0.58               | Çok iyi            |
| 17                   | 0.09         | Çok Zor       | 0.18               | Çok Zayıf          |
| 18                   | 0.35         | Orta          | 0.35               | Oldukça iyi        |
| 19                   | 0.20         | Zor           | 0.42               | Çok iyi            |
| 20                   | 0.74         | Kolay         | 0.48               | Çok iyi            |

*Çizelge 4.4 Denemelik Test Formu Madde Analizleri ve Yorumlanması*

| <b>Madde</b>   | <b>Madde</b> | Madde Güçlüğü | <b>Madde Ayırt</b> | <b>Madde Ayırt</b> |
|----------------|--------------|---------------|--------------------|--------------------|
| N <sub>0</sub> | Güçlüğü(p)   | Durumu        | Ediciliği (r)      | Ediciliği Durumu   |
| 21             | 0.77         | Kolay         | 0.18               | Çok Zayıf          |
| 22             | 0.49         | Orta          | 0.58               | Çok iyi            |
| 23             | 0.27         | Zor           | 0.37               | Oldukça iyi        |
| 24             | 0.53         | Orta          | 0.60               | Çok iyi            |
| 25             | 0.28         | Zor           | 0.31               | Oldukça iyi        |
| 26             | 0.31         | Zor           | 0.36               | Oldukça İyi        |
| $27\,$         | 0.75         | Kolay         | 0.42               | Çok iyi            |
| 28             | 0.41         | Orta          | 0.49               | Çok iyi            |
| 29             | 0.46         | Orta          | 0.09               | Çok Zayıf          |
| 30             | 0.26         | Zor           | 0.16               | Çok Zayıf          |
| 31             | 0.27         | Zor           | 0.32               | Oldukça iyi        |
| 32             | 0.40         | Orta          | 0.42               | Çok iyi            |
| 33             | 0.55         | Orta          | 0.63               | Çok iyi            |
| 34             | 0.41         | Orta          | 0.14               | Çok Zayıf          |
| 35             | 0.40         | Orta          | 0.65               | Çok iyi            |
| 36             | 0.30         | Zor           | 0.31               | Oldukça iyi        |
| 37             | 0.28         | Zor           | 0.50               | Çok iyi            |
| 38             | 0.15         | Çok Zor       | 0.08               | Çok Zayıf          |
| 39             | 0.31         | Zor           | 0.41               | Çok iyi            |
| 40             | 0.70         | Kolay         | 0.28               | Düzeltilmeli       |

*Çizelge 4.4'ün Devamı*

### **4.6.2 Testin Güvenilirliğinin Yorumlanması**

Test güvenilirliği tespit etmek üzere tüm maddelerin birbirleriyle ve ölçeğin tamamıyla iç tutarlılığını tahmin etme amacı üzerine kurulu olan ve içsel tutarlılığın güvenirliğini belirlemek için en sık kullanılan yöntemlerden birisi olan Kuder-Richardson yaklaşımı benimsenmiştir. Test maddelerine verilecek cevapların doğru yanlış, evet hayır gibi iki seçenekli olması durumunda KR-20, pek çok kişilik testlerinde olduğu gibi üç veya daha fazla olması durumunda Cronbach tarafından geliştirilmiş olan alfa katsayısı kullanılır (Büyüköztürk,2013). Denemelik test formu uygulaması sonucunda hesaplanan KR 20 indeksi 0.753'dir. Bu da testin oldukça güvenilir olduğunu göstermektedir.

# **4.7 Son Test Formunun Hazırlanması**

Yapılan analizler sonrasında, nihai test formuna alınmak üzere 25 madde seçilmiştir ve madde analizleri tekrarlanmıştır. Analiz sonuçlarına göre nihai test formunun test güçlüğü 0.452 ve test ayırt ediciliği de 0.387 olarak hesaplanmıştır. (Çizelge 4.5) Bu değerler testin orta güçlükte ve oldukça ayırt edici bir test olduğunu göstermektedir.

| <b>Soru Sayısı</b>            | 25       |
|-------------------------------|----------|
| Katılımcı Sayısı              | 218      |
| Ortalama                      | 11.307   |
| <b>Varyans</b>                | 20.378   |
| <b>Std. Sap</b>               | 4.514    |
| Çarpıklık                     | 0.469    |
| <b>Basıklık</b>               | $-0.436$ |
| En Düşük                      | 3        |
| <b>En Yüksek</b>              | 24       |
| <b>Medyan</b>                 | 11       |
| <b>Alpha</b>                  | 0.763    |
| <b>SEM</b>                    | 2.196    |
| Ortalama Güçlük               | 0.452    |
| <b>Test Madde Korelasyonu</b> | 0.387    |
| <b>Cift Serili Ortalaması</b> | 0.506    |

*Çizelge 4.5 Son Test Formu İstatistikleri*

# **5. YÖNTEM**

Bu başlık altında, araştırmanın modeli, çalışma grubu, veri toplama araçları, uygulama ve veri toplama süreçleri ile elde edilen verilerin analiz aşamaları sunulmaktadır.

### **5.1 Araştırmanın Modeli ve Deseni**

Oyunlaştırma yaklaşımının e-öğrenme ortamlarında kullanılmasının öğrenenlerin akademik başarılarının üzerindeki etkilerinin araştırıldığı bu çalışmada araştırma deseni olarak karma desen seçilmiş ve deneysel araştırma modellerinden birisi olan öntest- sontest kontrol gruplu seçkisiz model (ÖSKD) kullanılmıştır.

Deneysel araştırmalarda, araştırmacının kontrolü ile oluşan farklılıkların bağımlı değişken üzerinde etkisi bulunmaya çalışılırken, bu araştırmaların temel amacı araştırmacı tarafından değişkenler arasında oluşturulan neden-sonuç ilişkisinin sınanmasıdır (Büyüköztürk, Çakmak, Akgün, Karadeniz, & Demirel, 2013). ÖSKD kullanılan araştırmalarda, seçkisiz olarak oluşturulan deney ve kontrol gruplarını oluşturan deneklerden bağımlı değişkene ait ölçümler uygulama öncesinde alınır. Uygulama boyunca etkisi test edilmek istenen işlem deney grubuna verilirken kontrol grubuna verilmez. Uygulama sonunda bağımlı değişkene ait ölçümler eşdeğer veya aynı ölçüm aracı ile alınır (Büyüköztürk, Çakmak, Akgün, Karadeniz, & Demirel, 2013). Deneysel sürecin gösterimi Çizelge 5.1'de gösterilmiştir.

|                     | Grup      | Öntest         | <i>i</i> slem   | Sontest        | <i>i</i> zleme |
|---------------------|-----------|----------------|-----------------|----------------|----------------|
|                     |           |                |                 |                | Testi          |
| <b>R</b> (Rastgele) | $\mid$ D  | O <sub>1</sub> | Oyunlaştırılmış | O <sub>3</sub> | O <sub>5</sub> |
|                     | (Deney)   |                | E-öğrenme       |                |                |
| <b>R</b> (Rastgele) | K         | O <sub>2</sub> | E-öğrenme       | $O_4$          | O <sub>6</sub> |
|                     | (Kontrol) |                |                 |                |                |

*Çizelge 5.1 Deneysel Sürecin Gösterimi*

### **5.2 Çalışma Grubu**

Araştırmaya 2015-2016 eğitim öğretim yılında Ege Üniversitesi Eğitim Fakültesi Bilgisayar ve Öğretim Teknolojileri Öğretmenliği lisans programı Eğitimde Bilişim Teknolojileri I dersine kayıtlı 50 tane birinci sınıf lisans öğrencisi ile başlanmıştır. Katılımcılar araştırmaya gönüllü olarak dahil olup, katılımcılar tarafından imzalanan araştırma gönüllü katılım formu Ek-10 de verilmiştir. Deney grubunda 6 kadın, 19 erkek öğrenci bulunurken, kontrol grubunda ise 5 kadın 20 erkek öğrenci bulunmaktadır. Süreç ortasında 3 öğrenci farklı sebeplerden ötürü lisans kayıtlarını dondurdukları için çalışmadan ayrılmış, 1 öğrenci ise kendi isteği ile çalışmadan ayrılmış ve araştırma 46 öğrenci ile tamamlanmıştır. Ayrılan 4 öğrenci sonrasında kontrol grubunda 4 kadın, 17 erkek öğrenci kalmıştır. Çalışmadan ayrılan öğrencilere ait veriler analizlerden çıkarılmıştır.

### **5.3 Veri Toplama Araçları**

Çalışmada veri toplamak üzere araştırmacı tarafından geliştirilen Elektronik Tablolama Programı Başarı Testi ve Moodle ÖYS günlük kayıtları kullanılmıştır. Ayrıca oyunlaştırmaya yönelik derinlemesine bilgi edinmek üzere, katılımcılar ile yarı yapılandırılmış bir görüşme gerçekleştirilmiştir.

### **5.3.1Elektronik Tablolama Programı Başarı Testi**

Elektronik Tablolama Programı Başarı Testi 25 maddeden oluşmaktadır. Testin KR20 güvenilirlik katsayısı 0.763'tür. Bu başarı testi araştırmacı tarafından geliştirilmiş olup, deneysel sürecin başında ve sonunda öğrencilerin akademik başarılarını tespit etmek için geliştirilmiştir. Başarı testi geliştirme süreci bir önceki bölümde ayrıntılı olarak anlatılmıştır.

### **5.3.2 Yarı- Yapılandırılmış Görüşme Formu**

Görüşmeler diğer insanların bakış açılarına ulaşmak amacıyla yapılır. Nitel görüşmeler diğer insanların bakış açılarının anlamlı, bilinebilir ve açığa çıkarılabilir olduğu varsayımından yola çıkılarak gerçekleştirilir. İnsanların yaşantılarını nasıl kurguladıkları, gerçekleşen yani içinde bulundukları yaşantılara

nasıl anlamlar yükledikleri gibi gözlemlenmeyen durumlarda görüşme tekniğinden faydalanılır (Patton, 2014).

Yarı yapılandırılmış görüşmelerde sorulacak olan sorular önceden belirlenir ve gerekli olduğu durumlarda görüşmeyi gerçekleştiren araştırmacı kişilerden daha ayrıntılı bilgi edinebilmek için görüşme formunda olmayan ek sorularda sorabilir. (Yıldırım & Şimşek, 2009)

Araştırma kapsamında katılımcılardan derinlemesine bilgi edinmek üzere yarı yapılandırılmış bir görüşme formu hazırlanmıştır. Oluşturulan bu formun geçerliliğin sağlanabilmesi bu alanda ders vermekte bir ölçme ve değerlendirme uzmanı ile dilbilimciden uzaman görüşünü alınmıştır. Uzmanlardan alınan geri bildirimler sonucunda, form nihai haline getirilmiştir. Formun ilk hali ve son hali Ek-8 ve Ek-9 da sunulmuştur. Formda 9 ana soru ile 6 sonda bulunmaktadır.

İki oturum şeklinde yapılan odak grup görüşmelerine katılan öğrenci sayısı ve odak grup görüşmelerinin süreleri Çizelge 5.2'de verilmiştir. İki ayrı grupla gerçekleştirilen odak grup görüşmelerine dair görüntüler Şekil 5.1'de verilmiştir.

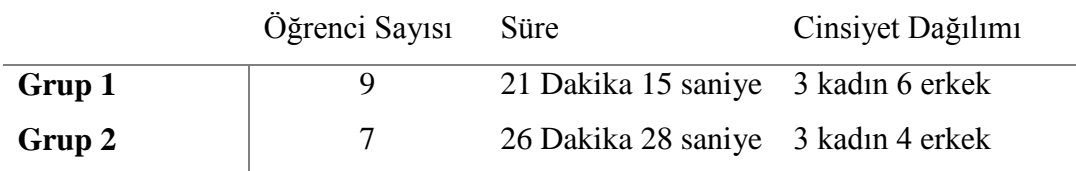

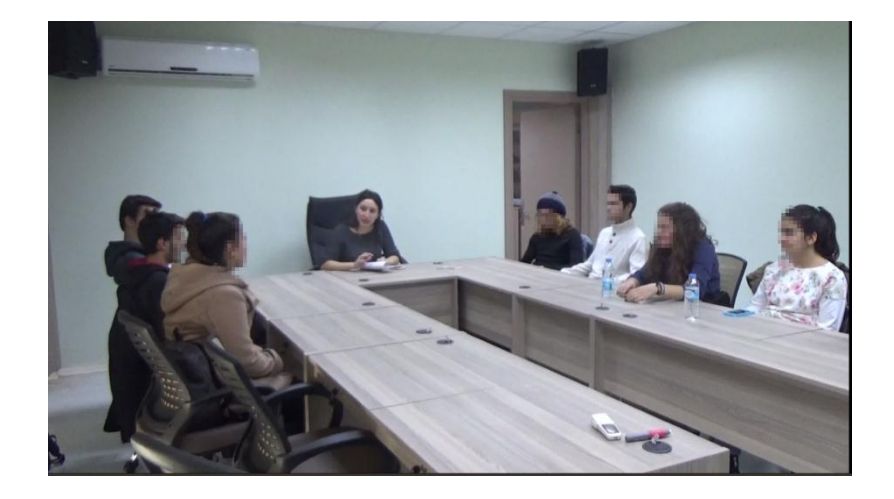

*Çizelge 5.2 Yarı Yapılandırılmış Odak Grup Görüşmesiyle ilgili bilgiler*

*5.1 Odak Grup Görüşmeleri Görüntüleri*

# **5.3.3 Moodle ÖYS Kayıtları**

Moodle ÖYS'den elde edilen veriler sayesinde katılımcıların sistemde kalma süreleri, siteyi ziyaret etme sıklıkları, ödev yükleme zamanları ve sitede bulunan materyallerden hangilerini kullandıkları hakkında bilgi sahibi olunmuştur.

# **5.4 Deneysel İşlemler ve Veri Toplama Süreci**

Araştırma kapsamında gerçekleştirilen süreçler aşağıdaki gibidir:

- Araştırma konusu ve problem cümlesi belirlendikten sonra, araştırmacı tarafından deney ve kontrol gruplarının akademik başarılarının tespit edilmesinde kullanılmak üzere bir başarı testi geliştirme süreci gerçekleştirilmiştir.
- Deneysel süreç boyunca kullanılacak eğitsel materyallerin tasarlanması ve üretimi gerçekleştirilmiştir.
- Deney ve kontrol gruplarına öğrenciler seçkisiz olarak atandıktan sonra her iki grup için e-öğrenme ortamının kullanılmasına yönelik tanıtım toplantısı gerçekleştirilmiştir.
- Ön test uygulaması gerçekleştirilmiştir.
- Deneysel süreç başlatılmıştır. Deney grubu oyunlaştırılmış e-öğrenme ortamı kullanırken, kontrol grubu oyunlaştırılmamış e-öğrenme ortamını kullanmıştır. Süreç boyunca her iki gruba da aynı eğitsel materyaller sunulmuştur.
- Sekiz haftalık eğitim sürecinden sonra son test uygulaması gerçekleştirilmiştir. Ayrıca deney grubu öğrencileri ile oyunlaştırılmış öğrenme ortamına yönelik görüşlerinin konuşulduğu bir odak grup görüşmesi gerçekleştirilmiştir.
- Deney ve kontrol gruplarına izleme testi uygulanmıştır.
- Deneyden elde edilen nitel ve nicel veriler analiz edilerek araştırma sonuçları raporlaştırılmıştır.

### **5.5 Uygulama Süreci**

Bu başlık altında deneysel uygulama süreci öncesinde yer alan hazırlıklar, öğretim materyallerinin hazırlanması, e-öğrenme ortamının oyunlaştırılması ve deneysel uygulama süreci anlatılacaktır.

#### **5.5.1Uygulama Sürecine Hazırlık**

Uygulamaya başlamadan önce konu içeriği belirlenmiş, daha sonra öğretim materyalleri tasarlanmıştır. Süreç boyunca kullanılacak olan öğretim materyallerinin e-öğrenmeye uygun olması için etkin bir e-öğrenme sürecinde gerekli olan materyal niteliklerinin tespit edilmesine yönelik bir alanyazın taraması gerçekleştirilmiştir. Yapılan alanyazın taramasında e-öğrenme sürecinde kullanılması planlanan öğretimsel materyallerin tasarlanması ve geliştirilmesi aşamasında aşağıdaki niteliklere sahip olması gerekliliği sonucuna ulaşılmıştır.

Öğretim videoların hazırlanması esnasında dikkate edilmesi gereken ilkeler; (Karadeniz, Çakır, & Uluyol, 2008)

- Görüntü ve ses birbirini tamamlamalıdır.
- Mümkün olduğunca az dikkat dağıtıcı öğe yer almalı, öğretimin amacı olan nesne veya konu üzerine odaklanılmalıdır.
- Renk ve ses efektleri çok fazla olmamakla birlikte, dikkat çekmek amacıyla kullanılabilir.
- Öğrenmeye etkisi olmasa da, videoya estetik kattığı için sahneler arası geçiş ve dikkat dağıtmayan bir arka plan müziği kullanılmalıdır.
- Video içerisinde açıklanan konular arasındaki geçişlerde öğrenciye konunun değiştiren gösteren işaretlemeler kullanılmalıdır.
- Görüntüyü başlatma, durdurma ve ileri-geri kontrolleri sağlayan kontrol imkanı öğrenciye sunulmalıdır.

Dekoratif resimlerin amacı doğrudan öğretimsel olmadığından, bunları çok fazla kullanmak öğretime yarardan çok zarar getirebilir. Eğer dekoratif amaçlarla sık sık resim kullanılırsa, bir süre sonra öğrencilerin resimlere olan ilgisi azalacak ya da öğrenciler aslında hiçbir öğretimsel bilgi barındırmayan resimlerde bilgi bulmak için çaba harcayacaklardır. Her iki durumda, öğretim tasarımcı açısından istenilen bir durum değildir (Karadeniz, Çakır, & Uluyol, 2008).

Öğretimsel amaçlarla renk kullanımı ile ilgili olarak dikkat edilmesi gereken hususlar aşağıdaki gibi listelenmiştir (Karadeniz, Çakır, & Uluyol, 2008).

Arka plan ve figür birbirinden zıt renklerde olmalıdır.

- Metinler ile arka plan zıt renklerde olmalı ki, metinler rahat okunabilmelidir.
- Öğrencinin bilişsel yükünün artırılmaması adına sayfada en fazla 4 renk kullanılmalıdır.
- Renklerin kullanımı tutarlı olmalı, süreç boyunca kullanılması planlanan tüm materyaller renk kullanımı açısından birbiri ile tutarlı olmalıdır.
- Sayfa arka planlarında açık ve pastel tonlar kullanılmaya özen gösterilmelidir

# **5.5.2 Öğretim Materyallerinin Hazırlanması**

Yapılan literatür araştırması sonucunda öğretim materyalleri tasarlanmış ve geliştirilmiştir. Öğrencilerin zaman kısıtlaması yaşamaması ve öğretim sürecinin daha organize ilerlemesi amacıyla, e-öğrenme sürecinde asenkron eğitim yapılmaya karar verilmiştir. Bu sebeple, ilk iş olarak içerik yoğunluğuna göre, konu dağılımı yapılmış ve kazanımları kapsayan konu anlatımları videoları oluşturulması planlanmıştır. Videolarda bilişsel yükü artıracak dekoratif amaçlı görsel kullanımından kaçılmış, içeriğin yaş grubuna uygun olmasına özen gösterilmiştir. Kullanılan tüm eğitsel materyallerde aynı renkler kullanılarak, tutarlılık sağlanması amaçlanmıştır. Eğitsel videoların süresinin 15. dakikayı aşmamasına özen gösterilmiştir. Konu içeriğinin yoğun olduğu haftalarda, video süresinin uzamasını önlemek amacıyla, birden fazla video kullanımına gidilmiştir.

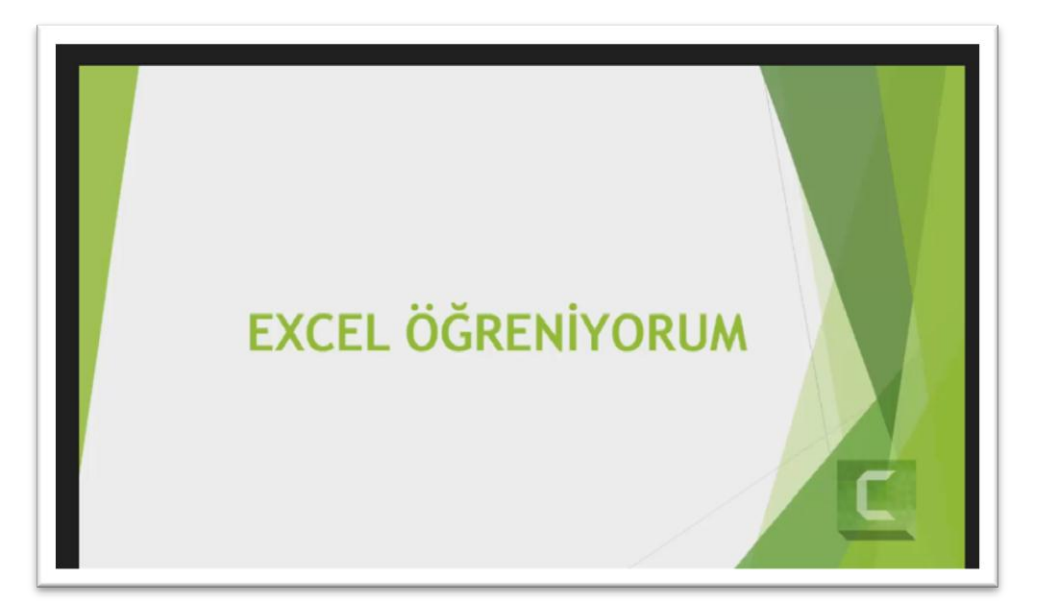

*Şekil 5.2 Eğitsel Video Başlangıç Görüntüsü*

Her videonun başında derste anlatılacak konular listelenmiş olup, video içerisinde konular arasında geçiş olduğunda öğrenciye konunun değiştiğini gösteren ekranlar sunulmuştur.

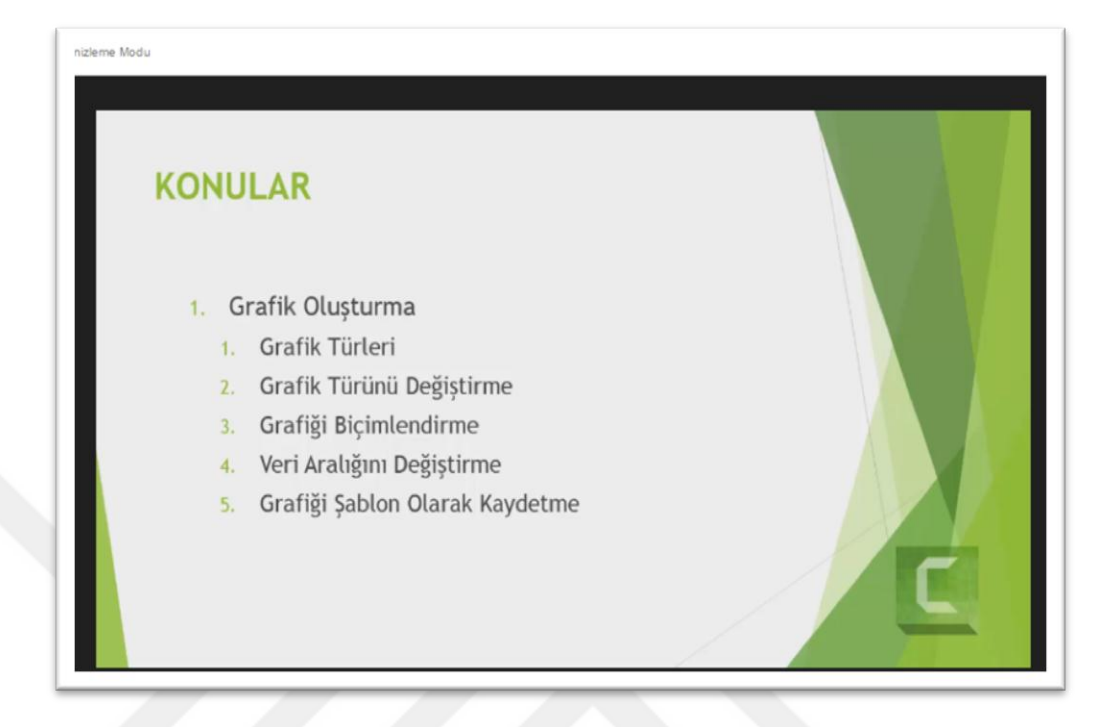

*Şekil 5.3 Eğitsel Video Konu Listesi*

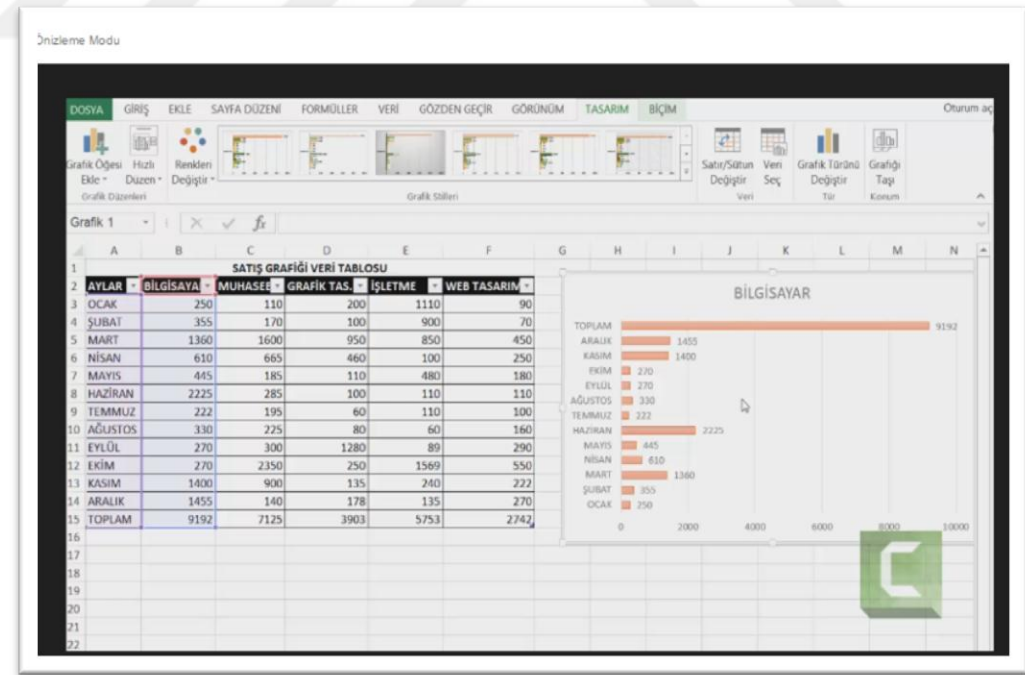

# *Şekil 5.4 Eğitsel Video Konu Anlatım*

Videoların öğrenciler tarafından izlenmemesi ve videolar aracılığıyla yeterli miktarda etkileşimi sağlayamama ihtimali göz önüne alınarak videoların içerisine kısa sınavlar eklenmesine karar verilmiştir. Eğitsel videolar

oluşturulduktan sonra videolarda anlatılan konular ile ilgili boşluk doldurma ve çoktan seçmeli sorulardan oluşan kısa sınavlar eklenerek Camtasia Studio programı kullanılarak SCORM paketleri haline getirilmişlerdir.

Videolar içerinde yer alan kısa sınavlar rastgele olarak yerleştirilmiştir. Başka bir deyişle, bir hafta kısa sınav videonun sonunda yer alırken, diğer hafta ortasında ya da hem ortasında hem de sonunda olacak şekilde yerleştirilmiştir. Videoların içerinde yer alan kısa sınavlar değerlendirme sürecine dahil edilmemiş, bu uygulama ile öğrenciler ana öğretimsel materyal olarak belirlenen öğretimsel videoları izlemeye teşvik edilmeye çalışılmıştır.

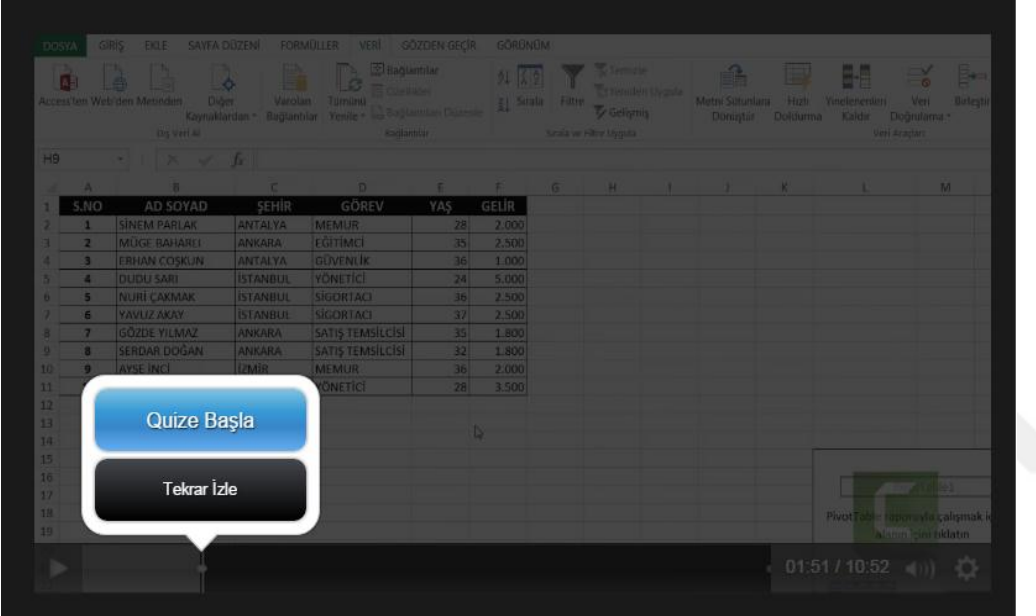

# *Şekil 5.5Quiz Ekranı*

Öğrenenlerin öğrenmelerini pekiştirmelerini sağlamak üzere bazı haftalarda ödevler yüklenmiştir. Öğrenciler yüklenen ödevleri belirlenen tarihler arasında yapıp siteye yüklenmişlerdir. Ayrıca öğrenci-öğretmen ve öğrenciöğrenci arasındaki iletişimi artırmak üzere ders ile aynı ismi taşıyan bir sosyalmedya grubu oluşturulmuştur. Oryantasyon sürecinde tüm öğrencilerin bu gruba üye olması sağlanmış, sürdürülen e-öğrenme süreci ile ilgili tüm gelişmeler örneğin, yeni kaynakların eklenmesi, ödev son yükleme tarihleri vs. aynı zamanda bu grup üzerinden de öğrencilere duyurulmuştur. Araştırmacı süreç boyunca yaşanabilecek teknik problemler, süreç ve içerikler ile ilgili anlaşılmayan konular hakkında iletişime geçebilmeleri için öğrencilere iletişim adreslerini vermiş ve
yüz yüze görüşme imkânın sağlanması için öğrencilere ofis saatlerini duyurmuştur.

Ayrıca oluşturulan çoklu ortam materyallerinin ses ve görüntü kalitesinin başka bir deyişle anlaşılabilirliğinin tespit edilmesi için üç farklı lisans öğrencisi ile bir bilişim teknolojileri öğretmeninden görüş alınmıştır. Alınan görüşler doğrultusunda ses düzeyi artırılmıştır.

# **5.5.3 E-Öğrenme Ortamının Oyunlaştırılması**

E-Öğrenme ortamının oyunlaştırılması sürecinde MOODLE ÖYS oyunlaştırma eklentilerinden yararlanılmıştır. Buna ek olarak, MOODLE ÖYS'nin oyunlaştırma eklentileri yetersiz bulunduğu için, haftalık olarak güncellenen ve o haftanın liderlerinin açıklandığı bir blog sayfası kullanılmıştır.

Dersin oyunlaştırılmasında kullanılan oyunlaştırma bileşenleri nişan, lider tablosu, seviye ve puandır. Ortamda kullanılan oyunlaştırma bileşenleri ve işlevleri aşağıda listelenmiştir.

 Nişanlar: Öğrenme ortamı üzerinde kullanılmak üzere her hafta için 2 farklı türde rozet tasarlanmıştır. Sistem üzerinde toplam 8 nişan bulunmaktadır. Nişanlar "Hafta Tamamlama" nişanları olarak adlandırılmaktadır.

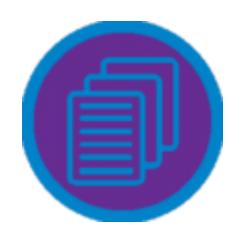

*Şekil 5.6 7. Hafta Nişanı*

Hafta Tamamlama nişanlarını kazanmak için öğrenenlerin o hafta içerisinde siteye yüklenen tüm eğitsel aktiviteleri hafta sonuna kadar tamamlaması beklenmektedir(Şekil5.6). Nişanların renklendirilmesi haftalara göre değişiklik göstermekle birlikte, birbiriyle ilintili konular

benzer tonlardaki renklerdedirler. Nişanlar sırası ile sarı, sarı-turuncu, turuncu, kırmızı, kırmızı-mor, mor, mor-mavi ve mavi renklerinde tasarlanmıştır.

| Hafta<br>Tamamlama 1 | Bu nişanı kazanmak için listelenen tüm<br>etkinlikleri tamamlamanız gerekmektedir.     | Users are awarded this badge when they complete the following<br>requirement:<br>· Asağıdaki etkinliklerin TÜM kadarı tamamlandı:<br>o "Scorm - 1. Hafta Videosu" by 31 Ekim 2015<br>o "Resource - Sunum 1" by 31 Ekim 2015<br>o "Url - Excel 2013'teki Yenilikler" by 31 Ekim 2015<br><sup>o</sup> "Forum - Tanışma Forumu" by 31 Ekim 2015 |
|----------------------|----------------------------------------------------------------------------------------|----------------------------------------------------------------------------------------------------|
| Hafta<br>Tamamlama 8 | Hafta etkinliklerini tamamlayanlar bu nişanı<br>almaya hak kazanacaklardır.            | Users are awarded this badge when they complete the following<br>requirement:<br>· Aşağıdaki etkinliklerin TÜM kadarı tamamlandı:<br>o "Scorm - Hafta 8" by 26 Aralık 2015<br><sup>o</sup> "Resource - Sunum " by 26 Aralık 2015<br><sup>o</sup> "Assign - Ödev " by 26 Aralık 2015                                                          |
| Hafta<br>Tamamlama 7 | Hafta etkinliklerini tamamlayan öğrenciler<br>bu nişanı kazanmaya hak kazanacaklardır. | Users are awarded this badge when they complete the following<br>requirement:<br>· Aşağıdaki etkinliklerin TÜM kadarı tamamlandı:<br>o "Scorm - hafta7" by 18 Aralık 2015<br><sup>o</sup> "Resource - Sunum" by 18 Aralık 2015<br><sup>o</sup> "Assign - Ödev" by 18 Aralık 2015                                                             |

*Şekil 5.7 1MOODLE ÖYS de Hafta Tamamlama Nişanları*

 Kupalar: Nişanların kazanılmasının sürekliliğinin sağlanması için, bir üst yapı olarak kupalar kullanılmıştır. Belirli sayıda nişan toplayan öğrenci kupa kazanmaya hak kazanmaktadır. Tüm nişanları toplayan öğrenciler altın kupa, tüm hafta tamamlama nişanların toplayanlar gümüş kupa, nişanların en az yarısını toplayan öğrenciler ise bronz kupa kazanabilmektedir.

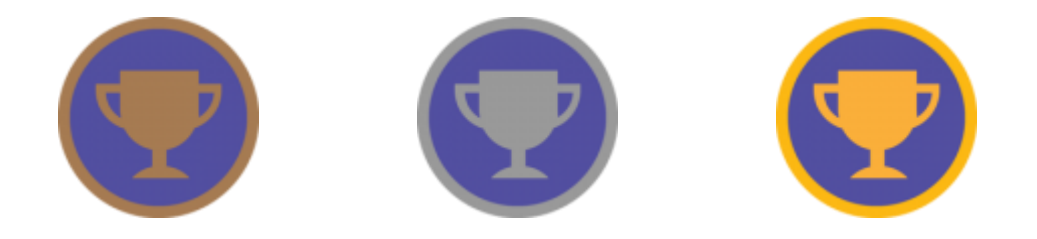

*Şekil 5.8 Kupalar- Bronz, Gümüş, Altın*

 Lider tablosu: Öğrenenler site üzerinde gerçekleştirdikleri her bir etkinlik için puan kazanmışlardır. Hafta sonunda toplam puanlar hesaplanarak, haftanın liderleri belirlenmiştir. Öğrenciler tamamladıkları eğitsel etkinliklere göre kazandıkları puanlar aşağıda listelenmiştir:

- o Video izleme: 5 puan
- o Ders içeriklerini edinme: 2 puan
- o Ödev yükleme:5 puan
- o Forumlarda tartışmaya katılma: 2 puan

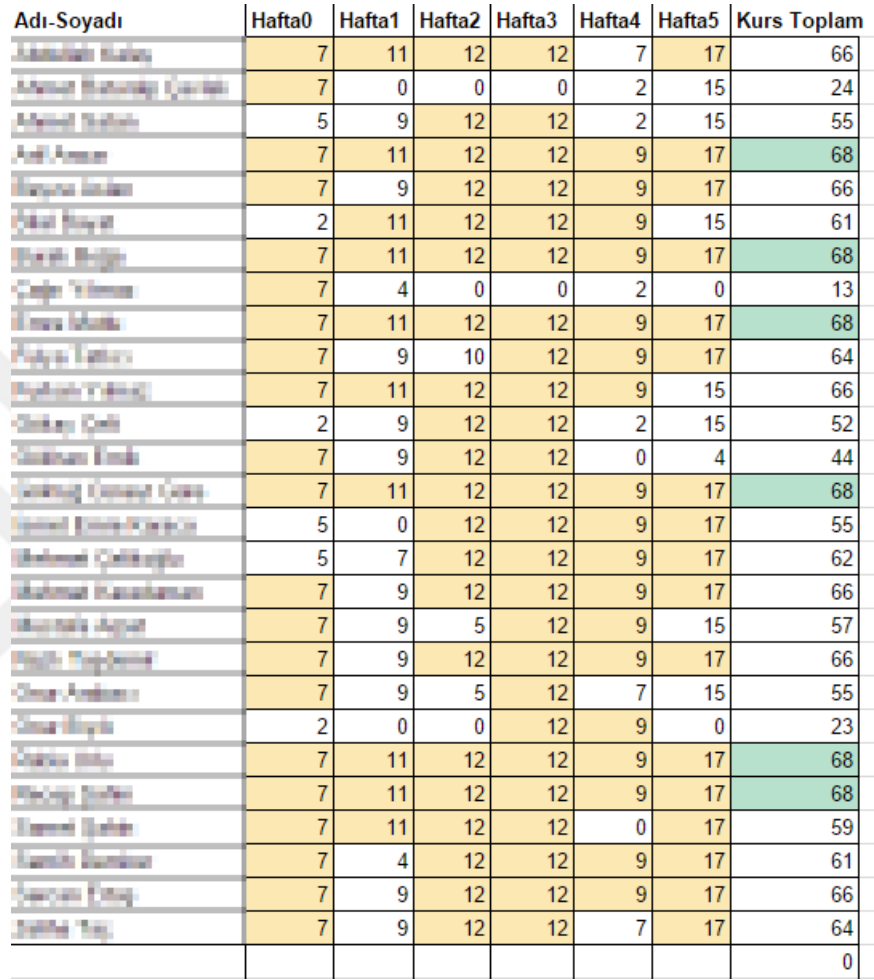

# *Şekil 5.9 Lider Tablosu*

 İlerleme çubuğu: Öğrenenlerin hafta içinde yapması gereken etkinlikleri gösteren bir yapı olarak kullanılmıştır. Tamamlanması gereken etkinliklerin takibini kolaylaştırmak ve öğrenenlerde ilerleme duygusu yaratmak için kullanılmıştır.

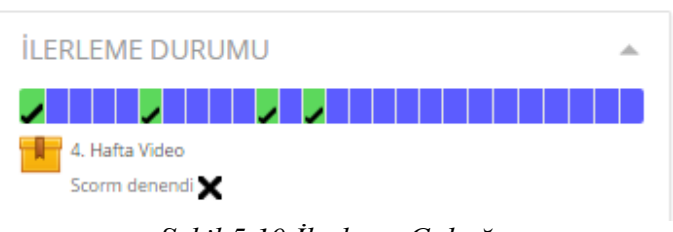

*Şekil 5.10 İlerleme Çubuğu*

## **5.5.4 Deneysel Süreç**

Uygulama süreci araştırmacı tarafından geliştirilen başarı testinin ön test olarak uygulanması ile başlamıştır. Deney ve kontrol gruplarına 2 hafta süre ile ÖYS üzerine kayıt olmaları ve ÖYS etkin kullanmalarını sağlamak üzere, oryantasyon süreci verilmiştir. Bu süreçte katılımcılar ile yüz yüze tanıtım dersi gerçekleştirilmiş olup, katılımcıların araştırmacı ile kolay iletişim kurabilmeleri ve derse yönelik duyuruları takip edebilmelerini sağlamak üzere mail grubu ve sosyal medya paylaşım grubu oluşturulmuştur. Uygulama takvimi Çizelge 5.3'te verilmiştir.

Deney grubu oyunlaştırma unsurları ile zenginleştirilmiş bir e- öğrenme ortamında eğitim sürecini sürdürmüş iken, kontrol grubuna oyunlaştırma unsurlarının kullanılmadığı bir e-öğrenme ortamı sunulmuştur. Çalışmada kullanılmak üzere seçilen ÖYS MOODLE'dir. MODDLE'nin açık kaynak kodlu bir ÖYS olması ve kullanılmaya hazır oyunlaştırma eklentileri sunması, bu ortamın seçiminde etkili olmuştur. Çalışmaya katılan öğrencilerin tamamı <http://egitimonline.ege.edu.tr/> adresi üzerinden uygulamaları gerçekleştirmişlerdir. Buna ek olarak sadece deney grubunda kullanılmak üzere bir blog oluşturulmuştur. Bu blog üzerinden her hafta lider tablosu ve süresi dolan videolar yayınlanmıştır. Bu bloga<http://ebt1dersi.blogspot.com.tr/> adresinden ulaşılabilir.

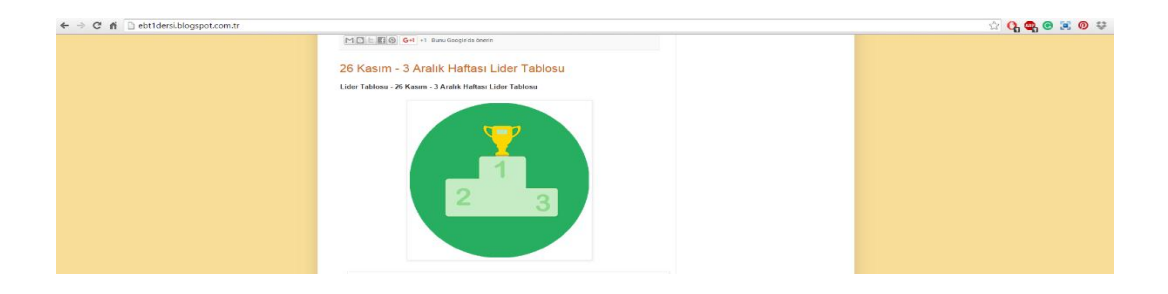

*Şekil 5.11 Dersin Bloğuna Ait Ekran Alıntısı*

Araştırma 2015-2016 eğitim öğretim yılı güz yarıyılı içerisinde gerçekleştirilmiştir. Planlanan eğitimin sekiz hafta sürecek olması ve gerekli oryantasyon eğitiminin verilebilmesi araştırma süreci güz yarıyılı başlangıcından 1 hafta sonra başlatılmıştır. Çalışma grubunu oluşturan öğrencilerin birinci sınıf öğrencisi olduğu göz önüne alınarak oryantasyon için iki haftalık süre ayrılmış ayrıca eğitim sürecinde yaşanması muhtemel aksaklıklar göz önüne alınarak son test uygulaması bir hafta ötelenerek araştırma takviminde bir haftalık esneme payı oluşturulmuştur.

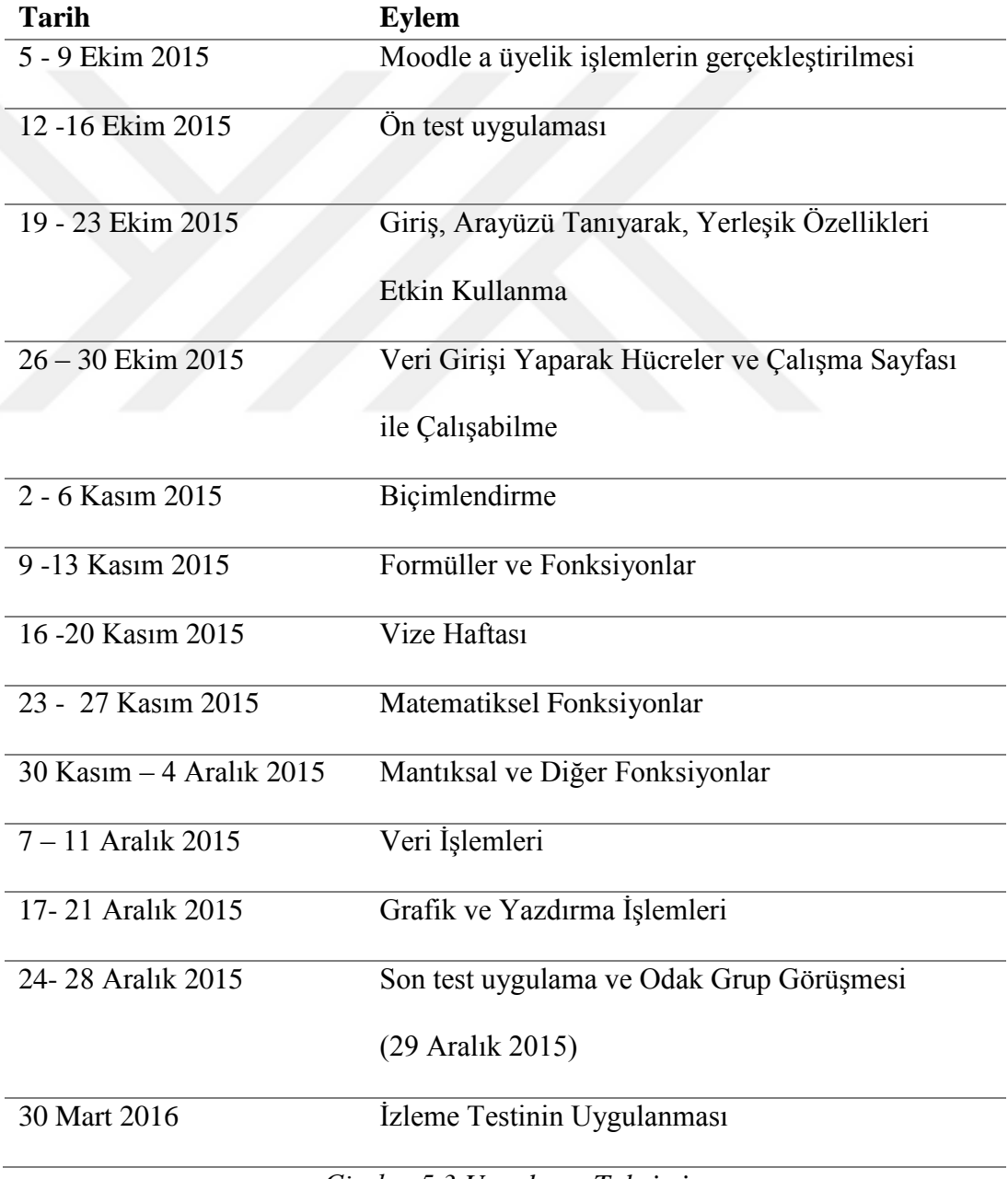

*Çizelge 5.3 Uygulama Takvimi*

## **Oryantasyon Haftası**

Deney ve kontrol grubu katılımcılarının ilk yılı olduğu ve birçoğunun e-öğrenme deneyiminin olmamasından ötürü her iki grup içinde bir oryantasyon sürecine ihtiyaç duyulmuştur. Oryantasyon sürecinde ilk olarak kullanılan katılımcıların siteye üye olmaları sağlanmıştır. Ayrıca bu süreç boyunca hafta0 olarak adlandırılan bir ödev web sitesine yüklenerek öğrencilerin siteyi aktif olarak kullanmaları sağlanmaya çalışılmıştır. Süreçte e-öğrenme gerçekleştirilecek olan öğrenciler için iki ayrı tanıtım toplantısı gerçekleştirilmiş olup, ortama dahil edilen seviye, puan tablosu ve nişan gibi oyunlaştırma unsurlarının kazanılması için gerekli olan kriterler açıklanmıştır. Ayrıca ilgili sunum web sitesine de yüklenerek öğrencilerin istedikleri an ulaşmalarına olanak görülmüştür.

# **5.6 Verilerin Analizi**

Araştırma kapsamında bulunan araştırma soruları ve bu soruları cevaplamak için kullanılan veri toplama araçları ve analizleri Çizelge 11'de verilmiştir.

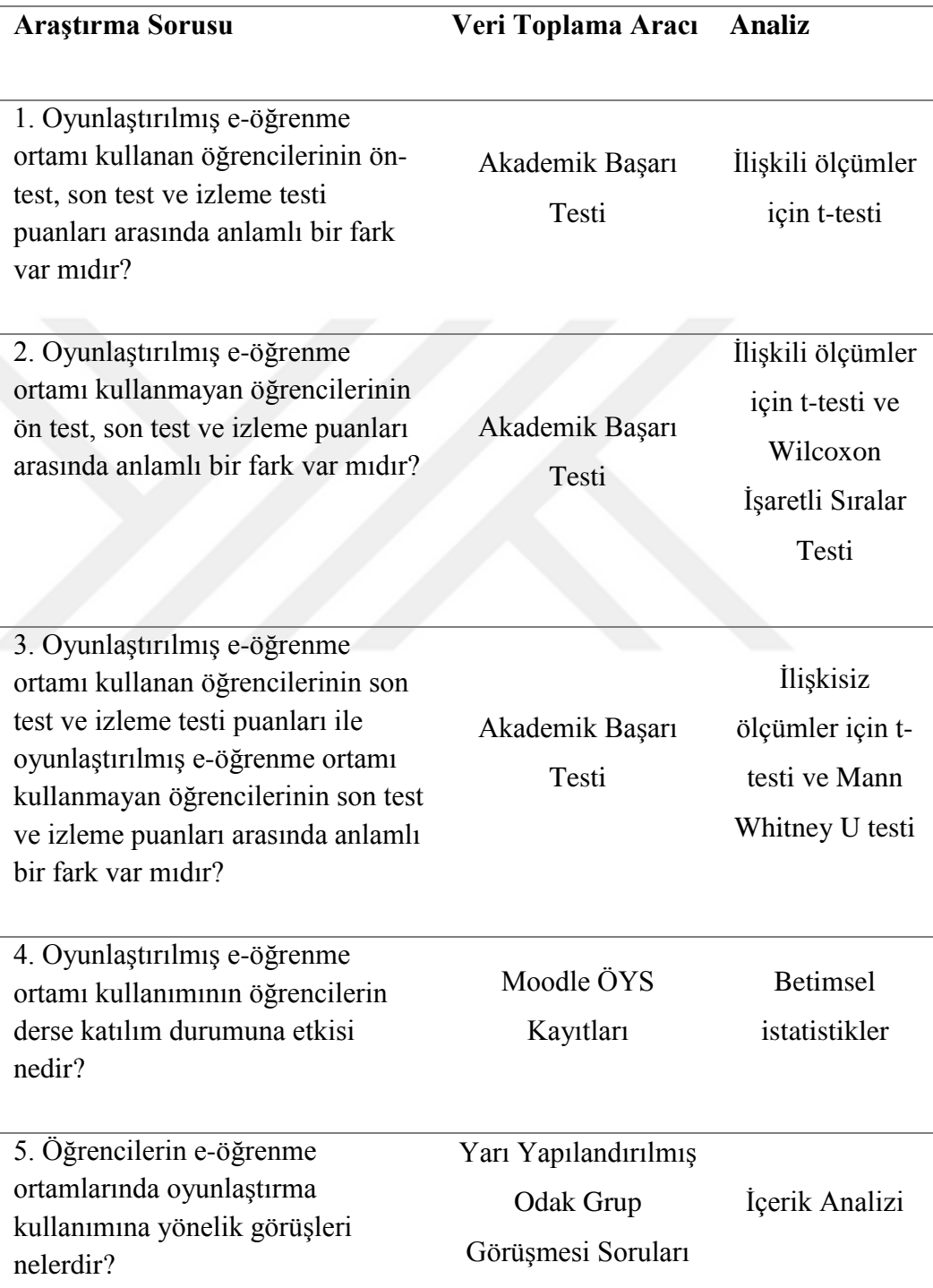

*Çizelge 5.4 Araştırmada kullanan veri toplama araçları ve analiz yöntemleri*

Çizelge 5.4'te görüldüğü üzere, iki ve üç numaralı araştırma sorularını cevaplamak için parametrik olmayan testler kullanılmışken, bir numaralı araştırma sorusu için parametrik test kullanılmıştır. Bu durumun nedeni kontrol grubuna ait izleme testi puanlarının normal dağılım göstermemesidir. Bilindiği üzere normal dağılım varsayımının karşılanması parametrik testlerin uygulanabilmesi için gerekli olan koşullardan birisidir (Büyüköztürk, 2013). Deney ve kontrol gruplarına ait ön test, son test ve izleme testi puanlarının normal dağılım testi sonuçları Çizelge 5.5'de verilmiştir.

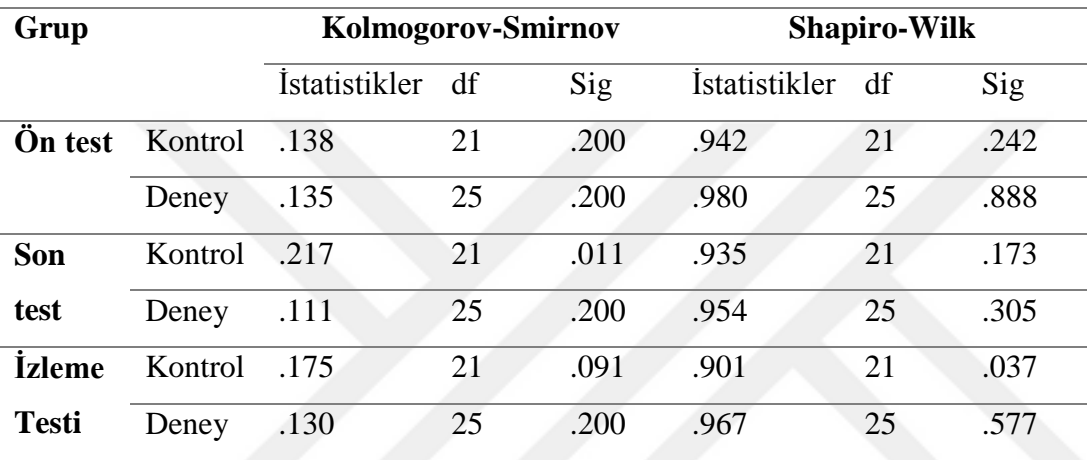

*Çizelge 2 Başarı testi puanlarına ait normallik testi sonuçları*

Test puanlarının normallik varsayımını karşılayıp karşılamadığı anlamak için kullanılan iki testten Shapiro Wilk testi örneklem sayısının 50'den az olduğu durumlarda kullanılırken, örneklem sayısının 50'den büyük araştırmalarda Kolmogorov-Smirnov testi sonuçlarına bakılır (Büyüköztürk, 2013). Bu sebeple bu araştırmada Shapiro-Wilk normallik testi kullanılmıştır. Çizelge 12'de görüldüğü üzere kontrol grubuna ait izleme testi puanları normal dağılım göstermemektedir (p<.05).

Gruplar arası başarı puanlarının karşılaştırılması için ilişkisiz ölçümler için Mann Whitney U Testi kullanılmıştır. Bu test ilişkisiz iki örneklemden toplanan verilerin anlamlı bir şekilde farklılık gösterip göstermediğini test etmektedir. Mann Whitney U testinin yapılabilmesi için verilerin ilişkisiz en az sıralama ölçeğinde olması gerekmektedir. Bu test az denekli deneysel çalışmalar ile test puanlarının normallik varsayımını karşılamadığı çalışmalarda kullanılmaktadır (Büyüköztürk, 2013).

Kontrol grubuna ait ön ve son test puanlarını karşılaştırılması için Wilcoxon İşaretli Sıralar Testi kullanılmıştır. Bu test aynı gruba ait iki farklı zamanda yapılan ölçümler arasında ya da eşleştirilmiş iki grup üzerinden elde edilen puanlar arasında anlamlı fark olup olmadığı test edilmek için kullanılır. Bu testte normallik varsayımının sağlanamadığı ve denek sayısının az olduğu ilişkili ölçüm puanlarının analiz edilmesinde kullanılır (Büyüköztürk, 2013).

Deney grubuna ait ön test, son test ve izleme testi ölçümlerin karşılaştırılması için ilişkili örneklemler t-testi yapılmıştır. Bu test aynı deneklerin bir bağımlı değişkene yönelik tekrarlı ölçümlerinde veya eşleştirilmiş örneklemlerin analizinde kullanılır. Testin uygulanabilmesi için verilerin normal dağılım göstermesi gerekmektedir (Büyüköztürk, 2013).

Grupların katılım durumlarının karşılaştırılması için betimsel istatistiklerden faydalanılmıştır. Her iki gruba ait etkinlik tamamlama raporları ve e-öğrenme ortamı kullanma istatistikleri frekans tablosu olarak verilmiştir.

Son araştırma sorusunun analizinde ise nitel veri analizi yöntemlerinden biri olan içerik analizi kullanılmıştır. Bu analizin amacı elde edilen verileri açıklayabilecek ilişki ve kavramlara ulaşabilmektir. Betimsel analizden farklı olarak içerik analizinde veriler daha ayrıntılı bir şekilde incelenir ve betimsel analiz ile fark edilemeyen kavramlara içerik analizi ile ulaşılabilir. Bu analiz türünde önce toplanan verilerin kavramsallaştırılması sağlanır daha sonra ortaya çıkan kavramları mantıklı bir düzenlenmesi sonucu temalar elde edilir. Özetle bu analiz türünde birbirine benzeyen veriler belirli kavram ve temalar çevresinde düzenlenerek okuyucuya sunulur. Nitel analizde takip edilen 4 aşama şu şekildedir: Verilerin kodlanması, temaların çıkarılması, kod, temaların düzenlemesi ve son olarak bulguların tanımlanarak yorumlanmasıdır. Verilerin kodlanması sürecinde araştırmacı verilerini anlamlı parçalara ayırarak bu bölümleri isimlendirmeye başka bir deyişle kodlamaya çalışır. Toplanan verilerin kodlar aracılığıyla kategorilere ayrılma sürecine temaların bulunması denilmektedir. Ortak yönler taşıyan kodlar bir araya getirilir. Bu kodları bir başlık altında toplayabilecek daha üst düzeyde bir kavram yani tema bulunur Elde edilen

temalar belirli olgulara göre düzenlenip yorumlanabilmektedir. Bu aşamada verilerin açık bir dil ile sunulması gerekmektedir (Yıldırım & Şimşek, 2009).

## **5.7 Geçerlilik ve Güvenilirlik**

Araştırmada iç ve dış geçerliliğin sağlanmasına yönelik alınan tedbirler aşağıda sıralanmıştır.

- Araştırmacı çalışma öncesinde alanyazın taraması yaparak araştırmanın iç geçerliliğini artırmayı amaçlamıştır.
- Farklı veri toplama araçları kullanılarak, veri çeşitlemesine gidilmiştir.
- Toplanan nitel veriler doğrudan alıntılar ile verilmiştir.
- Araştırma verileri gerekli durumlarda tekrar başvurulmak üzere elektronik ortamda yedeklenmiştir.
- Araştırma süreci ve izlenen yöntem ayrıntılı bir şekilde betimlenerek araştırmanın ileride bu alanda çalışmak isteyen araştırmacılara fayda sağlaması hedeflenmiştir.
- Görüşmeler kamera ile kayıt altına alınmış, video kayıtları deşifre edilirken araştırmacı verilere kendi yorumunu katmaktan kaçınmıştır.

#### **5.8 Araştırmacının Rolü ve Etik Kurallar**

Araştırmacı gerçekleştirilen bu deneysel araştırmanın içinde süreç boyunca var olarak, deneysel yapının korunmasına katkıda bulunmaya çalışmıştır. Araştırmada kullanılan başarı testi ve eğitsel materyallerin tamamı araştırmacı tarafından geliştirilmiş olup, araştırmacının lisans eğitiminden itibaren oyun tabanlı öğrenme, oyunlaştırma, öğretim tasarımı, bilgisayar oyunları gibi alanlara yönelik akademik ilgisi bulunmaktadır.

Araştırma başında tüm katılımcılara çalışmanın süresi, kapsamı, amacı gibi konularda bilgi verilmiş ve katılımcılara istedikleri an çalışmayı bırakabilecekleri ifade edilerek, tüm katılımcılardan gönüllü katılım formunu doldurmaları istenmiştir. Araştırma kapsamında yapılan odak grup görüşmesi öncesi katılımcılar görüşmenin içeriği ve görüşme süresi hakkında bilgilendirilmiş, katılımcılardan izin alınarak görüntü kaydı alınmıştır. Görüşme süresince

katılımcılardan görüşlerini rahatça açıklamaları istenmiştir. Meydana gelebilecek etik dışı durumları engellemek üzere analiz aşamasında katılımcıların gerçek isimleri yerine takma isimler kullanılmış ve görüntüleri gizli tutulmuştur.

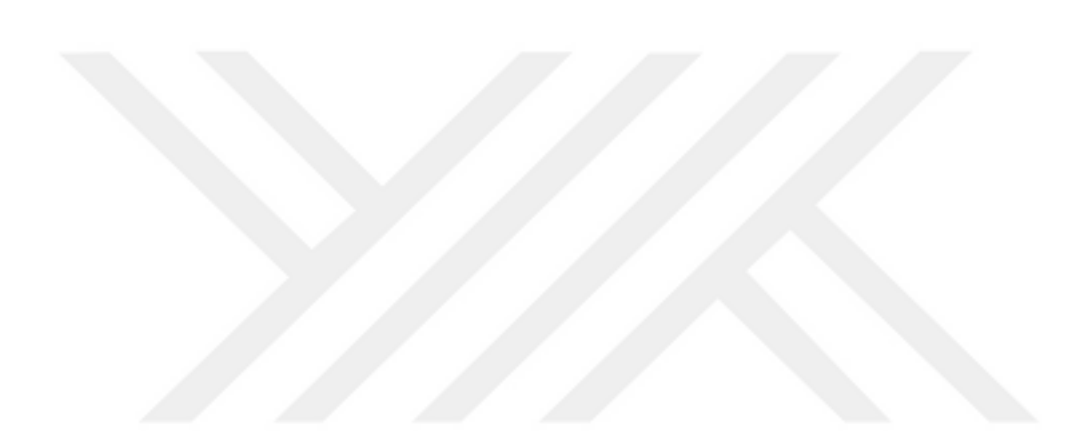

#### **6. BULGULAR**

Bu bölümde veri toplama araçları ile elde edilen verilerin analizi sonucunda ortaya çıkan bulgular ve bu bulgulara ilişkin yorumlara yer verilmiştir.

# **6.1 Oyunlaştırılmış e-öğrenme Ortamı Kullanan Öğrencilerin Başarı Testi Puanlarının Karşılaştırılması**

Oyunlaştırılmış ortamı kullanan öğrencilere ait ön test son test ve izleme testi puanları Çizelge 6.1'de verilmiştir.

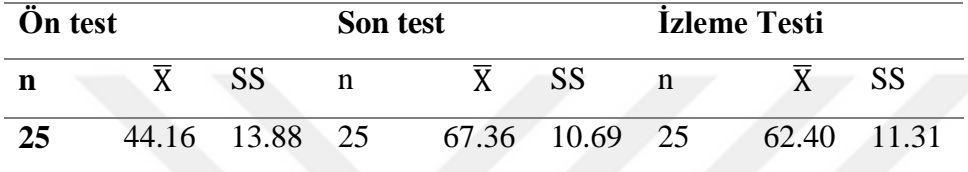

*Çizelge 6.1 Deney grubuna ait ön test, son test ve izleme testi puanları*

Oyunlaştırılmış ortamı kullanan öğrencilerinin ön test sınav ortalaması 44.16, son test sınav ortalaması 67.36 ve izleme testi ortalaması ise 62.40 olarak hesaplanmıştır.

Oyunlaştırılmış ortamı kullanan öğrencilerin ön test puanları ile son test puanları arasında anlamlı fark olup olmadığının belirlemek için yapılan ilişkili örneklemler t- testi sonucu Çizelge 6.2'de verilmiştir.

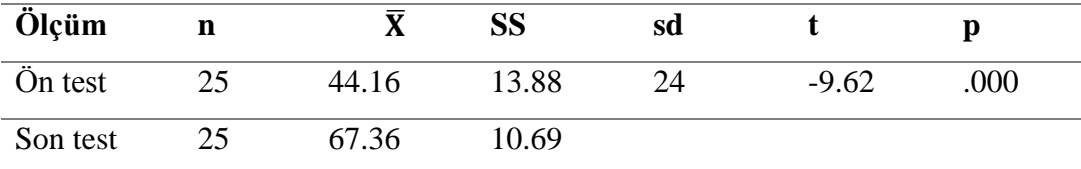

*Çizelge 6.2 Deney grubu ön test son test puanları için t testi sonuçları*

Çizelge 6.2'de de görüldüğü gibi, deney grubunun ön test puanları ile son test puanları arasında anlamlı fark bulunmuştur (p<.05). Öğrencilerin deneysel süreç öncesindeki ortalama puanları 44.16 iken, süreç sonunda bu puan 67.36 olmuştur. Bu bulgu, farkın son test puanları lehine olduğunu göstermektedir.

Oyunlaştırılmış ortamı kullanan öğrencilerin son test puanları ile izleme testi puanları arasında anlamlı fark olup olmadığını belirlemek için yapılan ilişkili örneklemler t testi sonucunda ise Çizelge 6.3'te verilmiştir.

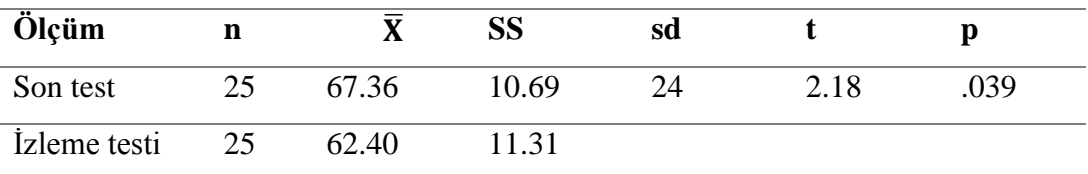

*Çizelge 6.3 Deney grubu son test ve izleme testi puanları için t testi sonuçları*

Çizelge 6.3'te görüldüğü gibi deney grubuna ait son test ve izleme testi puanları arasında anlamlı bir fark bulunmaktadır (p<.05). Öğrencilerin son test ortalama puanları 67.36 iken, izleme testi ortalama puanları 62.40 olarak hesaplanmıştır.

# **6.2 Oyunlaştırılmış e-öğrenme Ortamı Kullanmayan Öğrencilerin Başarı Testi Puanlarının Karşılaştırılması**

Oyunlaştırılmış ortamı kullanan öğrencilere ait ön test son test ve izleme testi puanları aşağıda verilmiştir.

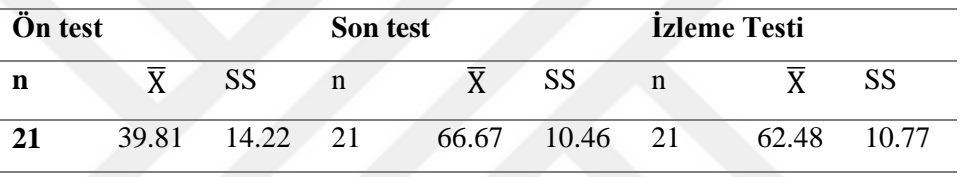

*Çizelge 6.4 Kontrol grubuna ait ön test, son test ve izleme testi puanları*

Oyunlaştırılmamış ortam kullanan öğrencilerin ön test puanları ortalaması 39.31, son test puan ortalamaları 66.67 ve izleme testi ortalama puanları 62.48 olarak hesaplanmıştır.

Oyunlaştırılmamış ortam kullanan öğrencilerin ön test puanları ile son puanları arasında anlamlı fark olup olmadığını anlaşılması için yapılan ilişkili örneklemler t testi sonucu Çizelge 6.5'te verilmiştir.

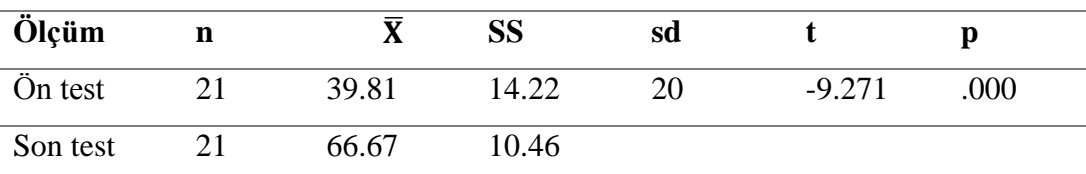

*Çizelge 6.5Kontrol grubu ön test son test puanları için t testi sonuçları*

Görüldüğü üzere, test sonuçlarına göre oyunlaştırılmamış ortam kullanan öğrencilerin son test puanları ön test puanları arasında anlamlı fark bulunmaktadır (p<.05). Kontrol grubunun ön test ortalamaları 39.81 iken, son testte bu sayı 66.67

olarak hesaplanmıştır. Başarı testi puanlarındaki bu artış istatistiksel olarak anlamlıdır.

Oyunlaştırılmamış ortamı kullanan öğrencilerin son test puanları ile izleme testi puanları arasında anlamlı bir fark olup olmadığını test etmek için yapılan Wilcoxon İşaretli Sıralar testi sonucu Çizelge 6.6'da verilmiştir.

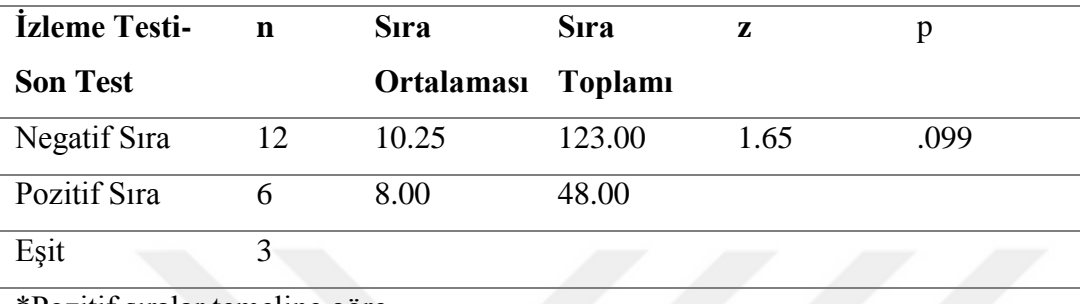

\*Pozitif sıralar temeline göre

# *Çizelge 3 Kontrol grubu son test ve izleme testi puanları için Wilcoxon İşaretli Sıralar Testi Sonuçları*

Çizelge 6.6'da de görüldüğü üzere, kontrol grubu öğrencilerinin son test puanları ile izleme testi puanları arasında anlamlı farklılık bulunmamaktadır(z=1.65, p=.099). Öğrencilerin son test ortalama puanları 67.36 iken, izleme testi ortalama puanları 62.40 olarak hesaplanmıştır. Bu bulgu kontrol grubu öğrencilerinin öğrenmelerini hatırladıklarını göstermektedir.

# **6.3 Oyunlaştırılmış e-öğrenme Kullanan ve Kullanmayan Öğrencilerin Son Test ve İzleme Testi Puanlarının Karşılaştırılması**

Oyunlaştırılmış e-öğrenme ortamını kullanan deney grubu öğrencileri ile kontrol grubu öğrencilerinin son test puanları arasında anlamlı fark olup olmadığını test etmek için yapılan ilişkisiz ölçümler için t testi sonuçları Çizelge 6.7'de verilmiştir.

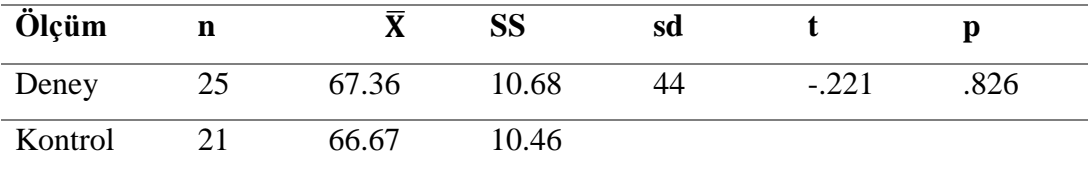

*Çizelge 6.7 Deney ve kontrol gruplarının son test puanlarına göre U- testi sonuçları*

Çizelge 6.7'de görüldüğü üzere, oyunlaştırılmış e-öğrenme ortamı kullanan öğrenciler ile kullanmayan öğrencilerin son test puanları arasında anlamlı bir fark bulunamamıştır (p>.05).

Oyunlaştırılmış e-öğrenme ortamı kullanan öğrenciler ile oyunlaştırılmamış e-öğrenme kullanan öğrencilerin izleme testi puanları arasında anlamlı fark olup olmadığını test etmek için yapılan Mann Whitney U testi sonuçları Çizelge 6.8'de verilmiştir.

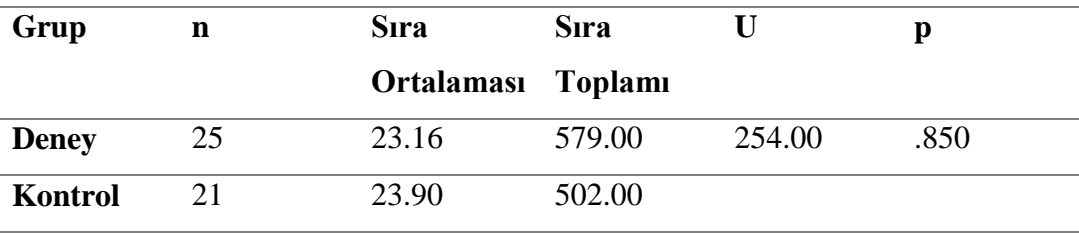

*Çizelge 6.8 Deney ve kontrol gruplarının izleme testi puanlarına göre U- testi sonuçları*

Bu testin sonuçlarına göre oyunlaştırılmış e-öğrenme ortamı kullanan öğrenciler ile kullanmayan öğrencilerin izleme testi puanları arasında anlamlı bir fark görülmemiştir (U=254.00, p=.850)

# **6.4 Oyunlaştırılmış e-öğrenme Ortamı Kullanımın Öğrencilerin Derse Katılım Durumuna Etkisinin İncelenmesi**

Araştırmanın ikinci alt problemi "Oyunlaştırılmış e-öğrenme ortamı kullanımının öğrencilerin derse katılım durumuna etkisi var mıdır?" olarak belirlenmiştir. Bu problemin araştırılması için Moodle ÖYS raporlarına başvurulmuştur. Araştırmaya katılan deney ve kontrol grubu öğrencilerinin istatistikleri, etkinlik tamamlama raporları karşılaştırılarak iki grubun katılım düzeyleri belirlenmiştir.

İlk olarak her iki gruba sayfa görüntüleme istatistikleri karşılaştırılmıştır. Moodle ÖYS raporlarından elde edilen bu istatistikler Çizelge 6.9'da verilmiştir. Bu istatistikler Moodle ÖYS üzerinde öğrenciler tarafından gerçekleştirilen sayfa görüntüleme sayılarını göstermekte olup, deneysel çalışmanın sürdüğü zaman dilimi ile sınırlandırılmıştır.

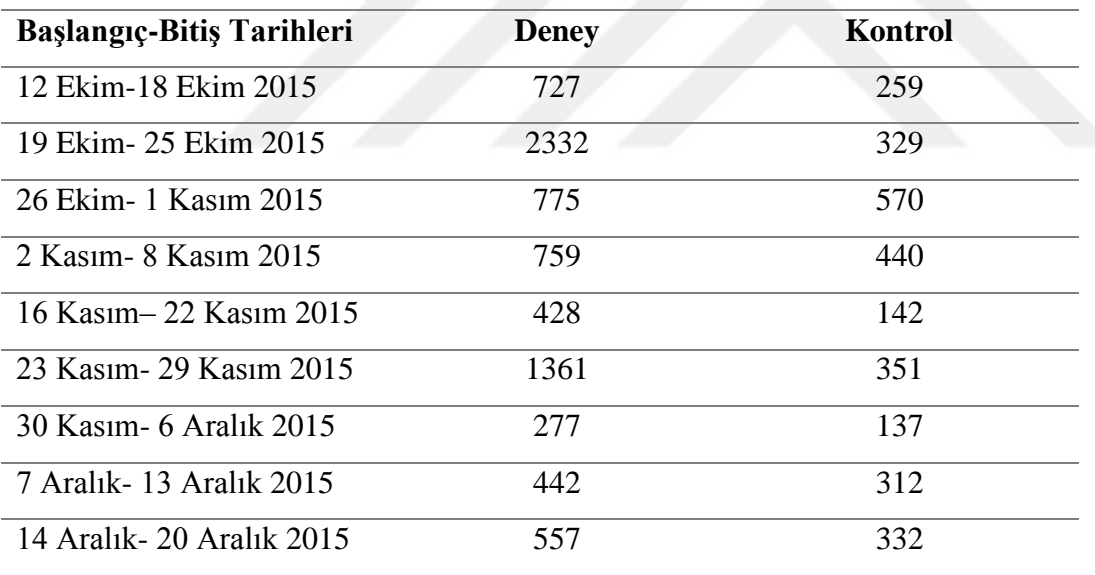

*\*\*12-18 ekim haftası oryantasyon haftasıdır Çizelge 6.9 Moodle ÖYS İstatistikleri*

Çizelgede de görüldüğü gibi, deney grubu öğrencileri tüm süreç boyunca kontrol grubu öğrencilerinden daha fazla sayfa görüntüleme sayısına sahiptir. Fakat deneysel süreç içerisinde kontrol grubunun denek kaybı yaşadığı da göz önünde bulundurularak daha sağlıklı bir karşılaştırma yapmak için kişi başına düşen haftalık toplam sayfa görüntüleme sayılarını hesaplanmıştır(Çizelge 6.10).

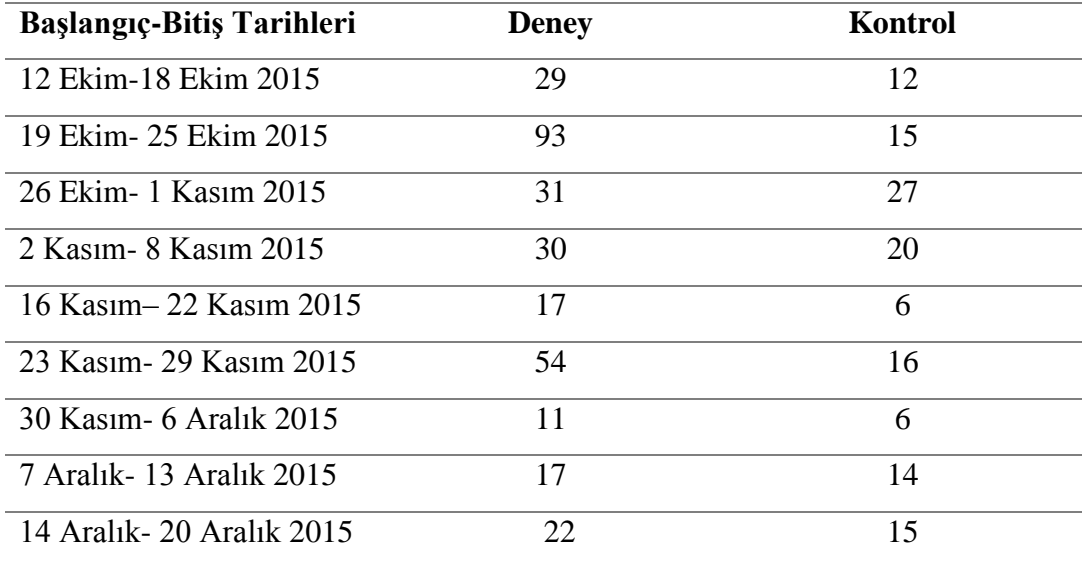

*\*\*12-18 ekim haftası oryantasyon haftasıdır*

*Çizelge 6.10Deney ve kontrol grubu öğrencilerine ait haftalık sayfa görüntüleme sayıları*

Çizelge 6.10 ve Şekil 6.1'de görüldüğü üzere deney grubu öğrencileri tüm haftalarda kontrol grubu öğrencilerden daha fazla sayfa görüntüleme sayısına sahiptir. Deneysel sürecin başladığı ilk hafta olan 19-25 Ekim tarihleri arasında deney grubu öğrencileri süreç boyunca gösterdikleri en yüksek katılımı göstermişlerdir. Bu durumun deney etkisinden kaynaklandığı düşünülmektedir.

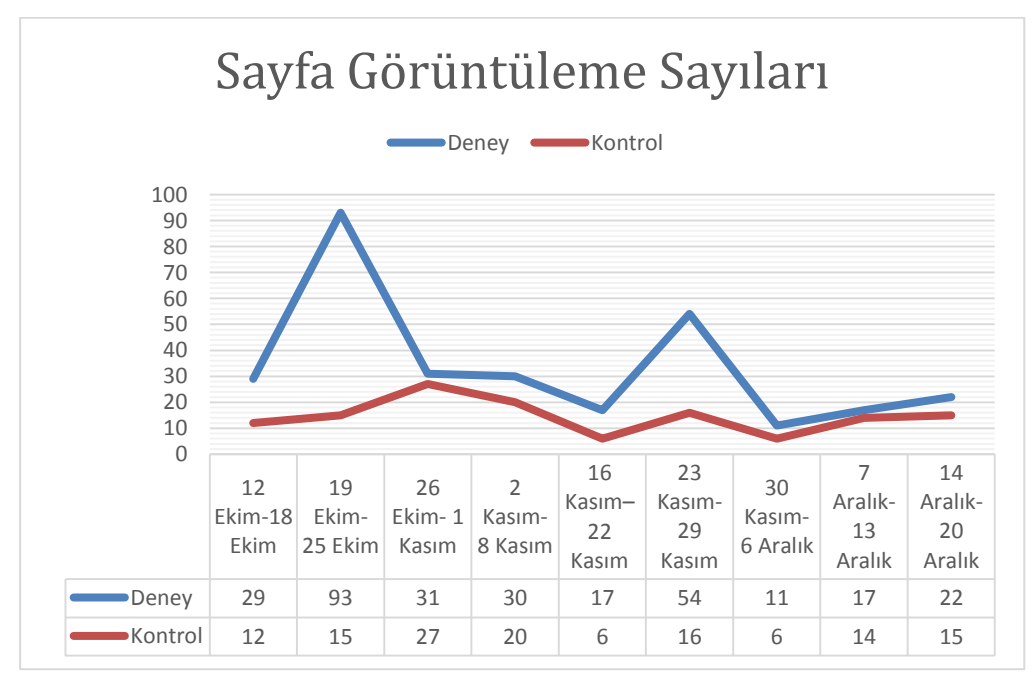

*Şekil 6.1 Moodle ÖYS'den Alınan Deney ve Kontrol Grubuna Ait İstatistiklerin Gösterimi*

Süreç boyunca her iki grupta benzer bir sayfa görüntüleme grafiğine sahiptir. İki grubunda sayfa görüntüleme oranlarındaki dalgalanma e-öğrenme ortamlarında kullanılan eğitsel materyal sayısındaki değişimlerden kaynaklanmaktadır. Süreç boyunca e-öğrenme ortamlarına yüklenen eğitsel materyallerin sayısının gösteren grafik Şekil 6.2'de verilmiştir.

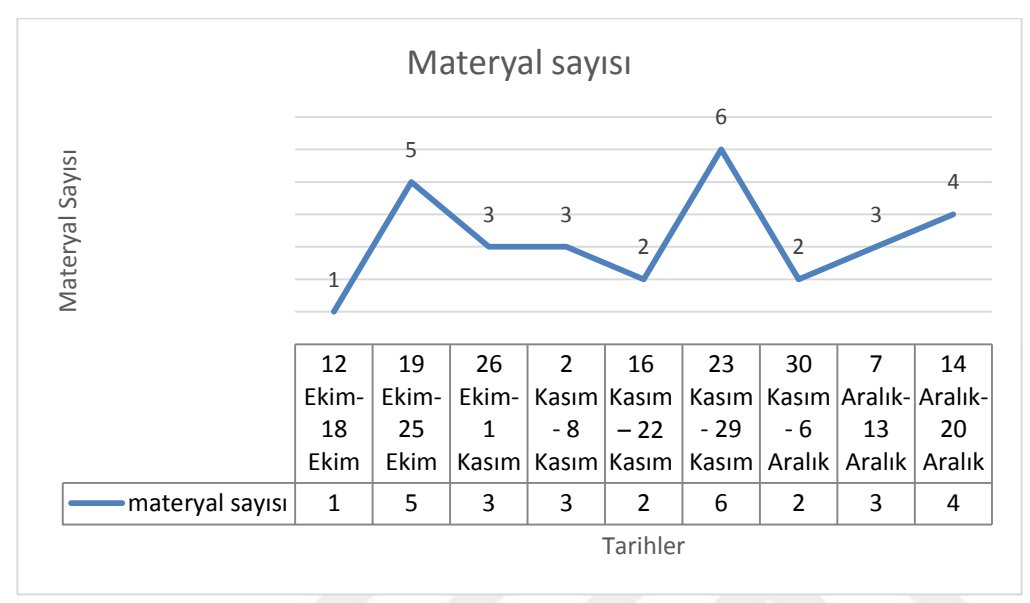

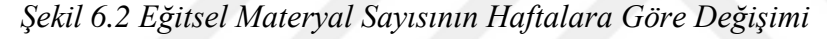

Moodle ÖYS'den elde edilen bir diğer bulgu ise deney ve kontrol grubu öğrencilerinin etkinlik tamamlama raporlarıdır. E-öğrenme ortamında paylaşılan eğitsel etkinliklerinin tamamlanma sayıları Moodle ÖYS raporlarından derlenerek her iki grubun katılım oranları karşılaştırılmıştır. E-öğrenme üzerinde öğrenenlerin tamamlaması için sunulan 3 farklı eğitsel etkinlik bulunmaktadır. Bunlar öğrenme nesneleri, eğitsel videolar ve ödevlerdir. Öğrenme nesneleri ve çeşitli haftalarda verilen ödevler değerlendirme aracı olarak kullanılmışken, eğitsel videoların dersin notlandırılmasına herhangi bir etkisi olmamıştır. Bu videolar ile öğrenme sürecinin desteklenmesi amaçlanmıştır. Öğrenme süreci boyunca içerikleri birebir aynı olan 7 tane öğrenme nesnesi, 5 tane ödev, 5 tane de eğitsel video deney ve kontrol grupları ile site üzerinden paylaşılmıştır. Her iki çalışma grubuna ait bahsedilen etkinliklerin tamamlanma sayıları Çizelge 6.11'de verilmiştir. Ayrıca verilerin görselleştirerek anlaşılabilirliğinin artırılması amacı ile her iki gruba ait ayrı ayrı öğrenme nesnesi, ödev ve video kullanma yüzdelerinin karşılaştırıldığı çizelgeler Şekil 6.3, 6.4 ve 6.5'te verilmiştir.

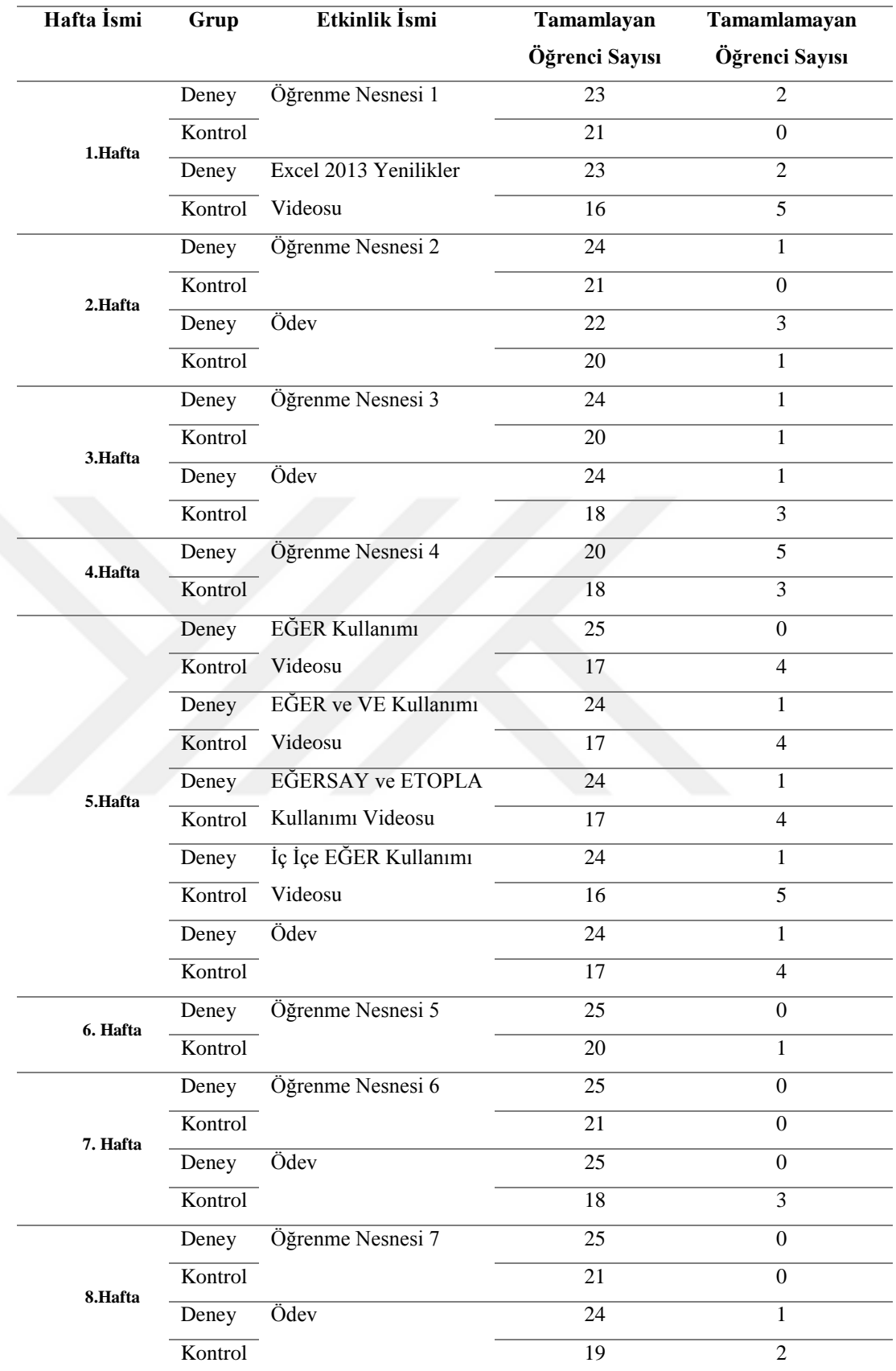

*Çizelge 6.11 Deney ve Kontrol Gruplarına Ait Etkinlik Tamamlama Sayıları*

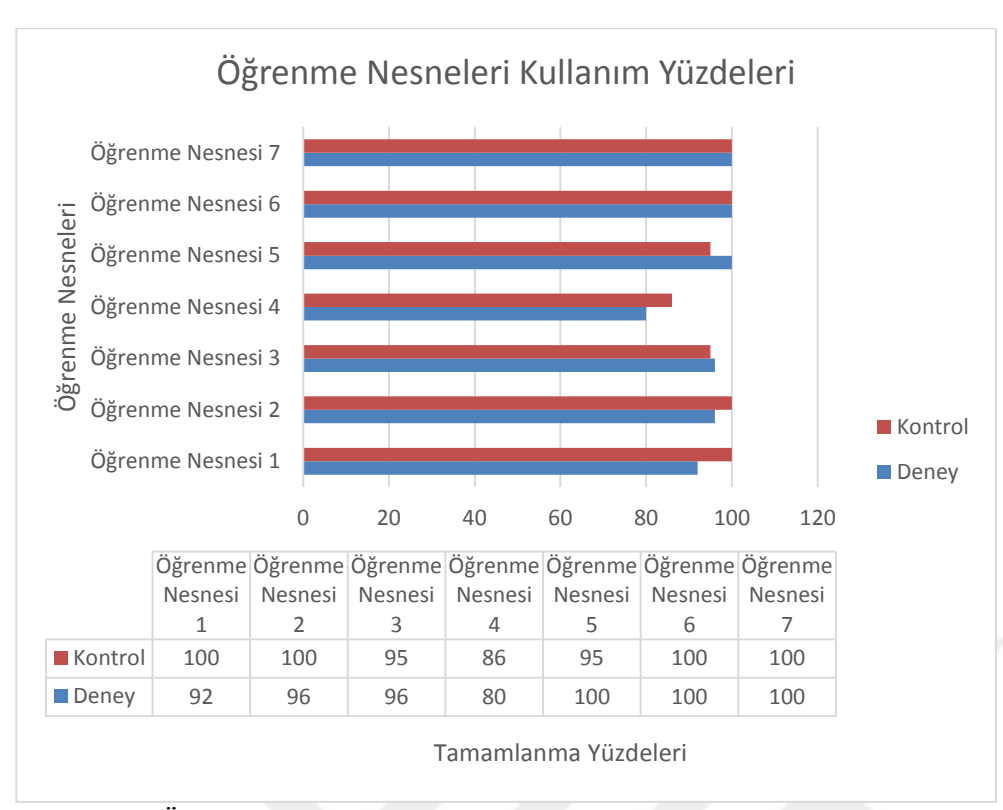

*Şekil 6.3 Öğrenme Nesneleri Tamamlanma Oranlarının Karşılaştırılması*

Deney ve kontrol gruplarının öğrenme nesnelerini tamamlama yüzdelerine bakıldığında, her iki grubunda öğrenme nesnelerine yüksek katılım gösterdiği görülmektedir. Her iki gruba ait tamamlama yüzdeleri incelendiğinde en düşük katılım yüzdesinin %80 olduğu ve bu yüzdenin deney grubuna ait olduğu görülmüştür. Öğrenme nesnelerinin tamamlanma yüzdelerine hafta hafta bakıldığında ise öğrenme nesnesi 6 ve 7'ye her iki grup tarafından tam katılım gösterilirken, öğrenme nesnesi 3'e de iki grup tarafından oldukça yakın bir katılım oranı olmuştur. Diğer haftalar incelendiğinde kontrol grubu öğrencilerinin 3 ayrı öğrenme nesnesinde (öğrenme nesnesi 1, 2 ve 4) daha fazla katılım gösterdiği görülmektedir. Deney grubu öğrencileri ise öğrenmesi nesnesi 5'te kontrol grubu öğrencilerinden fazla katılım göstermişlerdir. Deney grubu öğrencilerinin en düşük katılım oranı %80 iken, kontrol grubu öğrencilerinin en düşük katılım oranı %86 olarak hesaplanmıştır.

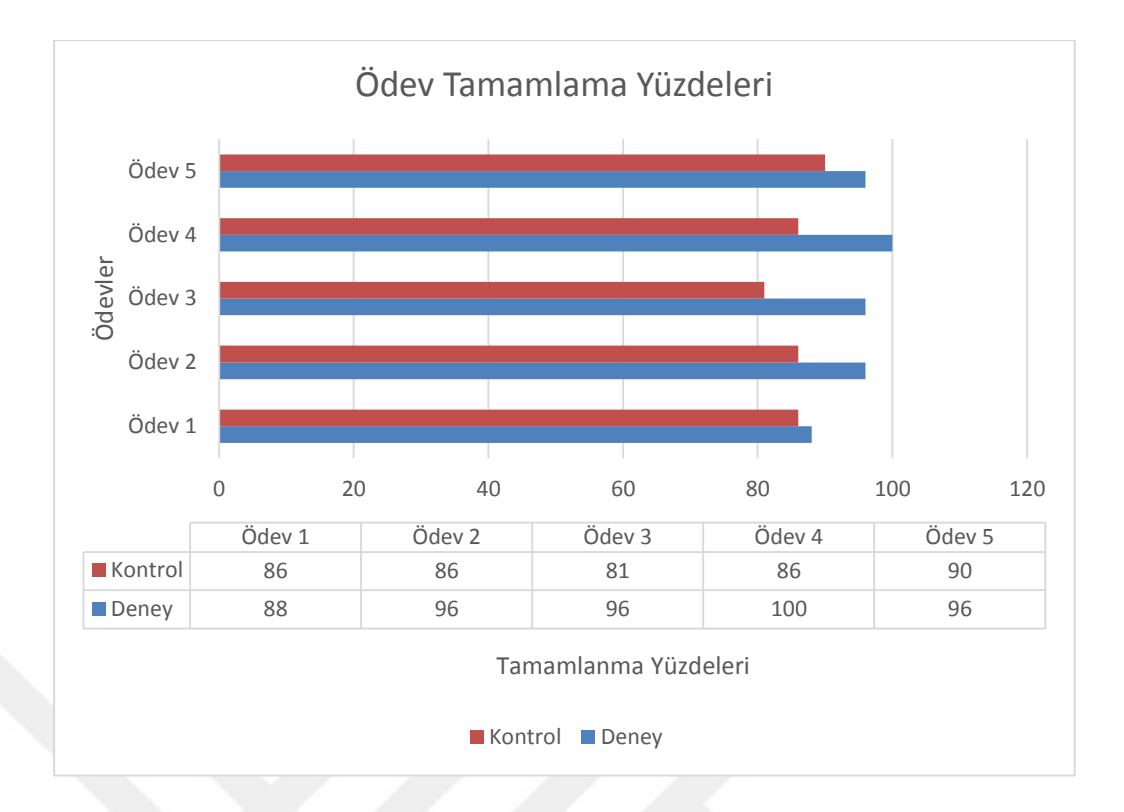

*Şekil 6.4 Ödevlerin Tamamlanma Oranlarının Karşılaştırılması*

Ödev tamamlarına oranlarına bakıldığına öğrenme nesnelerine benzer olarak, her iki çalışma grubu da yüksek katılım göstermişlerdir. En düşük katılımın olduğu ödev3'te kontrol grubunda katılım oranı %81 iken, deney grubunda katılım oranı %96'dır. Beş ödev içerisinde %100 katılım yalnızca ödev 4'te olmakla birlikte, sadece deney grubu öğrencileri bu ödevde %100 katılım göstermişlerdir. Buna ek olarak, grafikte de görüldüğü üzere deney grubu öğrencileri verilen tüm ödevlere, kontrol grubu öğrencilerinden daha fazla katılım göstermişlerdir. Deney grubu öğrencilerinin en düşük katılım oranı %88 iken, bu oran kontrol grubunda %81 olarak belirlenmiştir.

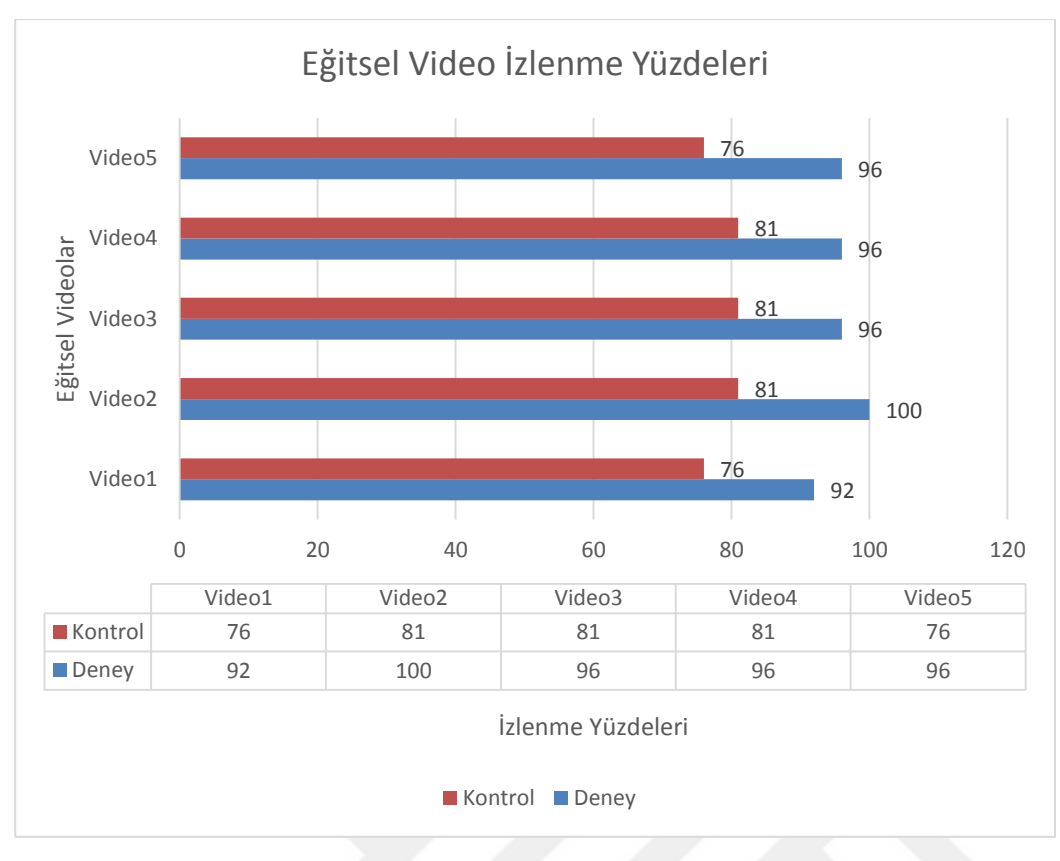

*Şekil 6.5 Eğitsel Videoların İzlenme Oranlarının Karşılaştırılması*

E-öğrenme ortamı üzerinde bulunan son eğitsel etkinlik kaynağı olan videoların deney ve kontrol grubu öğrencileri tarafından izlenme oranları Şekil 21'de gösterilmiştir. Eğitsel videoların tamamlanma oranları diğer eğitsel etkinlikler olan öğrenme nesneleri ve ödevlerinden daha aşağıda kalmıştır. Bu durumun nedeni olarak, eğitsel video izleme etkinliğinin bir not karşılığı olmadığı düşünülmektedir.

Eğitsel videoların izlenme oranları incelendiğinde, deney grubu öğrencilerine ait oranların tüm videolarda kontrol grubu öğrencilerinden daha yüksek olduğu görülmektedir. Beş eğitsel video içerisinde tam katılımın sağlandığı tek video Video2 olarak grafikte gösterilen "EĞER fonksiyonu kullanımı" videosudur. Deney grubu öğrencilerinin tamamı bu videoyu izlerken, kontrol grubu öğrencilerinin %81'i bu videoyu izlemiştir. Deney grubu öğrencilerinin en düşük video izleme oranı %92 iken, bu sayı kontrol grubunda %76'a düşmektedir.

### **6.5 Oyunlaştırılmış e-öğrenme Ortamına Yönelik Öğrenci Görüşleri**

Öğrencilerden elde verilen kullanılan oyunlaştırma unsurlarına yönelik görüşler ve araştırma sürecine yönelik görüşler başlıkları altında verilecektir.

#### **6.5.1 Oyunlaştırma Unsurlarına Yönelik Öğrenci Görüşleri**

Öğrencilere e-öğrenme ortamın eklenen lider tablosu, nişan, ilerleme çubuğu gibi oyunlaştırma unsurları hakkında neler düşündükleri sorulmuştur. Kullanılan her bir oyunlaştırma unsuruna yönelik öğrenci görüşleri ayrı ayrı sorularak kullanılan oyunlaştırma unsurlarının işlevsellikleri ve öğrenci üzerinde bıraktığı izlenimler derlenmeye çalışılmıştır.

Öncelikle, nişan unsurunun e-öğrenme ortamında kullanılmasına yönelik görüşler ile başlanmıştır. Bu unsura yönelik olumlu görüşler belirtilmiş öğrenciler nişan kullanımının motivasyonlarını (f=7) artırdıklarını ifade etmişlerdir. Görüşmeye katılan öğrenciler nişan yönelik görüşlerini açıklarken aşağıdaki ifadeleri kullanmışlardır.

*"Ö10: …ilk hafta haricinde pek nişan alamadım ama öğrenmeye motive edici bir yöntem olduğunu düşünüyorum."*

*"Ö11: …bende motive edici olduğunu düşünüyorum. Sonuçta o bize bir hediye gibi. Motive edici yani güzel"*

*"Ö8: Destekleyici, motive edici bir şey"*

**"Ö6:** *Bir şey başardığını gösteriyor en azından"*

*"Ö16: ..bir renk var en azından, bir nişan bir değişiklik falan var."*

*"Ö4: Onları saymak, sonra kaç tane aldığına bakmak falan. İki tane daha alayım sonra bir tane daha fazla alıyım deyip, bilgisayar başına hemen geçmek istiyorsun. "*

Öte yandan nişan uygulamasının faydalı olmadığını düşünen(f=1) ve yaş düzeyine uygun görmeyen (f=1) katılımcılarda olmuştur. Nişan uygulamasının daha küçük yaşlardaki öğrenenler için uygun olduğunu dile getiren katılımcı bunun yerine gerçek hayatta kullanabileceği maddi bir ödülün daha teşvik edici olabileceğini ifade etmiştir. Bu konuda katılımcılar aşağıdaki ifadeleri kullanmışlardır:

*"Ö6: Normal hayatta bir faydası yok yani "*

*"Ö14: Açıkçası bize uygun olduğunu düşünmüyorum ya. Çocukça küçük yaşlar için gibi geldi bana. Onun yerine daha iyi sistemler olabilirdi. Yurt dışında şeyler mesela o etkinlikleri tamamladıktan sonra mesela steamden ya da başka şeylerden bir şey ekleniyor sana hediye çeki, indirim çeki. "*

Bir diğer oyunlaştırma unsuru olan lider tablosuna yönelik öğrenci görüşleri olumlu yönde olup, görüşmeciler lider tablosunun ilerlemelerini takip etmelerine yardımcı (f=2), motivasyonlarını artıran (f=10), ortama rekabet unsuru katan(f=2) ve eğlenceli (f=2) bir uygulama olduğunu ifade etmişlerdir. Bu konuda öğrenci görüşleri aşağıdaki gibidir:

*"Ö8: Valla ben hiç birinci olamadım ama güzel bir şey yani. "*

*"Ö10: Ben orada tam puandaydım hocam. Bence hani insani iten bir şey. Yani çalışmaya iten bir şey. Bence faydalı olduğunu düşünüyorum. "*

*"Ö4: Bence zaten bakmamak elinde değil. Birde sonrasında açıklamışsınız dönem ortası birincileri tebrik ediyoruz diye. Çok güzel bir duygu"*

*"Ö11: ..Mesela ben kaç puanım birikti oradan görüyorum ve bunun bana ne kadar fayda sağlayacağını görmüş oluyorum. Bu yönü de iyi yani."*

*"Ö16:…Burada tatlı bir rekabet oluyordu bence yani o da güzeldi yani. Şevk veriyor yani insana. Mesela bakıyordum böyle o listeye en önde nasıl olabilirim diye"*

*"Ö11: …dediğiniz gibi mutlaka bir zevki oluyor çünkü siteye bazen hani şey için bile giriyorsunuz hani var ya kaçıncı leveldeyim diye."*

*"Ö12: Benim lider tablosu bayağı çok etkiledi çünkü ilk beşteyim şu an galiba Yani şimdi ilk beşe gelmişken sonlara düşmek istemiyorum açıkçası öyle yani."*

Katılımcılar diğer oyunlaştırma unsurlarına olduğu gibi ilerleme çubuğuna yönelik olarak da olumlu görüşler bildirmişlerdir. Katılımcılar yapılan görüşmede bu unsuru kullanışlı (f=2), etkinlikleri tamamlamaya yönelten(f=6) ve ilerlemeleri takip etmelerini sağlayan (f=4) bir unsur olarak tasvir etmişlerdir.

*"Ö1: Nişanlarda ve ilerleme çubuğunda eksik görünce mesela kendini geride hissediyorsun. Hemen yapma ihtiyacı duyuyorsun"*

*"Ö8: Ooo o gayet kullanışlıydı. Gayet kullanışlı, güzeldi "*

*"Ö9: Oyun oynar gibi yapmayınca rahatsız oluyorsun. hepsi yeşil olsun istiyorsun."*

*"Ö8:Tik olsun hepsini istiyorsun."*

*"Ö10: Oldukça iyi bir timeline gibi her hafta ne yaptığımızı oradan izleyebiliyoruz ve hangi konuda eksik olduğumuzu…."*

*"Ö11: …Bende 2 haftada ya da 3 haftada bir tartışma konusu eklemeyi unutmuşum. Her yer yeşil orada bir tek o boş yani her gördüğümde o aklıma geliyor. Hmmm onun haricinde bir şey yok dediği gibi yani nerede eksik olduğumuzu gösteriyor neyi yapmadığımızı bize gösteriyor. Bu da belki bizim bu konuyu yapmadık bunun üzerinden bir daha geçelim dememizi sağlayabilir…"*

*"Ö13: Daha kolay takip etmemizi sağlıyordu…"*

### **6.5.2 Araştırma Sürecine Yönelik Öğrenci Görüşleri**

Katılımcılar yaşadıkları e-öğrenme süreci ile ilgili olarak birçok farklı görüş dile getirmişlerdir. Öncelikle katılımcıların araştırma öncesinde e-öğrenme deneyimi yaşayıp yaşamadıkları sorulmuştur. Görüşmelere katılan 16 öğrenciden yalnızca 3 tanesi daha önce bir e-öğrenme süreci yaşadığı ifade etmiştir. Katılımcıların büyük çoğunluğunun daha önce e-öğrenme süreci yaşamaması, araştırma sürecinin ilk evrelerinde bağlama alışmaları zorlaştırmıştır. Bu durumu ifade eden katılımcı (f=1) görüşü şöyledir:

*"Ö3: İlk kez gördüğümüz için ilk aşamada alışması zor oldu. Takip edememe gibi ama zaman geçtikçe daha iyi oldu. Anlaşıldı yani. "*

Katılımcılar e-öğrenme sürecine yönelik olumlu görüşler bildirmişlerdir. Geleneksel sınıf içi eğitimden farklı olarak e-öğrenmenin sağladığı zaman ve mekandan bağımsız olma, derse gelme zorunluluğunun olmaması sürece dahil olan öğrencileri memnun etmiştir. Zamandan tasarruf sağlama (f=5) ve rahat bir ortamda eğitsel etkinliklerin tamamlanabilmesi öğrencilerin olumlu görüşleri arasındadır.

*"Ö5:Sonuçta dersi evinde görüyorsun ve okula gel git gibi bir yol problemi çekmiyorsun. Öyle olması benim için daha rahattı yani. Evde oturduğum yerde ders işleyip hemen ödev yapabildim"*

*"Ö16: Online olması, öğrenme açısından istediğimiz zaman şey yapabiliyorsun yani."*

*"Ö15: … Yarım günümün boşa çıkması benim avantajıma oldu."*

*"Ö10: Oldukça iyiydi ve zorunlu bir süre içerisinde olmadığı için rahatlıkla videoları en müsait olduğumuz zamanda izleyebildik ve ödevlere odaklanabildik. Bununda derste başarımızı olumlu yönde etkilediğini düşünüyorum."*

*"Ö11:... Videoların online olması, bizim o süreç içerisinde istediğimiz zaman girip onu yapmamızı sağladı* "

Moodle ÖYS'nin öğrenciler tarafından kullanışsız bulunması (f=2) yapılan görüşmelerden elde edilen diğer bulgular arasındadır.

*"Ö4: Moodle'nin arayüzünü ben hiç sevmedim. Yani hepimiz hatta arkadaşlar daha genç sosyal medyayı çok daha aktif olarak kullanıyorlardır. Çok daha güzel tasarımlar var. Yani bir yere ulaşmanız çok daha kolay. Ama moodle da biraz vakit kaybediyoruz bir şeye ulaşmak için. "*

*"Ö16: Site biraz daha kolaylaştırılabilir. "*

Araştırma kapsamında geliştirilen eğitsel materyaller, katılımcılar tarafından anlaşılır ve kullanışlı olarak bulunmuş. Eğitsel videoların sürelerinin fazla uzun olmaması  $(f=1)$  ve içerisinde quizler içermesi, katılımcılar tarafından öğrenmeyi destekleyici (f=5) olarak bulunmuştur. Ayrıca ders notlarının sunum olarak paylaşılması (f=2) ve haftalık ödevlerin verilmesi (f=4) katılımcılar tarafından öğrenmelerini destekleyen uygulamalar olarak ifade edilmiştir.

*"Ö5:Video süreleri bence makuldü çünkü uzun video süreleri neticede buna internetten ulaşıyoruz, dediğim gibi çoğu kişi belki de telefondan ulaşıyor. Yarım saatlik bir videoyu telefondan ya da sınırlı bir internetten takip etmemiz mümkün değil, kısa olması, parça parça olması daha iyi."*

**"Ö10:** *Videolar oldukça etkiliydi. Hitap ediyordu ve ses kalitesi de oldukça iyiydi. Yani rahatlıkla duyabiliyorduk özellikle ses cihazıyla.. Video içindeki quizler videoyla alakalı yani konuyla alakalı olduğu için başarılı yani. Ödevlerde her hafta direk ayrı bir konuyu ele aldığı için ve önceki konularda öğrendiğimiz şeyleri kullanmamızı gerektirdiği için daha etkili bir öğrenme olduğunu düşünüyorum. Oldukça iyiydi yani.*

*"Ö5: Ödev çok olması iyiydi. Hani o gördüğünü uygulamaya geçirebildiğin için kalıcı oluyor."*

*"Ö1: Slaytlarla desteklenmesi de güzeldi. Hani videoda anlaşılamayan yerler slaytta anlaşılıyordu."*

*"Ö7: Bence quizin video içinde olması çok daha iyiydi. Yani Videoyu izlerken notta alıyorduk, çok daha iyi oluyordu quizin video içinde olması"*

*"Ö11: sunumlar, koyulan sunumlar bizim daha iyi not almamızı sağlıyor, bir kağıda. Ve videolarda orada hani canlı canlı örnekler yapıldığı için görsel açıdan hani daha kolay öğrenmemizi sağlıyor. Ondan sonra yani excel üzerinde sizin hani gösterdiğiniz o örnekler daha faydalı oluyor bence direk sunuma geçmek yerine. Ödevde üstüne kendimizin yani bizim yapmamızı sağlayarak pekiştirmemizi sağlıyor. Bence çok iyiydi."*

*"Ö12: … Birde ödevlerde kendimizi ölçmek için, quizlerde öyle. Konunun ardından hem sorular sorulduğu için iyiydi."*

## **7. SONUÇLAR ve TARTIŞMA**

Bu bölümde araştırmadan elde edilen sonuçlar ile bu sonuçların alanyazındaki diğer araştırmalar bağlamında tartışılması yer almaktadır. Bunlara ek olarak, bu alanda çalışmak isteyen araştırmacılara yönelik öneriler de bu bölümde sunulmuştur.

### **7.1 Sonuçlar ve Tartışma**

Oyunlaştırma yaklaşımının e-öğrenme ortamlarında kullanılmasının etkililiğinin araştırıldığı bu çalışma Eğitimde Bilişim Teknolojileri-1 dersi kapsamında gerçekleştirilmiştir. Çalışmaya Ege Üniversitesi Eğitim Fakültesinde öğrenim gören 46 öğrenci katılmış olup, çalışma 2015-2016 eğitim- öğretim yılında gerçekleşmiştir. Seçkisiz atama yolu ile oluşturulan deney ve kontrol grupları ile bir deneysel işlem süreci gerçekleştirilmiştir. Bu sürecin başında ve sonunda farklı veri toplama araçları kullanılarak çeşitli veriler elde edilmiştir. Araştırma sonucunda elde edilen sonuçlar aşağıda verilmiştir.

Oyunlaştırılmış e-öğrenme ortamını kullanan öğrencilerin ön test puanları ile son test puanları arasında anlamlı düzeyde bir artış gözlemlenmiştir. Benzer olarak oyunlaştırılmış ortamı kullanmayan grubun ön test puanları ile son test puanları arasında da anlamlı düzeyde bir artış gözlemlenmiştir. Bu sonuçlardan yola çıkarak her iki grupta da etkili bir öğretim gerçekleştiği söylenebilir.

Grupların son test puanları ile izleme testi puanları gruplar içerisinde karşılaştırıldığında ise, oyunlaştırılmış ortamı kullanan deney grubu öğrencilerinin son test puanları ile izleme testi puanları arasında anlamlı bir düşüş olduğu gözlemlenmiştir. Fakat kontrol grubu öğrencilerine ait son test ve izleme testi puanları arasında anlamlı bir fark bulunamamıştır. Başka bir ifadeyle, kontrol grubu öğrencilerinin kalıcılık düzeyinin korunduğu deney grubu öğrencilerinin ise öğrenme düzeyinde düşüş yaşadığı söylenebilir.

Araştırma sonucunda elde edilen bir diğer sonuçta, oyunlaştırılmış eöğrenme ortamını kullanan deney grubu öğrencilerinin son test ve izleme testi puanları ile oyunlaştırılmış e-öğrenme ortamını kullanmayan kontrol grubu öğrencilerinin son test ve izleme testi puanları arasında anlamlı bir fark bulunamamasıdır. Bu sonuçlardan yola çıkarak, e-öğrenme ortamlarında oyunlaştırma kullanımının öğrenenlerin akademik başarılarına ve bilginin kalıcılığının artırılmasına katkıda bulunmadığı söylenebilmektedir.

Elde edilen bu sonuçlar alanyazında bulunan birçok önceki çalışma ile paralellik göstermektedir. Polat (2014) gerçekleştirdiği çalışmada deney ve kontrol gruplarına ait başarı testi puanları arasında anlamlı bir fark bulamamıştır. Denny (2013) tarafından yapılan araştırmada da deney ve kontrol grubu öğrencilerinin doğru cevap yüzdeleri eşit hesaplanmıştır. Benzer olarak öğrenenlerin akademik başarılarının karşılaştırıldığı bir diğer araştırmada da geleneksel e-öğrenme ortamını kullanan kontrol grubu öğrencileri final sınavında deney grubun öğrecilerinden başarılı olmuşlardır (Dominguez, ve diğerleri, 2013). Marcos ve diğerleri tarafından (2014) gerçekleştirilen oyunlaştırma araştırmasında da oyunlaştırılmış grup sosyal ağ grubu ve geleneksel öğrenme grubundan düşük performans göstermişlerdir. Hew, Huang, Chu ve Chiu (2016) oyunlaştırma yaklaşımının olgusal öğrenmeye anlamlı düzeyde olumlu katkı sağlamadığını sonucuna ulaşmışlardır.

Bahsedilen çalışmalardan farklı olarak, e-öğrenme ortamlarında oyunlaştırma kullanımının öğrenenlerin akademik başarılarına olumlu katkıda bulunduğu araştırmalar da bulunmaktadır (Su & Cheng, 2013;Ibanez, Di- Serio, & Delgado-Kloos, 2014; Nevin ve diğerleri,2014; Su & Cheng, 2015 ). Sonuçlardaki bu farklılığın araştırmaların örneklem düzeyleri ve farklı disiplinlerde yapılan araştırmalar olmasından kaynaklandığı düşünülmektedir. Örneğin; Su & Cheng tarafından yapılan iki araştırma ilköğretim düzeyindeki fen eğitiminde oyunlaştırmanın değerlendirildiği çalışmalar olup, bu yaklaşımın öğrenmeye olumlu katkı sağladığı tespit edilmiştir. Nevin ve diğerleri (2014) tarafından gerçekleştirilen araştırmada da tıp eğitimi alanında yapılmıştır. Ibanez, Di-Serio ve Delgado-Kloos (2014) tarafından yapılan araştırmada kodlama öğretimi üzerine yapılmıştır. Bu sebeple farklı örneklem düzeyi ve disiplinlerde oyunlaştırılmış e-öğrenme ortamlarının etkililiğini inceleyen araştırmalara ihtiyaç duyulmaktadır.

E-öğrenme ortamlarında oyunlaştırma kullanımının öğrencilerin derse katılımına etkisi incelendiğinde, oyunlaştırma unsurları eklenen e-öğrenme ortamını kullanan deney grubu öğrencileri kontrol grubu öğrencilerinden daha yüksek katılım gösterdiği görülmüştür. Moodle ÖYS raporlarından elde edilen istatistikler tüm deneysel süreç boyunca deney grubu öğrencilerinin kontrol grubu öğrencilerinden daha fazla sayfa görüntüleme ve gönderi sayısına sahip olduğunu

79

ortaya çıkarmıştır. Bunun yanı sıra deney grubu öğrencileri ödev ve eğitsel video etkinliklerine kontrol grubu öğrencilerinden daha yüksek oranda katılım göstermişlerdir. Özellikle eğitsel videoların deney grubu öğrencileri tarafından daha fazla izlenilmesinin nedeninin bu videoların izlenmesinin dersin değerlendirilmesine katkı sağlamamasına rağmen, nişan kazanmak için gerekli olan bir ölçüt olması olduğu düşünülmektedir. E-öğrenme ortamında bulunan bir diğer eğitsel etkinlik olan öğrenme nesnelerine ise her iki grupta yüksek katılım göstermişken, kontrol grubu öğrencileri bu etkinlikte deney grubu öğrencilerinden yüksek katılım göstermişlerdir. Elde edilen bu sonuçlar alanyazında bu konuda yapılmış olan çalışmalar ile tutarlılık göstermektedir Alanyazında e-öğrenme ortamlarında oyunlaştırma kullanımının katılımını artırdığına yönelik çalışmalar bulunmaktadır (Li, Grossman, Fitzmaurice, 2012; Goehle,2013; Denny, 2013; Ibanez, Di-Serio, Delgado-Kloos, 2014; Hew, Huang, Chu, & Chiu, 2016).

Bir diğer araştırma sorusu olan "e-öğrenme ortamlarında oyunlaştırma kullanımına yönelik öğrenci görüşleri nelerdir" sorusu cevaplamak üzere gerçekleştirilen görüşmelerden elde edilen verilere içerik analizi yapılmıştır. Sonuçlar öğrencilerin oyunlaştırma unsurlarına yönelik olumlu görüşlere sahip olduğunu göstermiştir. E-öğrenme ortamının oyunlaştırılmasında kullanılan lider tablosu öğrenciler tarafından motive edici, ortama rekabet ve eğlence unsuru katan ve ilerlemelerini takip etmelerini sağlayan bir unsur olarak bulunmuştur. Nişanlar öğrenciler tarafından motive edici bulunurken bazı öğrenciler bu unsuru yaşlarına uygun ve faydasız bulmuşlardır. İlerleme çubuğuna yönelik öğrenci görüşleri bu unsurunun etkinlikleri tamamlaya yönelten, kullanışlı ve ilerlemeleri takip etmelerini sağlayan bir unsur olduğu şeklinde olmuştur. Site üzerinde kullanılan bu üç unsur hepsi eğitsel bağlam üzerinde bulunan etkinlikleri tamamlayan teşvik eden başka bir deyişle motive edici olarak tanımlanmıştır. Ayrıca lider tablosu ve ilerleme çubuğu öğrenciler tarafından ilerlemeleri takip etmelerine yardımcı olan bir araç olarak görülmüştür. Bu sonuçlar alanyazındaki çalışmalar ile tutarlılık göstermektedir (Dominquez ve diğerleri,2013; Nevin ve diğerleri, 2014)

Bunlara ek olarak, öğrenciler e-öğrenme sürecine yönelik olumlu görüşler bildirmişlerdir. E-öğrenme sürecinde zaman ve mekandan bağımsız olarak eğitsel etkinlikleri sürdürebilmesi öğrencilerin tarafından olumlu bulunmuştur. Bu bulgular alanyazın ile örtüşmektedir. E-öğrenme sürecinde kullanılan eğitsel materyaller öğrenciler tarafından kullanışlı ve anlaşılır bulunurken, deneysel süreç için seçilen Moodle ÖYS kullanışsız bulunmuştur.

Sonuç olarak e-öğrenme ortamlarında oyunlaştırma kullanımının öğrencilerin akademik başarısına olumlu bir etkisi olmadığı fakat e-öğrenme ortamlarında oyunlaştırma yaklaşımının öğrenci katılımını artırdığı ve öğrencilerin kullanılan bu oyunlaştırma unsurlarına yönelik olumlu görüşlere sahip oldukları belirlenmiştir.

# **7.2 Öneriler**

Araştırma sonuçlarından yola çıkarak bu alanda çalışmak isteyen araştırmacılar ve derslerinde oyunlaştırma kullanmak isteyen eğitimciler için aşağıdaki önerilerde bulunulmuştur.

## **Araştırmacılara Yönelik Öneriler**

- Alanyazında bulunan oyunlaştırmanın akademik başarıya etkisinin araştırıldığı çalışmalarda oldukça az sayıda performans ölçmeye dayalı değerlendirme içeren çalışma bulunmaktadır. Bu sebeple uygulama sınavları içeren eğitsel içeriklerin oyunlaştırılması üzerine akademik çalışmalara ihtiyaç duyulmaktadır.
- Alanyazında bulunan e-öğrenme de oyunlaştırma araştırmalarının örneklemini çoğunlukla üniversite öğrencileri oluşturmaktadır. İlk ve orta öğretim düzeyinde gerek geleneksel sınıf ortamında gerekse çevrimiçi ortamlarda oyunlaştırma yaklaşımının etkililiğini test eden araştırmaların sayısı artırılması önerilmektedir.
- Oyunlaştırma yaklaşımının etkililiğinin sadece sonuca göre değerlendirildiği değil eğitsel süreçlerdeki etkililiğini değerlendirebilecek araştırmaların yapılması önerilmektedir.
- Oyunlaştırma yaklaşımı konu alan çalışmalar sadece ders içeriklerinin öğrenenlere aktarımı ile kısıtlı kalmamalı, davranış kazandırmaya yönelik çalışmalara da yer verilmelidir. Özellikle erken yaşlarda el yıkama, meyve

tüketme, sınıf kurallarına uyma gibi olumlu davranışların kazandırılmasında bu yaklaşımın etkililiğin değerlendirilmesi alanyazına katkıda bulunacaktır.

## **Uygulayıcılara Yönelik Öneriler**

- Oyunlaştırma tasarımı gerçekleştirilirken farklı türlerde oyuncu olduğu varsayımı kabul edilmelidir. Tüm oyuncu tiplerini tasarımın içine dahil edebilecek unsurların kullanılmasına özen gösterilmelidir.
- Oyunlaştırma tasarımı yapılırken, yaş gruplarına uygun düzeyde rekabet faktörünün eklenerek katılımcıların yalnızca kendileri ile değil birbirleri ile de rekabet içerisinde olmaları sağlanmalıdır.
- Araştırmaya başlamadan önce, oyun kurallarının anlatıldığı bir tanıtım etkinliği düzenlenmesi önerilmektedir. Tüm katılımcıların oyun kurallarına adapte olabilmesi için kullanıcılara oryantasyon süresi tanınmalıdır.
- Moodle ÖYS'nin kullanılması planlanan araştırmalarda, oyunlaştırma eklentilerinin yanı sıra ara yüzü zenginleştirecek, farklı tema ve görsellerin kullanımı sistemi daha kullanılabilir hale getirecektir.
- Tüm e-öğrenme çalışmalarında olduğu gibi, internet kesintisi gibi yaşanabilecek teknik problemler göz önünde bulundurularak, öğrenenlere gerekli ikazlar yapılması önerilmektedir.

## **KAYNAKLAR DİZİNİ**

- **Abramovich, S., Schunn, C. and Higashi, R.,** 2013, Are badges useful in education?: It depends upon the type of badge and expertise of learner. *Educational Technology Research and Development*, 217-232pp.
- **Altıparmak, M., Kurt, İ. D. ve Kapıdere, M.,** 2011, E-öğrenme ve uzaktan eğitimde açık kaynak kodlu öğrenme yönetim sistemleri. İnönü Üniversites (Dü.), *Akademik Bilişim'11 - XIII. Akademik Bilişim* içinde, Malatya,
- **Aşkar, P.,** 2003, Eğitim teknolojisi için yeni bir kavram: öğrenme nesneleri. *12. Eğitim Bilimleri Kongresi.* Antalya.
- **Atılgan, H., Kan, A., ve Doğan, N.,** 2009, *Eğitimde Ölçme ve Değerlendirme* (4. Baskı b.). Ankara: Anı Yayıncılık.
- **Bacanlı, H.,** 2012, Davranışçı Yaklaşım. Z. Kaya (Düzenleyen.) içinde, *Öğrenme ve Öğretmenler Kuramlar, Modeller ve Yaklaşımlar*,Ankara: Pegem Akademi, 29-47s.
- **Balcı, B.,** 2011, E-öğrenme sistemindeki başarı faktörleri. G. T. Yamamoto, U. Demiray, & M. Kesim (Düzenleyen) içinde, *Türkiye'de E-Öğrenme*,Ankara: Efil Yayınevi, 385-397s.
- **Baykul, Y.,** 2000, *Eğitimde ve psikolojide ölçme: Klasik test teorisi ve uygulaması.* Ankara: ÖSYM Yayınları.
- **Bozkurt, A., ve Kumtepe, E. G.,** 2014, Oyunlaştırma, Oyun Felsefesi ve Eğitim: Gamification. *Akademik Bilişim.* Mersin Üniversitesi , Mersin.
- **Brathwaite, B., and Schreiber, I.,** 2008, *Challenges for Game Designers.* Boston: Charler River ;Media.
- **Browne, K., Anand, C., and Gosse, E.,** 2014, Gamification and serious game approaches for adult literacy tablet software. *Entertainment Computing, 5*, 135-146.pp Mart 2015 tarihinde http://dx.doi.org/10.1016/j.entcom.2014.04.003 adresinden alındı
- **Büyüköztürk, Ş.,** 2013, *Sosyal Bilimler için Veri Analizi El Kitabı* (Genişletilmiş 18. Baskı b.). Ankara: Pegem Akademi.

### **KAYNAKLAR DİZİNİ (DEVAM)**

- **Büyüköztürk, Ş., Çakmak, E. K., Akgün, Ö. E., Karadeniz, Ş. ve Demirel, F.,** 2013, *Bilimsel Araştırma Yöntemleri* (15 b.). Ankara: Pegem Akademi.
- **Carvalho, A., Areal, N., and Silva, J.,** 2011, Students' perceptions of Blackboard and Moodle in a Portuguese university. *British Journal of Educational Technology, 42*(5), 824-841pp.
- **Cüre, F., & Özdener, N.,** 2008, Öğretmenlerin Bilgi Ve İletişim Teknolojileri (Bit) Uygulama Başarıları Ve Bit'e Yönelik Tutumları. *Hacettepe Üniversitesi Eğitim Fakültesi Dergisi, 34*, 41-53s.
- **Deci, E. L., Ryan, R. M. and Williams, G. C.,** 1996, Need Satisfaction and The Self Regulation of Learning. *Learning and Individual Difference, 8*(3), 165-183pp.
- **Denny, P.,** 2013, The effect of virtual achievements on student engagement. *CHI 13'*, 763-772pp.
- **Deterding, S., Dixon, D., Khaled, R., and Nacke, L.,** 2011, From Game Design Elements to Gamefulness:. *Proceedings of the 15th International Academic MindTrek Conference: Envisioning Future Media Environments*, Tampere, Finland, 9p.
- **Deterding, S., Sicart, M., Nacke, L., O'Hara, K. and Dixon, D.,** 2011, Gamification: Using Game Design. *The ACM CHI Conference on Human Factors in Computing Systems*, Vancouver, BC, 1p.
- **Dicheva, D., Dichev, C., Agre, G. and Angelova, G.,** 2015, Gamification in education: A systematic mapping study. *Educational Technology & Society, 18*(3).
- **Dominguez, A., Saenz-de-Navarrete, J., De-Marcos, L., Fernández-Sanz, L., Pagés, C. and Martínez-Herráiz, J.,** 2013, Gamifying learning experiences: Practical implications and outcomes. *Computer & Education*, 380-392pp.
- **Durdu, L., & Onay Durdu, P.,** 2013, Çevrimiçi öğrenme ortamları. K. Çağıltay, & Y. Göktaş (Düzenleyen) içinde, *Öğretim Teknolojilerinin Temelleri: Teoriler, Araştırmalar, Eğilimler*, Ankara: Pegem Akademi, 535-550s.

### **KAYNAKLAR DİZİNİ (DEVAM)**

- **Duval, K.,** 1999, An open ınfastructure for learning- the ARIADNE Project: Share and reuse without boundaries. *Enabling Network Based Learning (ENABLE99).* Helsinki, Finland.
- **Eom, S. B., and Wen, H. J.,** 2006, The determinants of students' perceived learning outcomes and satisfaction in university online education: an empricical investigation. *Decision Sciences Journal of Innovative Education, 4*(2), 215-235pp.
- **Erümit, S. F., ve Karakuş, T.,** 2015, Eğitim ortamlarına yeni bir yaklaşım : Oyunlaştırma. B. Akkoyunlu, & H. F. Aytekin İşman içinde, *Eğitim Teknolojileri Okumaları, 2015,* Ankara: TOJET, 401s.
- **Fogg, B. J.,** 2009, A behaviour model for persuasive design. *Proceedings of the 4th International Conference on Persuasive Technology*, California, USA 1-7pp.
- **Gasland, M.,** 2011, Game mechanic based e-learning (Master Thesis), Norwegian University of Science and Technology. Trondheim, Norway.
- **Goehle, G.,** 2013, Gamification and web based homework. *PRIMUS: Problems, Resources, And Issues In Mathematics Undergraduate Studies*, 234-246pp.
- **Govindasamy, T.,** 2002, Succesful Implementation of e-learning pedagocical considerations. *The Internet and Higher Education, 4*, 287-299pp.
- **Griffiths, M. D.,** 2002, The Educational Benefits of Videogames. *Education and Health, 20*(3), 47-51pp.
- **Groh, F.,** 2012, Gamification:State of The Art Definition and Utilization . *Research Trends in Media Informatics*, Ulm, 39-45pp.
- **Gülbahar, Y.,** 2012, *E-öğrenme.* Ankara: Pegem Akademi.
- **Handal, B.,** Groenlund, C., and Gerzina, A. T., 2010, Dentistry students' perceptions of learning management systems. *European Journal of Dental Education, 14*, 50-54pp.
- **Hanus, M., and Fox, J., 2014,** Assessing the effects of gamification in the classroom: A longitudinal study on intrinsic motivation, social comparison, satisfaction, effort, and academic performance. *Computer & Education, 80*, 152-161pp.

### **KAYNAKLAR DİZİNİ (DEVAM)**

- **Hew, K. F., Huang, B., Chu, K. W., and Chiu, D. K.,** 2016, Engaging Asian students through game mechanics: Findings from two experiment studies. *Computer and Education, 92*(93), s. 221-236pp.
- **Hsu, K. L.,** 2016, Correlation Research on the Application of E-Learning to Students' Self-Regulated Learning Ability, Motivational Beliefs, and Academic Performance. *Eurasia Journal of Mathematics, Science & Technology Education, 12*(4), 1091-1100pp.
- **Ibanez, M., Di-Serio, A., & Delgado-Kloos, C.,** 2014, Gamification for Engaging Computer Science Students in Learning Activities: A Case Study. *IEEE Transactions on Learning Technologies, 7*(3), doi:10.1109/TLT.2014.2329293, 291-301pp.
- **Karadeniz, Ş., Çakır, H., & Uluyol, Ç.,** 2008, Tasarım İlkeleri. H. İ. Yalın (Düzenleyen) içinde, *İnternet Temelli Eğitim* Ankara: Nobel Yayın Dağıtım, 147s.
- **Kesim, E.,** 2011, Uzakran Eğitimde Meydana Gelen Değerler Dizisi (Paradigma) Değişimlerinin E-Öğrenme Ekonomisi Alanına Yansıması. G. T. Yamamoto, U. Demiray, & M. Kesim (Düzenleyen) içinde, *Türkiye'de E-Öğrenme Gelişmeler ve Uygulamalar* Ankara: Efil Yayıncılık, 3-19s.
- **Khan, B.,** 2000, *A framework for web-based learning.* Englewood Cliffs: Educational Technology Publications.
- **Lee, J., and Hammer, J.,** 2011, Gamification in education: What, how, why bother? *Academic Exchange Quarterly, 15*(2).
- **Li, N., Marsh, V., and Rienties, B.,** 2016, Modelling and Managing Learner Satisfaction: Use of Learner Feedback to Enhance Blended and Online Learning Experience. *Decision Sciences Journal of Innovative Education, 14*(2), 216-242pp.
- **Li, W., Grossman, T., and Fitzmaurice, G.,** 2012, GamiCAD:a gamified tutorial system for first time AutoCAD users. *Annual ACM Symposium on User Interface Software and Technology* , Cambridge, 103-112pp.
#### **KAYNAKLAR DİZİNİ(DEVAM)**

- **Marcos, L. D., Dominguiez, A., Navarrete, J. S and Pages, C.,** 2014, An empirical study comparing gamification and social networking on elearning. *Computer & Education, 75*, http://dx.doi.org/10.1016/j.compedu.2014.01.012, adresinden alındı (Erişim Tarihi 11 Kasım 2015), 82-91pp.
- **McDaniel, R., Lindgren, R., and Friskics, J.,** 2012, Using badges for shaping interactions in online learning environments. *IEEE International Professional Communication Conference* , Orlando, 1-4pp.
- **Mijatovica, I., Cudanova, M., Jednaka, S., and Kadijevichb, D. M.,** 2013, How the usage of learning management systems influences student achievement. *Teaching in Higher Education, 18*(5), 506-517pp.
- **Moodle Statistics.,** 2016, moodle.org: https://moodle.net/stats/ adresinden alındı(Erişim Tarihi 11 Nisan 2016).
- **Moore, J. L., Dickson-Deane, C., and Galyen, K.,** 2011, e-Learning, online learning, and distance learning environments: Are they the same? *Internet and Higher Education, 14*, 129-135pp.
- **Moore, K., and Iida, S.,** 2010, Students' perception of supplementary, online activities for Japanese language learning: Groupwork, quiz and discussion tools. *Australasian Journal of Educational Technology, 26*(7), 966-979pp.
- **Moore, M. G., and Kearsley, G.,** 2005, *Distance Education: A System View.* Wadsworth Publishing.
- **Moore, M. G., and Kearsley, G.,** 2011, *Distance Education: A system view of online learning.* Cengage Learning.
- **Naveh, G., Tubin, D., and Pliskin, N.,** 2012, Student satisfaction with learning management systems: a lens of critical success factors. *Technology, Pedagogy and Education, 21*(3), 337–350pp.
- **Nevin, C. R., Westfall, A. O., Rodriguez, J. M., Dempsey, D. M., Cherrington, A., Roy, B. and Willig, J. H.,** 2014, Gamification as a tool for enhancing graduate medical education. *Postgraduate Medical Journal* , 12-26pp.

#### **KAYNAKLAR DİZİNİ (DEVAM)**

- **Özgür, H.,** 2011, Syracuse Modeli İle E-Öğrenme Ortami İçin Tasarlanmiş Bir Dersin Öğrencilerin Başarisina Etkisi: "Trakya Üniversitesi Eğitim Fakültesi Örneği" . Edirne, Doktora Tezi.
- **Patton, M. Q.,** 2014, *Qualitative Research & Evaluation Methods.* (M. Bütün, & S. B. Demir, Çev.) Ankara: Pegem Akademi.
- **Polat, Y.,** 2014, A Case Study: Gamıfıcatıon And Its Effect On Motıvatıon Of Learners Of Englısh. *Yüksek Lisans Tezi, İngiliz Dili Eğitimi Anabilim Dalı*, Mersin, 79 p..
- **Polsani, P. R.,** 2003, Use and abuse of reusable learning objects. *Journal of Digital information, 3*(4).
- **Rigby, C. S., Deci, E. L., Patrick, B. C., & Ryan, R. M.** (1992). Beyond the Intrinsic and Extrinsic Dichotomy: Self Determation in Motivation and Learning. *Motivation and Emotion, 16*(3), 165-185pp.
- **Rovai, A. P.,** 2003, A Practical Framework for Evaluating Online Distance Education Programs. *Internet and Higher Education, 6*, s. 109-124pp.
- **Ryan, R. M., & Deci, E. L.,** 2000, Self-determination theory and the facilitation of intrinsic motivation, social development adn well-being. *American Psychologist*, 68-78pp.
- **Seaborn, K., and Fels, D.,** 2015, Gamification in theory and action:A survey. *International Journal of Human -Computer Studies, 74*, 14-31pp.
- **Senemoğlu, N.,** 2011, *Gelişim Öğrenme ve Öğretim Kuramdan Uygulamaya* (20. Baskı b.). Ankara: Pegem Akademi.
- **Simões, J., Redondo, R. D., and Vilas, A. F.,** 2013, A social gamification framework for a K-6 learning platform. *Computers in Human Behavior, 29*, 345-353pp.
- **Su, C., and Cheng, C.,** 2013, A Mobile Game-based Insect Learning System for Improving the Learning Achievement. *Procedia - Social and Behavioral Sciences*, doi:doi:10.1016/j.sbspro.2013.10.305, 42-50pp.
- **Su, C.-H., and Cheng, C.-H.,** 2015, A mobile gamification learning system for improving the learning motivation and achievements. *Journal of Computer Assisted Learning, 31*, doi:10.1111/jcal.12088, 268-286pp.

#### **KAYNAKLAR DİZİNİ (DEVAM)**

- **Şendağ, S.,** 2014, Fen Bilgisi Öğretmen Adaylarının Derslerinde Bit Kullanmaya Hazır-Bulunma Durumları: Akdeniz Bölgesi Örneği. *Eğitimde Kuram ve Uygulama, 10*(5), 1156-1176s.
- **Tekdal, M.,** 2004, E- Öğrenmede Yeni Bir Boyut: Öğrenme Nesneleri. *Çukurova Üniversitesi Eğitim Fakültesi Dergisi, 2*(28), 7-12s.
- **Tekin, H.,** 2000, *Eğitimde Ölçme ve Değerlendirme* (17. Baskı b.). Ankara: Yargı Yayınevi.
- **Turgut, M.,**1992, *Eğitimde Ölçme ve Değerlendirme Metotları* (7. Baskı b.). Ankara: Saydam Matbaası.
- **Werbach, K.,** 2016, Behaviorism in Gamification. *[https://www.coursera.org/learn/gamification/lecture/Auj6G/5-3](https://www.coursera.org/learn/gamification/lecture/Auj6G/5-3-behaviorism-in-gamification) [behaviorism-in-gamification](https://www.coursera.org/learn/gamification/lecture/Auj6G/5-3-behaviorism-in-gamification)* adresinden alındı (Erişim tarihi 25 Mart 2016).
- **Werbach, K., and DanHunter.,** 2012, *For The Win: How Game Thinking Can Revolutionize Your Business.* Philedelphia: Wharton Dijital Editions.
- **Werbach, K., and Hunter, D.,** 2015, *The Gamification Toolkit: Dynamics, Mechanics and Components For The Win.* Philadelphia: Wharton Dijital Press.
- **Wiley, D.,** 2000, Learning Object Design and sequencing Theory(Yayınlanmamış Doktora Tezi). Bringham Young University, Provo, Utah.
- **Yalın, H. İ., Atasoy, B., Uluyol, Ç., Kılıç Çakmak, E., Çakır, H., Ocak, M. A. ve Güyer, T.,** 2008, *İnternet Temelli Eğitim* (1. Baskı b.). (H. İ. Yalın, Düzenleyen.) Ankara: Nobel Yayıncılık.
- **Yıldırım, A., ve Şimşek, H.,** 2009, *Sosyal Bilimlerde Nitel Araştırma Yöntemleri.* Ankara: Seçkin Yayınevi.
- **Yılmaz, F. G., ve Keser, H.,** 2016, The impact of reflective thinking activities in e-learning: A critical review of the emprical research. *Computer & Education, 95*, 163-173s.
- **Yüksek Öğretim Kurumu (YÖK).,** 2016, Yükseköğretim Akademik Arama: http://akademik.yok.gov.tr adresinden alındı (Erişim tarihi 26 Mayıs 2016).

## **KAYNAKLAR DİZİNİ (DEVAM)**

- **Zicherman, G., and Cunningham, C.,** 2011, *Gamification by design: Implementing game mechanics in web and mobile apps.* Canada: O'Reiily Media.
- **Zichermann, G., and Linder, J.,** 2010, *Game-based Marketing: Inspire Customer Loyalty through Rewards, Challenges, and Contests.* Hoboken, New Jersey: Jon Wiley and Sons.

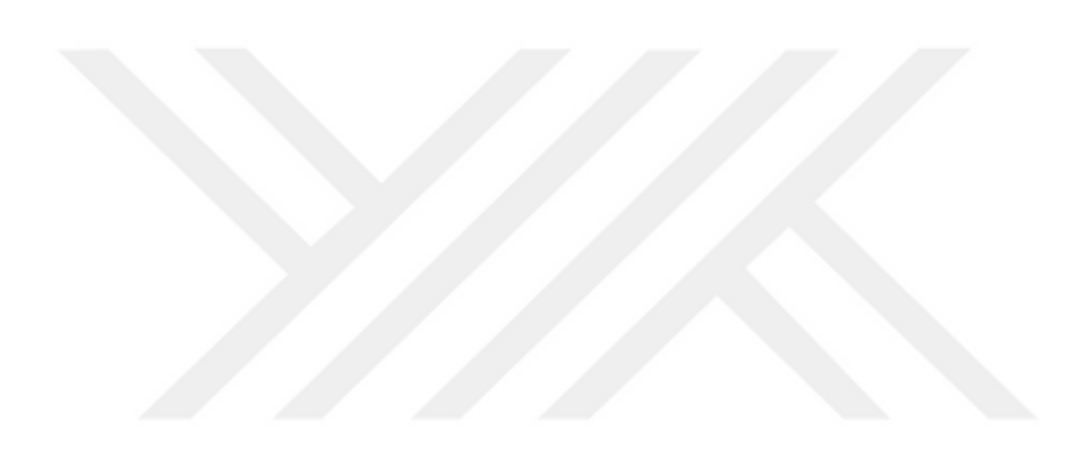

## **ÖZGEÇMİŞ**

#### **Yeliz Tunga**

### Ege Üniversitesi Eğitim Fakültesi, Z24 Email: yeliz.tunga@ege.edu.tr

#### **Eğitim**

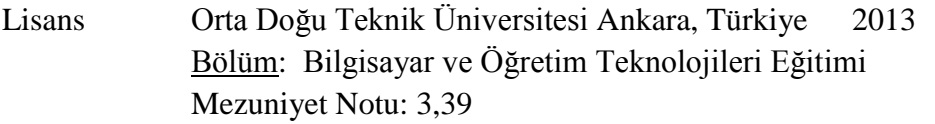

#### **İş Deneyimi**

2014-(Devam Ediyor) **Araştırma Görevlisi**, Ege Üniversitesi, Bornova, Izmir, Türkiye.

2013-2014 **Araştırma Görevlisi**, Celal Bayar Üniversitesi, Demirci, Manisa, Türkiye. (7 ay)

#### **Seçilmiş Yayınlar**

- **Tunga Y**., Kışla T., Sarsar F., İnceoğlu M.M., (2015).*Üç Boyutlu Görsel Programlama Ortamında Oyun Tasarımı Sürecinin İncelenmesi*, 2nd International Conference On New Trends In Education "Stem Education: Establishing a Bridge Across Contexts, 29-30 Mayıs, Istanbul **(Uluslararası)**
- **Tunga, Y.,** İnceoğlu M.M**,**(2015).*Oyunlaştırma ve E-Öğrenme*, International Computer and Instructional Technology Symposium (ICITS), AfyonKarahisar, Türkiye **(Uluslararası)**

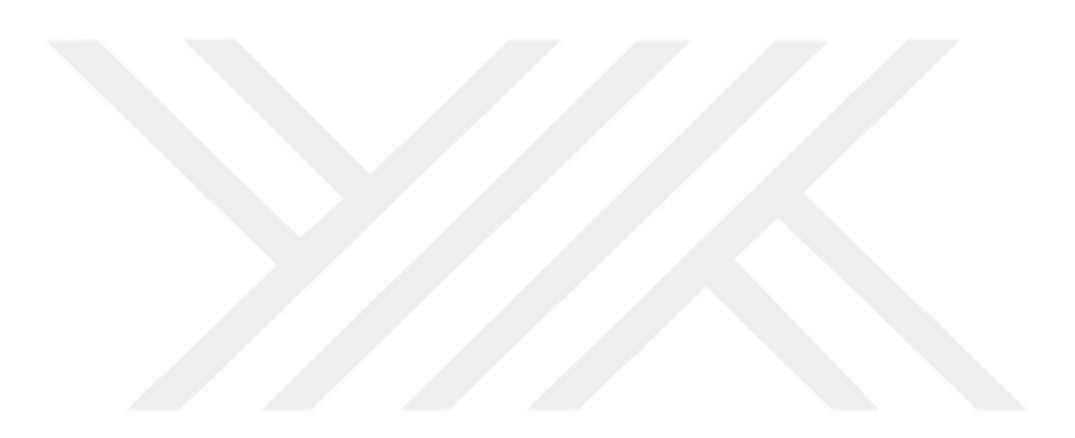

### **EKLER**

[Ek-1 Ayrıntılı Kazanım Ve Göstergeler Tablosu](#page-115-0)

[Ek-2 Taslak Denemelik Test Formu Belirtke Tablosu](#page-120-0)

[Ek-3 Taslak Denemelik Test Formu](#page-121-0)

[Ek-4 Denemelik Test Formu Belirtke Tablosu](#page-127-0)

[Ek-5 Denemelik Test Formu](#page-128-0)

[Ek-6 Son Test Formuna Ait Belirtke Tablosu](#page-133-0)

[Ek-7 Son Test Formu](#page-134-0)

[Ek-8 Yarı Yapılandırılmış Görüşme Formu Taslağı](#page-138-0)

Ek-9 Yarı Yapılandırılmış Görüşme Formu

Ek-10 Gönüllü Katılım Formu

# <span id="page-115-0"></span>**Ek-1 Ayrıntılı Kazanım ve Göstergeler Tablosu**

**Bu tablo da ölçülmesi hedeflenen kazanımlara ait, gösterge davranışlar bulunmaktadır.**

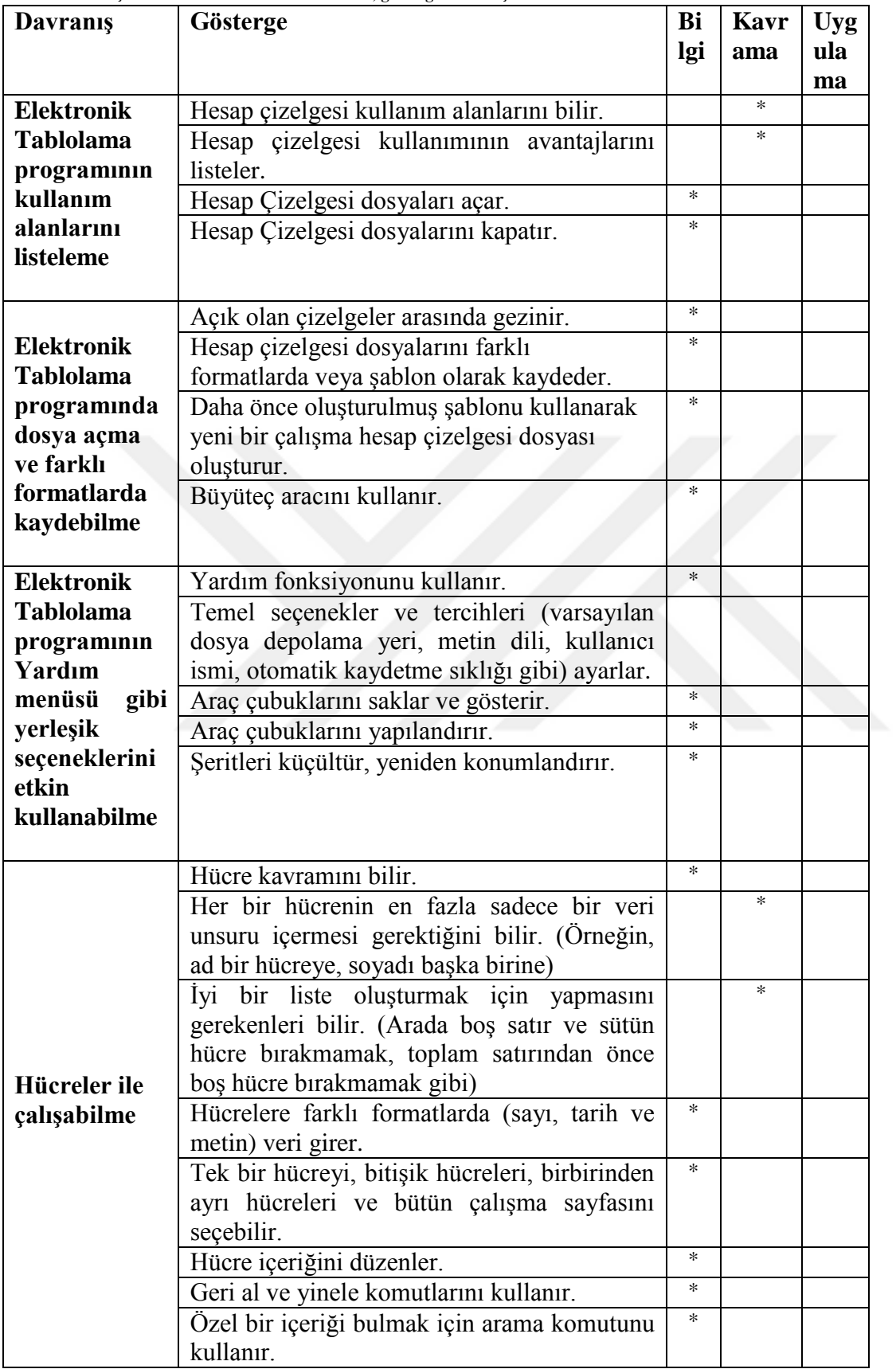

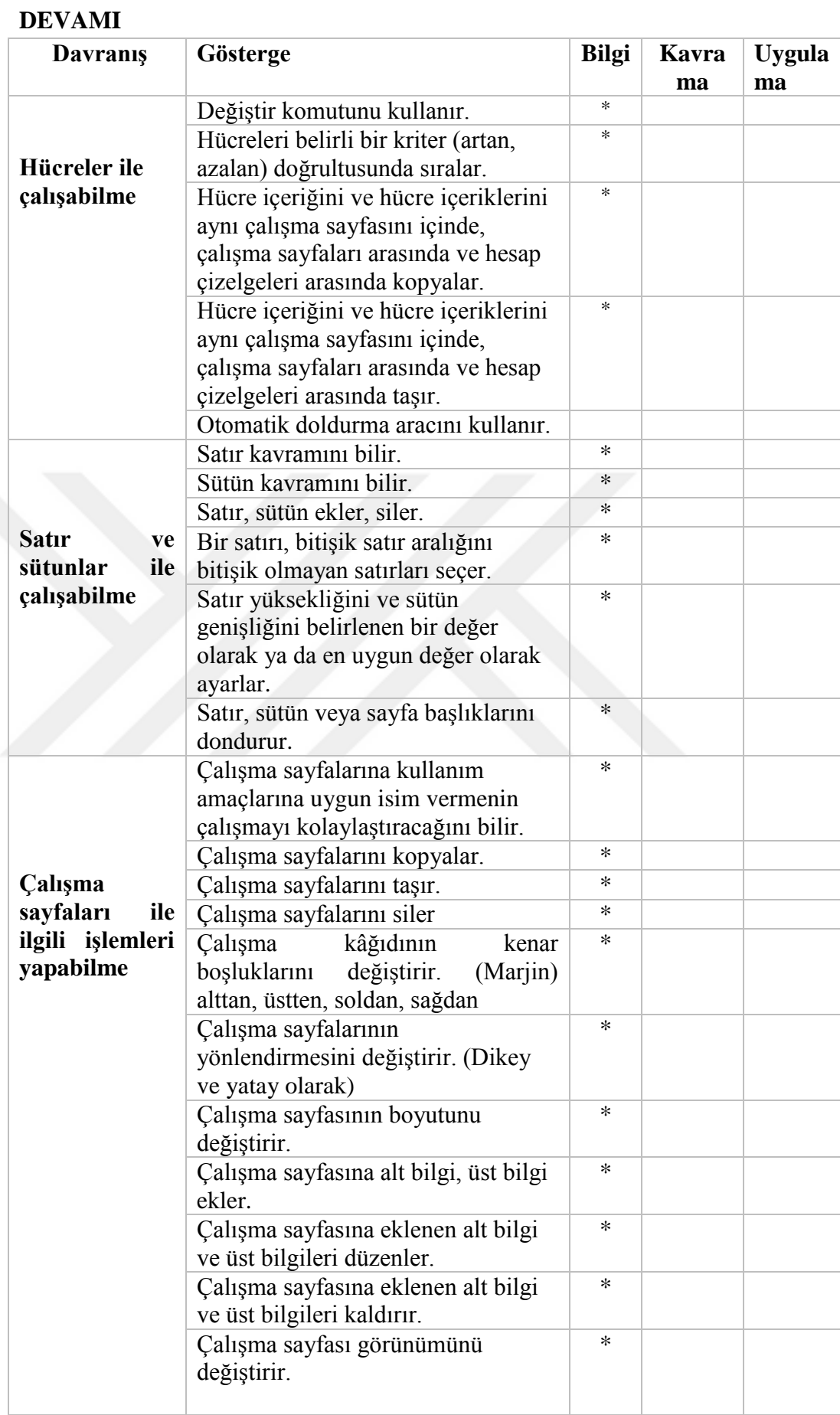

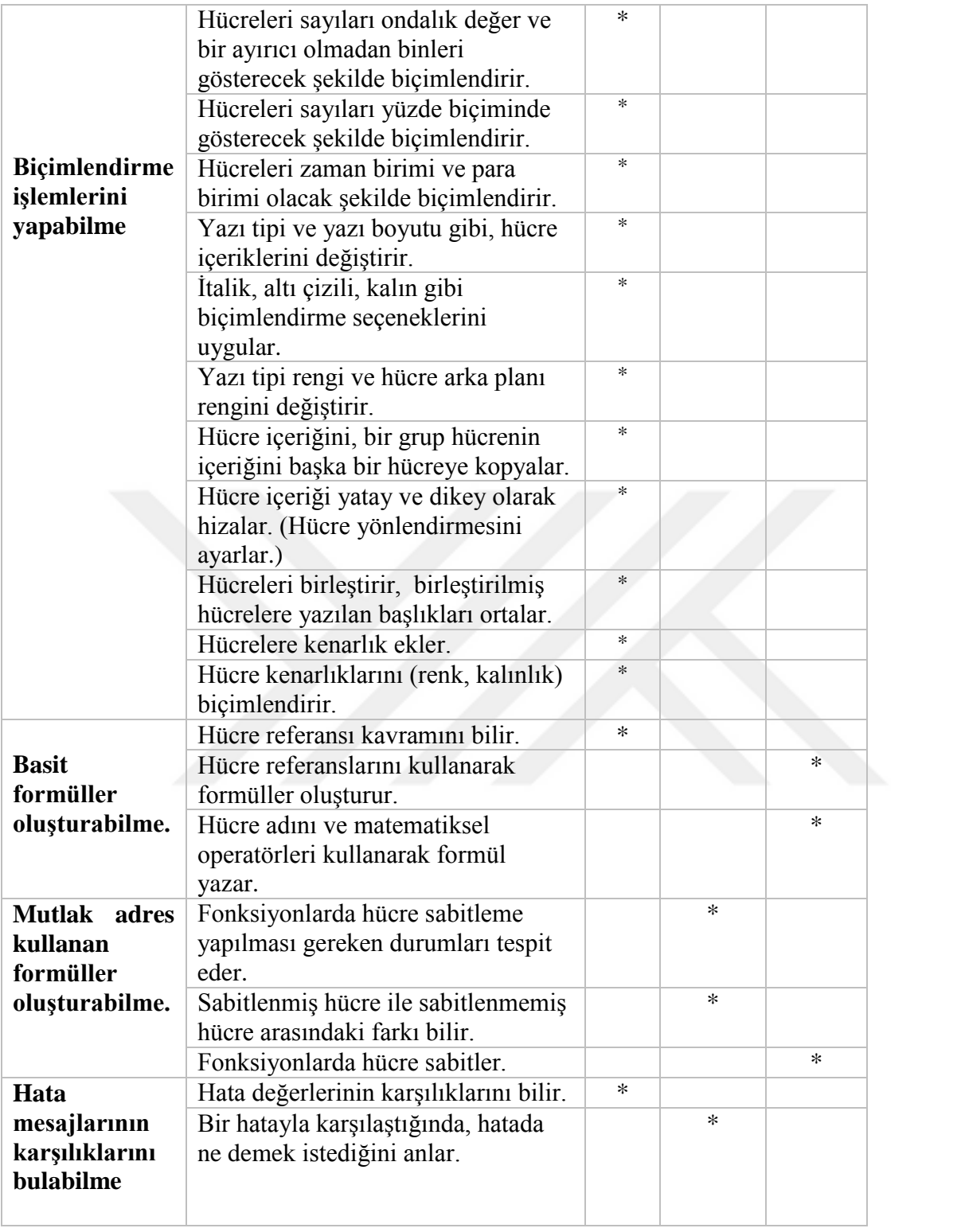

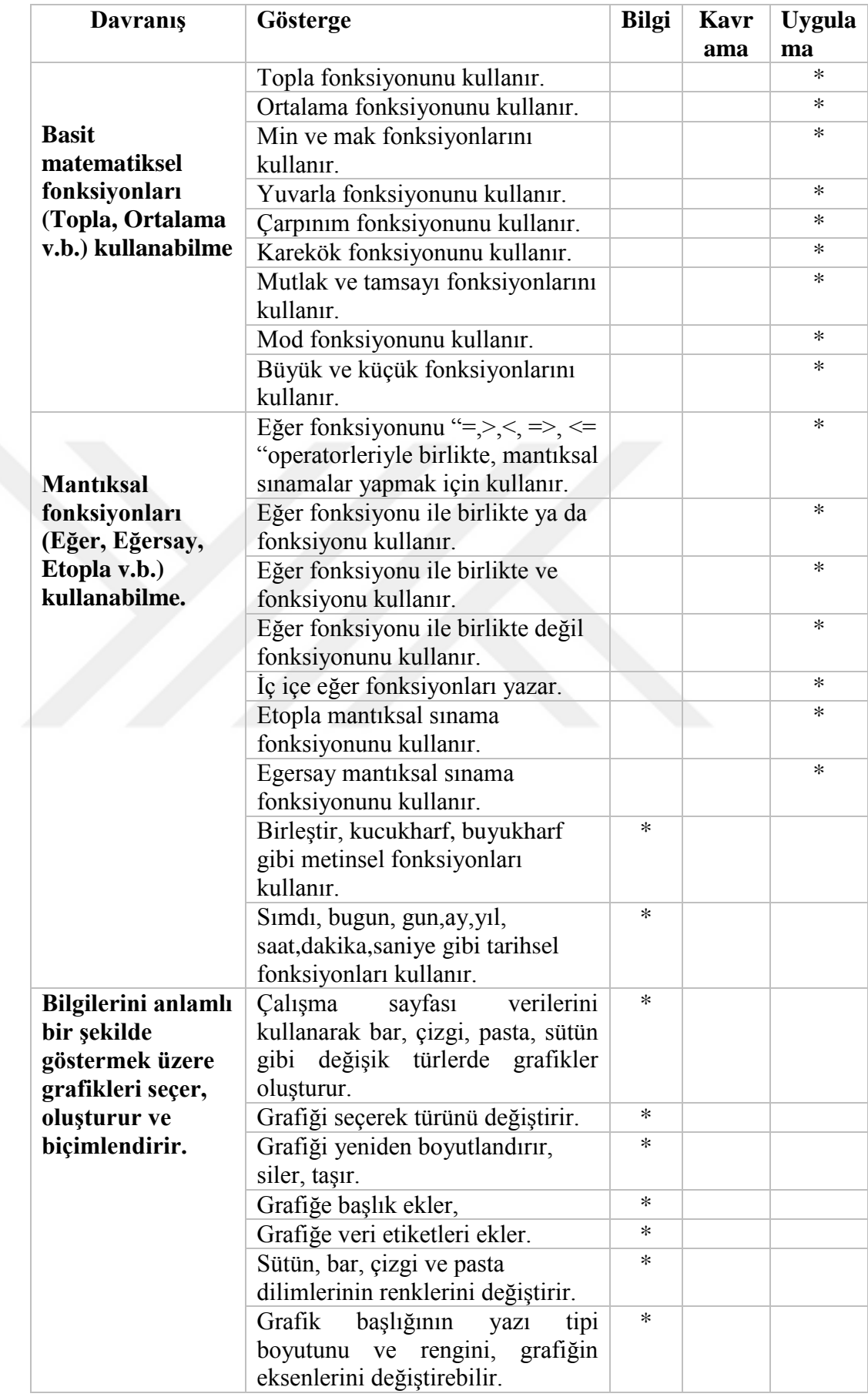

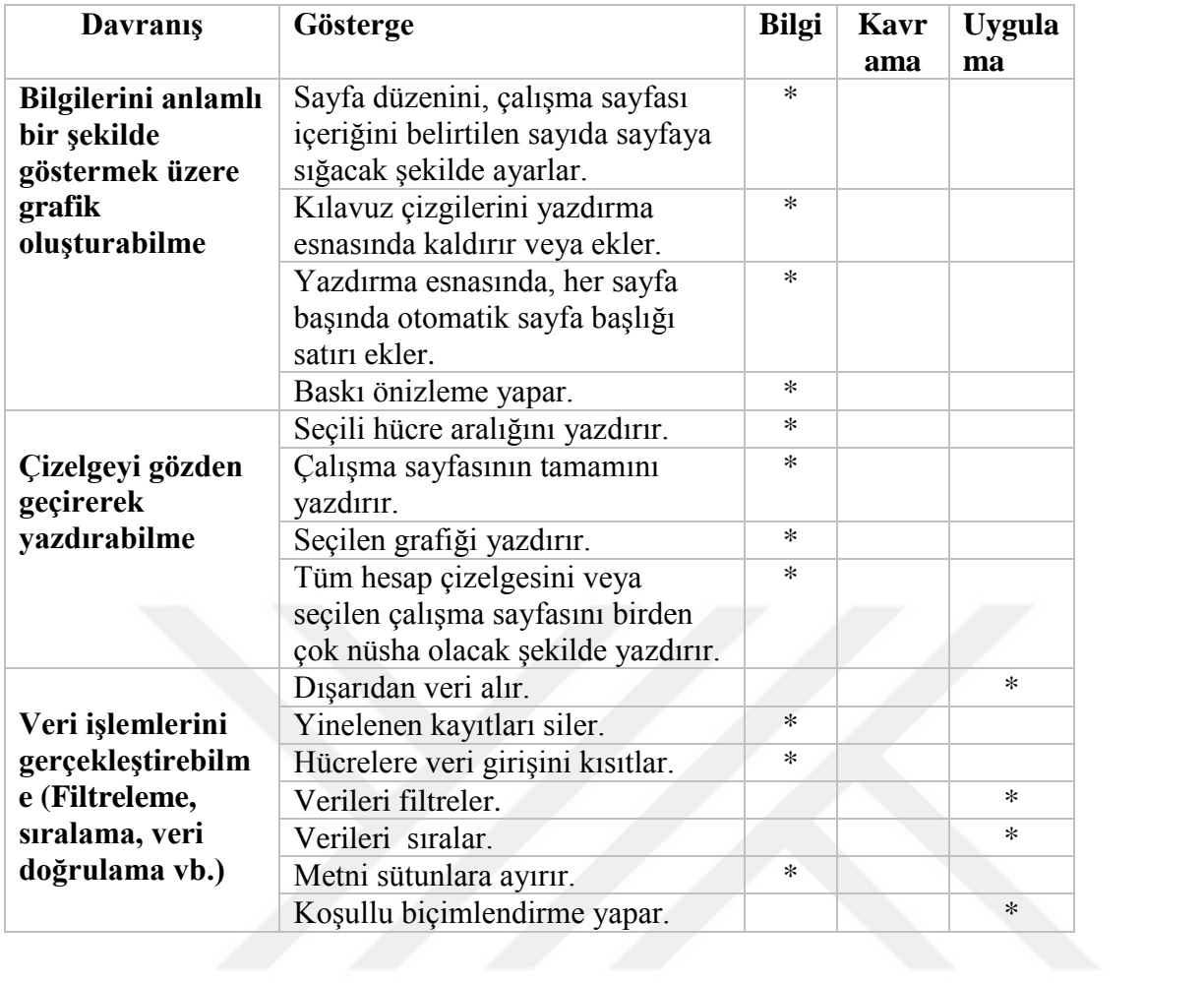

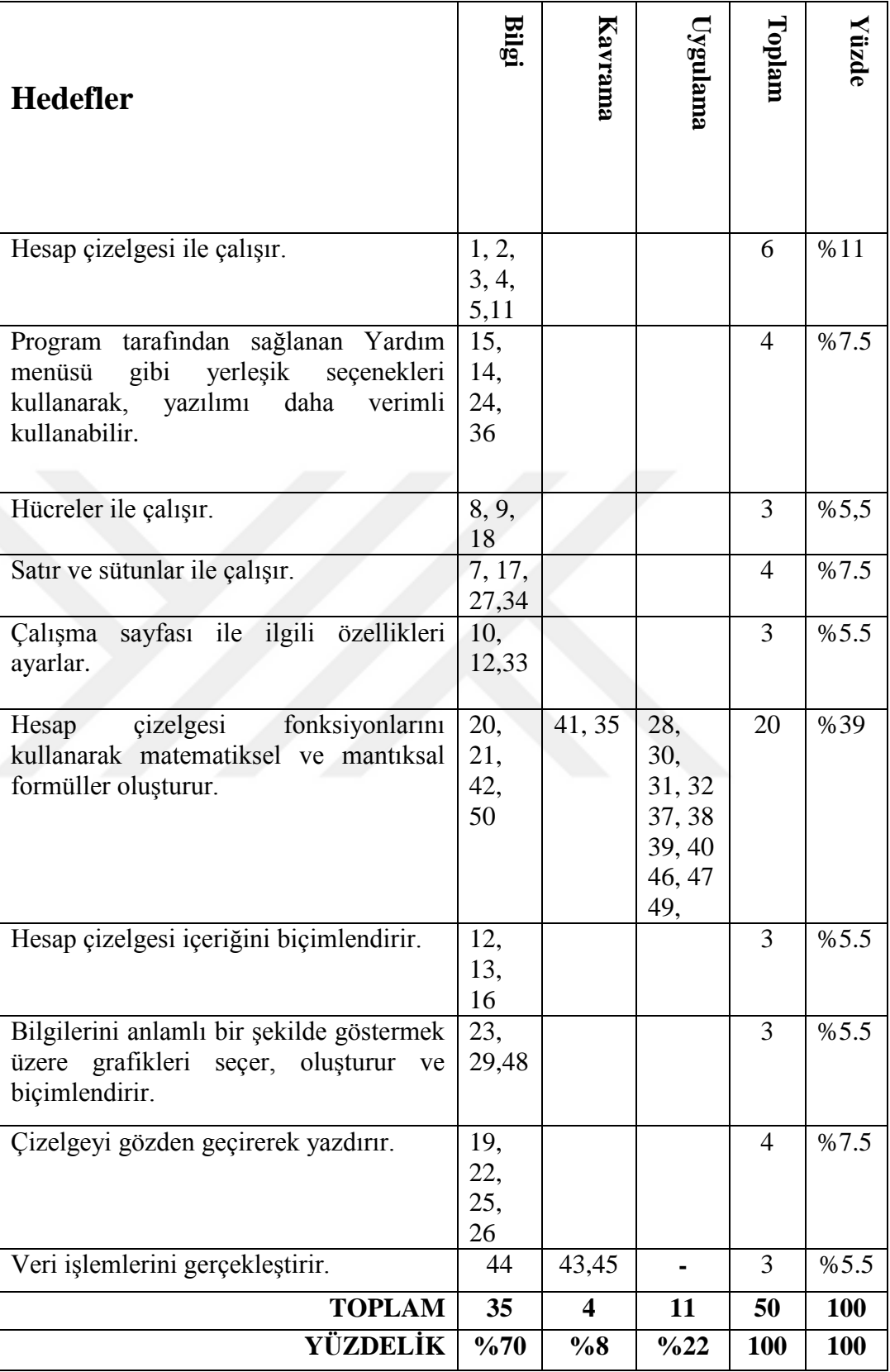

## <span id="page-120-0"></span>**Ek-2 Taslak Denemelik Test Formu Belirtke Tablosu**

#### <span id="page-121-0"></span>**Ek-3 Taslak Denemelik Test Formu EĞİTİMDE BİLİŞİM TEKNOLOJİLERİ I DERSİ**

#### **Sınav Yönergesi**

Bu testte her biri 2'şer puan değerinde 50 tane çoktan seçmeli soru bulunmaktadır. **Testin süresi 55 dakikadır.** Her bir sorunun yalnızca bir doğru yanıtı bulunmaktadır. Cevapları lütfen optik forma işaretleyiniz.

- **1.** Aşağıdaki işlevlerden hangisi, hesap çizelgesinin işlevlerinden değildir?
	- **A.** Sayısal (nümerik) verileri işleme
	- **B.** Tablo oluşturma ve filtreleme işlemleri
	- **C.** Veriler üzerinde matematiksel işlemler uygulama
	- **D.** Çeşitli formatlarda makaleler oluşturma
	- **E.** Çeşitli formatlarda grafik oluşturma
- **2.** Aşağıdaki durumların hangisinde Excel programı kullanılamaz?
	- **A.** Yılsonu kar-zarar oranlarını gösteren grafiklerin hazırlaması
	- **B.** Aylık maaş ve sigorta kesintilerinin hesaplatılması
	- **C.** Şirket tanıtımı için bir afiş hazırlanması
	- **D.** Her yıl düzenli olarak uygulanan is doyum anketi verilerinin, istatistiksel olarak analiz edilmesi
	- **E.** Dönem sonu satış grafiklerinin hazırlanması
- **3.** Aşağıdakilerden hangisi Excel'de dosya açma seçeneklerinden değildir?
	- **A.** Salt Okunur Aç
	- **B.** Kopya Olarak Aç
	- **C.** Korumalı Görünümde Aç
	- **D.** Şablon Olarak Aç
	- **E.** Tarayıcı da Aç
- **4.** Aşağıdakilerin hangisinde Excel 2013 çalışma kitabı dosyaları ile Excel şablon dosyaları uzantıları doğru olarak verilmiştir?
	- **A.** .xls , .xlsx
	- **B.** .xlkx , .xltx
	- **C.** .xlsx, .xltx
	- **D.** .xslx, .xlsx
	- **E.** .xslx., .xlkx
- **5.** Aşağıdaki tanımlardan hangisi yanlıştır?
	- **A.** Excel'de çalışma sayfasını oluşturan en küçük birime hücre denir.
	- **B.** Hücreler satır ve sütunların kesişimi ile oluşan birimlerdir.
	- **C.** A,B,C... ile başlayıp XFD'ye kadar devam eden dikey hücre grubuna sütunlar denir.
	- **D.** Excel satır ve sütunlardan oluşan bir kelime işlemci programıdır.
	- **E.** Excel veri saklama, sıralama, grafik oluşturma gibi işlevleri barındıran bir ofis yazılımıdır.
- **6.** Satırlar ile ilgili aşağıdakilerden hangisi yanlıştır?
	- **A.** 1'den başlayarak devam eden ve hücreleri yatay olarak belirten grup, satır olarak adlandırılır.
	- **B.** Satır numarası büyüdükçe, sayfa aşağı doğru ilerler.
	- **C.** Satır genişliği ayarlanabilir.
	- **D.** Satır silmek için, satır numarası üzerine sağ tıklanarak Sil komutu seçilir.
	- **E.** Satırlar gizlenebilir.
- **7.** Hücrelerin aktif olmadığı durumlarda, hücreler arasında gezinmek ile ilgili verilen açıklamalardan hangisi yanlıştır?
	- **A.** Tab tuşu ile bir sağdaki hücreye geçilir.
	- **B.** Shift tuşu ile bir soldaki hücreye geçilir.
	- **C.** CTRL+ Home tuşları ilk hücreye geçilir.
	- **D.** Yukarı yön tuşu bir üstteki hücreye geçilir. **E.** CTRL + Yön tuşları ile en uçtaki
	- hücrelere geçilir.
- **8.** Hücreler ile ilgili aşağıda verilen açıklamalardan hangisi yanlıştır?
	- **A.** Çok sayıda hücreye klavyeden aynı anda veri girmek mümkün değildir
	- **B.** Hücreler satır ve sütunların kesişmesiyle oluşur.
	- **C.** Bir hücreye ait biçimsel özellikleri birden çok hücreye uygulayabilmek için Biçim Boyacısı kullanılır.
	- **D.** Her hücrenin bir referansı vardır.
	- **E.** Hücreler birbirinden farklı biçimsel özelliklere sahip olabilir.
- **9.** I. Çalışma sayfaları satır ve sütunlardan oluşmaktadır.

II. Excel dosyalarına yeni bir çalışma sayfası eklenebilir ve var olan çalışma sayfaları silinebilir. III. Çalışma sayfaları kopyalanabilir ve başka bir

çalışma kitabının içine taşınabilir. Çalışma sayfaları ile ilgili verilen açıklamalardan hangisi ya da hangileri doğrudur?

- **A.** Yalnız I
- **B.** I ve II
- **C.** I ve III
- **D.** II ve III
- **E.** I, II, III
- **10.** "Salt Okunur Aç" seçeneği seçilerek açılan bir Excel dosyası için, aşağıdakilerden hangisi söylenebilir?
	- **A.** Dosya açılırken kullanıcı tarafından oluşturulmuş bir şifre istenir.
	- **B.** Dosya pdf dosyası olarak açılır ve üzerinde herhangi bir değişiklik yapılamaz.
	- **C.** Dosya açılır fakat üzerinde yapılan hiçbir değişiklik kaydedilmez.
	- **D.** Dosya her zamanki gibi açılır.
	- **E.** Açılmak istenen dosyanın bir kopyası oluşturulur ve o dosya açılır.
- **11.** Çalışma sayfasının kenar boşluklarını değiştirmek için hangi yol izlenmelidir?
	- **A.** Sayfa düzeni sekmesi-sayfa yapısı-kenar boşlukları
	- **B.** Sayfa yapısı sekmesi-sayfa düzenikenar boşlukları
	- **C.** Giriş sekmesi-sayfa düzeni-kenar boşlukları
	- **D.** Giriş sekmesi- sayfa yapısı-kenar boşlukları
	- **E.** Görünüm sekmesi-çalışma kitabı özellikleri
- **12.** Aşağıdaki işlemlerden hangisi Hücre Biçimlendir komutu kullanılarak yapılamaz?
	- **A.** Yazı tipi, boyutu ve rengini değiştirme
	- **B.** Yazım ve dil bilgisi denetleme
	- **C.** Sayıları biçimlendirme
	- **D.** Kenarlık ve dolgu ekleme
	- **E.** Metni kaydır özelliği
- **13.** I. Şeritler özelleştirilebilir.

II. Otomatik kurtarma bilgilerini kaydetme sıklığı değiştirilebilir.

III. Varsayılan kaydetme biçimi (uzantısı, xlsx) değiştirilebilir.

Yukarıda verilen açıklamalardan hangisi ya da hangileri doğrudur?

- **A.** Yalnızca I
- **B.** I ve II
- **C.** I ve III
- **D.** II ve III
- **E.** I, II, III
- **14.** Varsayılan yazı tipi, kullanıcı adı, Office Dil tercihleri gibi, yazılımın kullanımı ile ilgili temel tercihleri değiştirmek için aşağıdaki komut dizilerinden hangisi seçilmelidir?
	- **A.** Dosya sekmesi- seçenekler penceresi
	- **B.** Giriş sekmesi-seçenekler penceresi
	- **C.** Görünüm sekmesi-seçenekler penceresi
	- **D.** Gözden geçir sekmesi-seçenekler penceresi
	- **E.** Dosya sekmesi- hesap penceresi
- **15.** Yazı tipi, yazı rengi, yazı boyutu, kenarlık ekleme gibi şekilsel özelliklerin değiştirilmesi içi izlenmesi gereken yol aşağıdakilerden hangisidir?
	- **A.** Giriş sekmesi-biçim boyacısı komutu
	- **B.** Giriş sekmesi-hizalama komutu grubu
	- **C.** Gözden geçir sekmesi-biçimlendir komut grubu
	- **D.** Giriş sekmesi-hücreler komut grubu
	- **E.** Sağ tuş-hücreleri biçimlendir komutu

**16.** I. Farklı yerlerde bulunan satırları seçmek için CTRL tuşu basılıyken seçmek istenilen satır numarasına farenin sol tuşu ile tıklanır.

II. Farklı yerlerde bulunan birden fazla sütunü seçmek için Shift tuşu basılıyken seçmek istenilen sütunların isimlerine farenin sol tuşu ile tıklanır.

III. Aktif olan hücrenin bulunduğu satırı seçmek için Shift+ Boşluk tuşlarına basılır.

Seçme işlemleri ile ilgili verilen açıklamalardan hangisi ya da hangileri doğrudur?

- **A.** Yalnız I
- **B.** I ve II
- **C.** I ve III
- **D.** II ve III
- **E.** I, II, III
- **17.** Bir isim listesi alfabetik olarak A'dan Z'ye doğru sıralanmak isteniyorsa izlenmesi gereken yol aşağıdakilerden hangisidir?
	- **A.** Ekle Sekmesi-Veri Araçları Komut Grubu-Filtre
	- **B.** Veri Sekmesi-Sırala ve Filtre Uygula-Sırala
	- **C.** Veri Sekmesi-Sırala ve Filtre Uygula Komut Grubu- Filtre
	- **D.** Ekle Sekmesi- Sırala ve Filtre Uygula Komut Grubu-Sırala
	- **E.** Gözden Geçir Sekmesi-Sırala ve Filtre Uygula Komut Grubu-Sırala
- **18.** I. CTRL tuşu basılıyken P tuşuna basılarak belge yazıcıya gönderilebilir.

II. Belgenin yazıcıdan çıkmadan önceki halini görüntülemek için Baskı Önizleme özelliği kullanılabilir.

III. Tüm çalışma kitabı yazdırılabileceği gibi sadece istenilen sayfalar da yazdırılabilir.

Çalışma sayfası yazdırma ile ilgili yukarıda verilen açıklamalardan hangisi ya da hangileri doğrudur?

- **A.** Yalnız I
- **B.** Yalnız II
- **C.** I ve II
- **D.** I ve III
- **E.** I, II, III
- **19.** Office 2013'te şeritte olan sekmelerin kaldırılması ya da şeride yeni sekmelerin eklenmesi için aşağıdaki komut dizilerinden hangisi seçilmelidir?
	- **A.** Dosya-seçenekler-şeridi daralt
	- **B.** Şerit üzerinde çift sağ tıklama-şeridi daralt
	- **C.** Dosya-seçenekler-şeridi özelleştir
	- **D.** Görünüm-özellikler-şeridi özelleştir
	- **E.** Şerit üzerinde çift sağ tıklama- şeridi özelleştir
- **20.** Formül oluşturma ile ilgili verilen açıklamalardan hangisi **yanlıştır?**
	- **A.** Her formül kesinlikle  $=$  (esittir) ile baslar.
	- **B.** Hücrelerdeki veriler değiştirildiğinde formüller de otomatik olarak değişir.
	- **C.** Formüllerde metinsel ifadeler tırnak içinde yazılır.
	- **D.** Bir hücreye uygulanan formül kopyalama veya sürükleme işlemi yapılarak başka bir hücreye uygulanırsa, formüldeki hücre referansları değişir.
	- **E.** Formüller de kullanılmak üzere hücrelere ad tanımlanabilir.
- **21.** I. Fonksiyonların kopyalama veya sürükleme işlemi ile çoğaltılması esnasında hücre referanslarının değişmeden kalmasını sağlar.

II. Hücre sabitleme için # işareti kullanılır.

III. Hücrelerin belirli bir bölümünün devamlı olarak görünür bırakılıp, diğerlerinin hareket etmesini sağlar.

Hücre sabitleme ile ilgili yukarıda verilen açıklamalardan hangisi ya da hangileri doğrudur?

- **A.** Yalnızca I
- **B.** I ve II
- **C.** I ve III
- **D.** II ve II
- **E.** Yalnızca III
- **22.** Çalışma sayfasında istenilen alanı yazdırmak için kullanılan Yazdırma Alanı Belirle özelliğini kullanabilmek için, aşağıdaki komut dizilerinden hangisi seçilmelidir?
	- **A.** Dosya-Yazdır-Sayfa Yapısı-Yazdırma Alanı
	- **B.** Sayfa Düzeni-Sayfa Yapısı-Yazdırma Alanı
	- **C.** Sayfa Yapısı-Sayfa Düzeni-Yazdırma Alanı
	- **D.** Dosya-Sayfa Düzeni-Yazdırma Alanı
	- **E.** Görünüm-Sayfa Yapısı-Yazdırma Alanı
- **23.** I. Çalışma sayfasına eklenen grafiğin veri aralığı sonradan değiştirilebilir.

II. Satır ve sütunların eksenleri değiştirilebilir. III. Sütun grafiği çubuk grafiği olarak da adlandırılır.

Grafikler ile ilgili yukarıda verilen açıklamalardan hangisi ya da hangileri doğrudur?

- **A.** I ve II
- **B.** I ve III
- **C.** II ve III
- **D.** I, II, III
- **E.** Yalnız III
- **24.** Excel içinde Microsoft Excel Yardım Görüntüleyici 'den yaralanmak için hangi tuşa basılmalıdır?
	- **A.** F1
	- **B.** F2
	- **C.** F7
	- **D.** F8
	- **E.** F11
- **25.** Yazdırma ayarları ile ilgili verilen açıklamalardan hangisi yanlıştır?
	- **A.** Etkin Sayfaları Yazdır seçeneği ile yalnızca etkin sayfa yazdırılabilir.
	- **B.** Yazdırma esnasında Ölçeklendirme yapılarak, çalışma sayfası içerisindeki tüm satır veya sütunlar tek sayfaya yazdırılabilir.
	- **C.** Sayfa yönlendirmesi seçeneği kullanılarak, sayfa yatay ya da dikey olarak yazdırılabilir.
	- **D.** Özel Yazdır seçeneği ile sayfa aralığı belirterek yazdırılabilir.
	- **E.** Yazdırma esnasında sayfanın kenar boşlukları değiştirilebilir.
- **26.** I. Harmanlama, kopyalı yapılan bir baskı işinde basılan dokümanın içindeki sayfaların doğru şekilde sıralanmasını sağlar.

II. 2 sayfalı ve 3 kopyalı bir baskı işi için harmanlama açıksa basılan sayfalar 1,2, – 1,2, – 1,2, şeklinde yazdırılır.

III. Harmanlama, kopyalı yapılan bir baskı içinde basılan dokümanın içindeki sayfaların istenilen kopya kadar yazdırılmasını, daha sonra diğer sayfalara geçilmesini sağlar.

Harmanlanmış Yazdırma seçeneği ile ilgili verilen açıklamalardan hangisi ya da hangileri doğrudur?

- **a.** Yalnızca I
- **b.** I ve II
- **c.** Yalnızca II
- **d.** II ve III
- **e.** Yalnızca III
- **27.** Sayfanın belirli bir parçasını görünür tutarak, geri kalan bölümünde gezinmeye olanak sağlayan ve özellikle başlıkları kaydetmeden sayfa incelemede kullanılan özellik nedir?
	- **A.** Satır sabitleme
	- **B.** Metni sabitleme
	- **C.** Metni dondurma
	- **D.** Bölmeleri dondurma
	- **E.** Bölmeleri sabitleme
- **28.** Aşağıdaki fonksiyonlardan hangisi A1 hücresinde değer sıfır ise "Sıfır"; A1 hücresindeki değer sıfırdan büyükse "Pozitif", değilse "Negatif yazar?
	- **A.** =EĞER(A1=0; "Sıfır"; EĞER(A1>0; "Negatif"; "Pozitif"))
	- **B.** = $E\tilde{G}ER(A1=0; "Sifir"; YADA(A1>0;$ "Negatif"; "Pozitif"))
	- **C.** =EĞER(A1=0; "Sıfır"; VE(A1>0; "Negatif"; "Pozitif"))
	- **D.** = $E\tilde{G}ER(A1=0;$  "S<sub>1</sub>fir";  $E\tilde{G}ER(A1>0;$ "Pozitif"; "Negatif"))
	- **E.** =EĞER(A1=0; "Sıfır"; DEĞİL(A1>0; "Negatif"; "Pozitif"))
- **29.** I. Grafikler tablodaki verilerin görsel olarak ifade edilmesine olanak sağlar.

II. Aynı veri kümesi farklı grafik türleriyle de gösterilebilir.

III. Grafikler şablon olarak kaydedilebilir.

Grafikler ile ilgili yukarıda verilen açıklamalardan hangisi ya da hangileri doğrudur?

- **A.** Yalnızca I
- **B.** I ve II
- **C.** I ve III
- **D.** II ve III
- **E.** I, II, III
- **30.** A2 hücresinde Hesap, B3 hücresinde Çizelge ve B5 hücresinde EXCEL verileri olduğuna göre =BİRLEŞTİR(KÜÇÜKHARF(A2);" ";B3;" ";B5) formülü sonucunda ekrana çıkacak mesaj aşağıdakilerden hangisidir?
	- **A.** Hesap Çizelge EXCEL
	- **B.** Hesap çizelge excel
	- **C.** hesap Çizelge EXCEL
	- **D.** hesapçizelgeexcel
	- **E.** hesap Çizelge excel
- **31.** A2 hücresinde 50, B2 hücresinde 60 değerleri olması halinde =EĞER(A2>40; "A2"; "B2") formülünün sonucu hangisidir?
	- **A.** 40
	- **B.** 50
	- **C.** 60
	- **D.** A2
	- **E.** B2
- **32.** =EĞER(A3<50; "Orta"; EĞER(A3<75;("İyi";

"Pekiyi")) formülü A3 hücresinde 67 değeri varken hangi sonucu verir?

- **A.** #YOK hata mesajını verir.
- **B.** Hücre içine İyi yazar.
- **C.** Hücre içine Orta yazar.
- **D.** Hücre içine Pekiyi yazar.
- **E.** #AD? Hata mesajını verir.
- Kılavuz Çizgileri Başlıklar Görünüm Görünüm □ Yazdır □ Yazdır Sayfa Seçenekleri  $\overline{\mathrm{m}}$  .
- **33.** Yukarıdaki ekran alıntısında verilen Sayfa Seçenekleri Komut grubu ile ilgili verilen bilgilerden hangisi doğru değildir?
	- **A.** Kılavuz Çizgileri bölümündeki Görünüm seçeneğinde onay işareti varsa, sayfada kılavuz çizgileri görünür.
	- **B.** Kılavuz Çizgileri bölümündeki Yazdır seçeneğinde onay işareti varsa, kılavuz çizgileri yazıcı çıktılarında görünür.
	- **C.** Başlıklar bölümündeki Görünüm seçeneğinde onay işareti varsa, satır ve sütun isimleri sayfada görünür.
	- **D.** Başlıklar bölümündeki Yazdır seçeneğinde onay işareti varsa, sayfa başlıkları yazıcı çıktılarında görünür.
	- **E.** Başlıklar bölümündeki Yazdır seçeneğinde onay işareti varsa, satır ve sütun isimlerinin yazıcı çıktılarında görünür.
- **34.** Bir hücre içerisinde birden fazla satır varmış gibi, alt alta yazabilmek için ne yapılmalıdır?
	- **A.** Metni Kaydır özelliği kullanılmalıdır.
	- **B.** Satır yüksekliği artırılmalıdır.
	- **C.** Birleştir ve Ortala özelliği verilmelidir.
	- **D.** Hücre yüksekliği artırılmalıdır.
	- **E.** Hücre genişliği artırılmalıdır.
- **35.** YUVARLA(23,451;1) sonucu nedir?
	- **A.** 23
	- **B.** 23,4
	- **C.** 23,45
	- **D.** 23,451
	- **E.** 23,5
- **36.** Ali B1 hücresine tıkladıktan sonra formül satırına =TOPLAM(A4:A30) fonksiyonunu yazmıştır. Ali bu işlem sonucunda aşağıdaki durumlardan hangisi ile karşılaşır?
	- **A.** B1 hücresinde A4 ve A30 hücrelerindeki değerlerin toplamı yazdırılır.
	- **B.** B1 hücresine A4 ile A30 arasındaki değerlerin toplamı yazdırılır.
	- **C.** B1 hücresine #AD? hata mesajı yazdırılır.
	- **D.** B1 hücresine \$BAŞV! hata mesajı yazdırılır.
	- **E.** B1 hücresine #YOK hata mesajı yazdırılır.

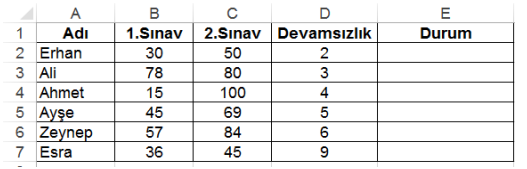

Yukarıda verilen tabloya göre 37, 38, 39 ve 40. soruları cevaplayınız.

- **37.** =EĞER(VE(B2>45;C2>45);"BAŞARILI";"BAŞA RISIZ") formülü E2 hücresine yazılır ve bu formül sürükleme yöntemiyle E sütunundaki bütün hücrelere uygulanırsa BAŞARISIZ mesajı kaç kez yazdırılır?
	- **A.** 2
	- **B.** 3
	- **C.** 4
	- **D.** 5
	- **E.** 6
- **38.** Her öğrencinin en fazla 3 kez devamsızlık yapma hakkı bulunmaktadır. Buna göre, verilen tabloda devamsızlıktan kalan öğrencilerin tespit edilebilmesi için, aşağıdaki formüllerden hangisi kullanılmalıdır?
	- **A.** =EĞERSAY(D2:D7;">3")
	- **B.** =EĞERSAY(D2;D7;"=>3")
	- **C.**  $=$ **EĞERSAY(D2:D7;"=>3")**
	- $D. = E\tilde{G}ERSAY(D2:D7;">3")$
	- **E.** =EĞERSAY(D2;D7;"<3")
- **39.** Aşağıdaki formüllerden hangisi Ayşe isimli öğrencinin sınavlardan aldığı notların aritmetik ortalamasını vermez?
	- **A.**  $=(B5+C5)/2$
	- **B.** =ORTALAMA(B5;C5)
	- **C.**  $=(B5*0,5)+(C5*0,5)$
	- $D. = BÖLÜM(B5+C5;2)$
	- **E.** =ÇARPIM(B5:C5;0,5)
- **40.** =BÜYÜK(B2:B7;3) fonsiyonu sonucunda hangi değer ortaya çıkar?
	- **A.** 45
	- **B.** 57
	- **C.** 69
	- **D.** 78
	- **E.** 84
- **41.** ÇARPIM (A1:A3;A7) işlemi aşağıdakilerden hangisi ile eşdeğerdir?
	- **A.** A1\*A3\*A7
	- **B.** A1\*A2 \*A3\*A7
	- **C.** A1\*A2\*A3\*A4
	- **D.** A1\*A3\*A4\*A5\*A6\*A7
	- **E.** A1\*A2\*A3\*A4\*A5\*A6\*A7

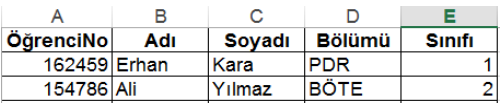

X üniversitesi, öğrenci bilgilerini tutmak için yukarıda bir bölümünün ekran alıntısı verilen dosyayı kullanmaktadır. Verilen tabloya göre soruları cevaplayınız.

- **42.** Yeni öğrenci girişi esnasında ÖğrenciNo sütununun boş geçilmemesini istemektedir. Bu durumda Excel'in hangi özelliği kullanılmalıdır?
	- **A.** Veri Önizleme
	- **B.** Veri Araçları
	- **C.** Veri Filtreleme
	- **D.** Veri Kısıtlama
	- **E.** Veri Doğrulama
- **43.** Yalnızca BÖTE bölümü öğrencilerinin bulunacağı bir liste elde etmek için aşağıdaki komut dizilerinden hangisi seçilmelidir?
	- **A.** Veri Sekmesi-Veri Araçları Komut Grubu-Filtre
	- **B.** Ekle Sekmesi-Veri Araçları Komut Grubu-Filtre
	- **C.** Veri Sekmesi-Sırala ve Filtre Uygula Komut Grubu- Filtre
	- **D.** Ekle Sekmesi- Sırala ve Filtre Uygula Komut Grubu- Filtre
	- **E.** Gözden Geçir Sekmesi- Sırala ve Filtre Uygula Komut Grubu- Filtre
- **44.** Her bölümde kaç öğrenci olduğunu ve öğrencilerin sınıflara göre dağılımını gösteren bir özet tablo oluşturulmak istenmektedir. Bu durumda Excel'in hangi özelliği kullanmalıdırlar?
	- **A.** Pivot Tablosu
	- **B.** Veri Filtreleme
	- **C.** Veri Doğrulama
	- **D.** Durum Çözümlemesi
	- **E.** Veri Sınıflama
- **45.** I. Geçersiz bir fonksiyon kullanımı veya fonksiyonda yazım hatası olması II. Yapılmak istenilen işlemle ilgili bilgi olmaması

III. Fonksiyonun başvurduğu hücredeki değerin 0 ile bölünmeye çalışılması

Yukarıda verilen durumlarda karşılaşılacak hata mesajlarını sıralı olarak veren seçenek hangisidir?

- **A.** #YOK, \$BAŞV!, #DIV/0!/
- **B.** #AD?, \$BAŞV!, #DIV/0!/
- **C.** #AD?, #DEGER #DIV/0!/
- **D.** #AD?, #YOK #DIV/0!/
- **E.** #YOK, \$BAŞV!, #DIV/0!/

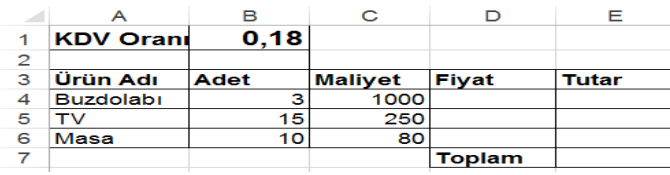

Bir beyaz eşya firması, yukarıda ekran alıntısı verilen dosyayı kullanmaktadır. 46, 47 ve 48. soruları verilen tabloya göre cevaplayınız.

- **46.** Her bir ürünün tutarı, maliyet fiyatı üzerine KDV eklenerek hesaplanmaktadır. Ürünlerin KDV oranın, B18 isimli hücreden alınması koşulunu sağlayan formül hangisidir?
	- **A.**  $=(C4+(C4*B1))$
	- **B.** =(C4+(C4\*\$B\$1))
	- **C.**  $=(C4+(C4*\$B1))$
	- **D.**  $=(C4+(C4*0,18))$
	- **E.**  $=(C4+(C4*\$0,18))$
- **47.** Aşağıdakilerden hangisi "toplam fiyat hesaplatılırken ürün maliyeti 100 liradan az olan ürünler hesaba katılmayacaktır" koşulunu sağlayan formüldür?
	- **A.** =ETOPLA(C4:C6;">100";E4:E6)
	- **B.** =ETOPLA(C4:C6;"<100";E4:E6)
	- $C. = ETOPLA(E4:E6;">100":C4:C6)$
	- **D.**  $=$  ETOPLA(E4:E6;"<100";C4:C6)
	- **E.**  $=$  **ETOPLA(E4:E6;">100";C4;C6)**
- **48.** Tüm ürünlerin maliyetlerini gösteren bir tablo eklemek için aşağıdaki komut dizilerinden hangisi seçilmelidir?
	- **A.** Grafikler Sekmesi-Grafik Ekle
	- **B.** Sayfa Düzeni Sekmesi- Grafikler Komut Grubu
	- **C.** Giriş Sekmesi- Grafikler Komut Grubu
	- **D.** Ekle Sekmesi-Grafikler Komut Grubu
	- **E.** Sayfa Düzeni Sekmesi-Grafik Ekle

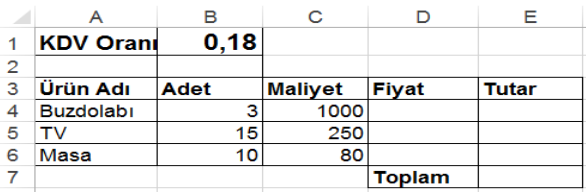

- **49.** Koşullu biçimlendirme ile ilgili aşağıdakilerden hangisi yanlıştır?
	- **A.** Yinelenen değeler koşullu biçimlendirme uygulanarak hızlı bir şekilde tespit edilir.
	- **B.** Koşullu biçimlendirme için Excel tarafından sunulan yerleşik biçimlendirme kuralları bulunur.
	- **C.** Koşullu biçimlendirme yapılacak hücreleri belirlemek için formül kullanılabilir.
	- **D.** Koşullu biçimlendirme kullanılarak aranılan metni içeren hücreler biçimlendirilir.
	- **E.** Koşullu biçimlendirme yapılabilmesi için verilerin tablo içerisinde bulunması gereklidir.
- **50.** Aşağıdakilerden hangisinin kullanımı yanlıştır?
	- $A. = MUTLAK(B3)$
	- $B. = YUVARLA(B3;0)$
	- $C. = TAMSAYI(B5;0)$
	- $D. = MOD(B8:5)$
	- **E.** =KÜÇÜKHARF(D23)

## <span id="page-127-0"></span>**Ek-4 Denemelik Test Formu Belirtke Tablosu**

 $\sim$ 

### **Tablo 1 Belirtke Tablosu**

 $\overline{a}$ 

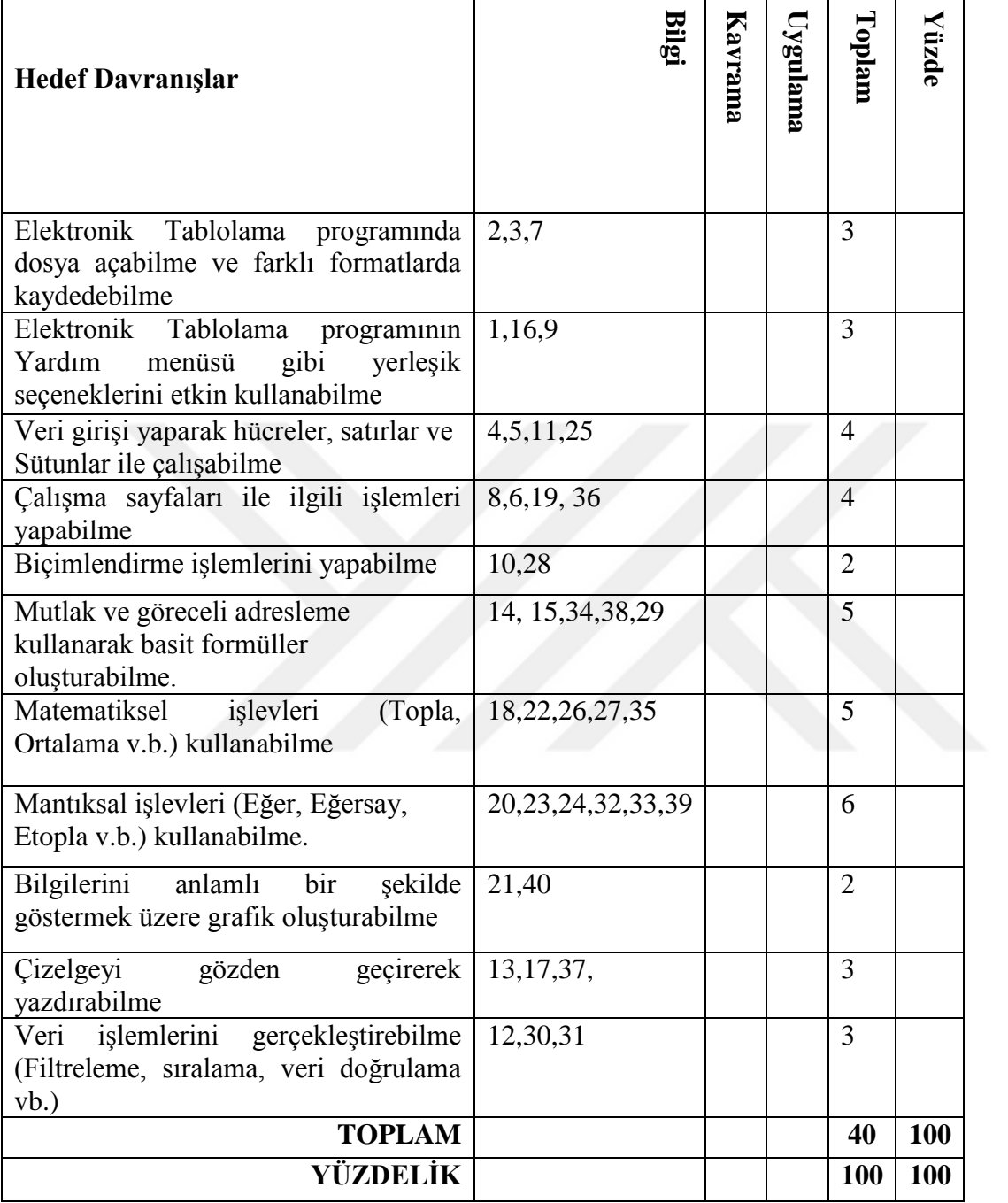

### <span id="page-128-0"></span>**Ek-5 Denemelik Test Formu BİLGİSAYAR II DERSİ**

#### **Sınav Yönergesi**

Bu testte her biri 2. 5'er puan değerinde 40 tane çoktan seçmeli soru bulunmaktadır. **Testin süresi 50 dakikadır.** Her bir sorunun yalnızca bir doğru yanıtı bulunmaktadır. Cevapları lütfen optik forma işaretleyiniz.

- **1.** Aşağıdaki tanımlardan hangisi **yanlıştır?**
	- a. Excel'de çalışma sayfasını oluşturan en küçük birime hücre denir.
	- b. Hücreler satır ve sütunların kesişimi ile oluşan birimlerdir.
	- c. A,B,C... ile başlayıp XFD'ye kadar devam eden dikey hücre grubuna sütunlar denir.
	- d. Excel satır ve sütunlardan oluşan bir kelime işlemci programıdır.
	- e. Excel veri saklama, sıralama, grafik oluşturma gibi işlevleri barındıran bir ofis yazılımıdır.
- **2.** Aşağıdakilerden hangisi Excel'de dosya açma seçeneklerinden **değildir?**
	- a. Salt Okunur Aç
	- b. Kopya Olarak Aç
	- c. Korumalı Görünümde A
	- d. Şablon Olarak Aç
	- e. Tarayıcı da Aç
- **3.** Aşağıdakilerin hangisinde Excel 2013 çalışma kitabı dosyaları ile Excel şablon dosyaları uzantıları doğru olarak verilmiştir?
	- a. xls, xlsx
	- b. .xlkx , .xltx
	- c. .xlsx, .xltx
	- d. .xslx, .xlsx
	- e. .xslx., .xlkx
- **4.** Hücrelerin aktif olmadığı durumlarda, hücreler arasında gezinmek ile ilgili verilen açıklamalardan hangisi **yanlıştır?**
	- a. Tab tuşu ile bir sağdaki hücreye geçilir.
	- b. Shift tuşu ile bir soldaki hücreye geçilir.
	- c. CTRL+ Home tuşları ilk hücreye geçilir.
	- d. Yukarı yön tuşu bir üstteki hücreye geçilir.
	- e. CTRL + Yön tuşları ile en uçtaki hücrelere geçilir.
- **5.** Hücreler ile ilgili aşağıda verilen açıklamalardan hangisi **yanlıştır?**
	- a. Çok sayıda hücreye klavyeden aynı anda veri girmek mümkün değildir
	- b. Hücreler satır ve sütunların kesişmesiyle oluşur.
	- c. Bir hücreye ait biçimsel özellikleri birden çok hücreye uygulayabilmek için Biçim Boyacısı kullanılır.
	- d. Her hücrenin bir referansı vardır.
- e. Hücreler birbirinden farklı biçimsel özelliklere sahip olabilir.
- **6.** I. Çalışma sayfaları satır ve sütunlardan oluşmaktadır.

II. Excel dosyalarına yeni bir çalışma sayfası eklenebilir ve var olan çalışma sayfaları silinebilir. III. Çalışma sayfaları kopyalanabilir ve başka bir çalışma kitabının içine taşınabilir.

Çalışma sayfaları ile ilgili verilen açıklamalardan hangisi ya da hangileri doğrudur?

- a. Yalnız I
- b. I ve II
- c. I ve III
- d. II ve III
- e. I, II, III
- **7.** "Salt Okunur Aç" seçeneği seçilerek açılan bir Excel dosyası için, aşağıdakilerden hangisi söylenebilir?
	- a. Dosya açılırken kullanıcı tarafından oluşturulmuş bir şifre istenir.
	- b. Dosya pdf dosyası olarak açılır ve üzerinde herhangi bir değişiklik yapılamaz.
	- c. Dosya açılır fakat üzerinde yapılan hiçbir değişiklik kaydedilmez.
	- d. Dosya her zamanki gibi açılır.
	- e. Açılmak istenen dosyanın bir kopyası oluşturulur ve o dosya açılır.
- **8.** Çalışma sayfasının kenar boşluklarını değiştirmek için hangi yol izlenmelidir?
	- a. Sayfa düzeni sekmesi-sayfa yapısı-kenar boşlukları
	- b. Sayfa yapısı sekmesi-sayfa düzenikenar boşlukları
	- c. Giriş sekmesi-sayfa düzeni-kenar boşlukları
	- d. Giriş sekmesi- sayfa yapısı-kenar boşlukları
	- e. Görünüm sekmesi-çalışma kitabı özellikleri
- **9.** I. Şeritler özelleştirilebilir.

II. Otomatik kurtarma bilgilerini kaydetme sıklığı değiştirilebilir.

III. Varsayılan kaydetme biçimi (uzantısı, xlsx) değiştirilebilir.

Yukarıda verilen açıklamalardan hangisi ya da hangileri doğrudur?

- **F.** Yalnızca I
- **G.** I ve II
- **H.** I ve III
- **İ.** II ve III
- **J.** I, II, III
- **10.** Yazı tipi, yazı rengi, yazı boyutu, kenarlık ekleme gibi şekilsel özelliklerin değiştirilmesi içi izlenmesi gereken yol aşağıdakilerden hangisidir?
	- a. Giriş sekmesi-biçim boyacısı komutu
	- b. Giriş sekmesi-hizalama komutu grubu
	- c. Gözden geçir sekmesi-biçimlendir komut grubu
	- d. Giriş sekmesi-hücreler komut grubu
	- e. Sağ tuş-hücreleri biçimlendir komutu
- **11.** I. Farklı yerlerde bulunan satırları seçmek için CTRL tuşu basılıyken seçmek istenilen satır numarasına farenin sol tuşu ile tıklanır.

II. Farklı yerlerde bulunan birden fazla sütunü seçmek için Shift tuşu basılıyken seçmek istenilen sütunların isimlerine farenin sol tuşu ile tıklanır.

III. Aktif olan hücrenin bulunduğu satırı seçmek için Shift+ Boşluk tuşlarına basılır.

Seçme işlemleri ile ilgili verilen açıklamalardan hangisi ya da hangileri **doğrudur?**

- a. Yalnız I
- b. I ve II
- c. I ve III
- d. II ve III
- e. I, II, III
- **12.** Bir isim listesi alfabetik olarak A'dan Z'ye doğru sıralanmak isteniyorsa izlenmesi gereken yol aşağıdakilerden hangisidir?
	- a. Ekle Sekmesi-Veri Araçları Komut Grubu-Filtre
	- b. Veri Sekmesi-Sırala ve Filtre Uygula-Sırala
	- c. Veri Sekmesi-Sırala ve Filtre Uygula Komut Grubu- Filtre
	- d. Ekle Sekmesi- Sırala ve Filtre Uygula Komut Grubu-Sırala
	- e. Gözden Geçir Sekmesi-Sırala ve Filtre Uygula Komut Grubu-Sırala
- **13.** I. CTRL tuşu basılıyken P tuşuna basılarak belge yazıcıya gönderilebilir.

II. Belgenin yazıcıdan çıkmadan önceki halini görüntülemek için Baskı Önizleme özelliği kullanılabilir.

III. Tüm çalışma kitabı yazdırılabileceği gibi sadece istenilen sayfalar da yazdırılabilir.

Çalışma sayfası yazdırma ile ilgili yukarıda verilen açıklamalardan hangisi ya da hangileri doğrudur?

- a. Yalnız I
- b. Yalnız II
- c. I ve II
- d. I ve III
- e. I, II, III
- **14.** Formül oluşturma ile ilgili verilen açıklamalardan hangisi **yanlıştır?**
	- a. Her formül kesinlikle = (eşittir) ile başlar.
	- b. Hücrelerdeki veriler değiştirildiğinde formüller de otomatik olarak değişir.
	- c. Formüllerde metinsel ifadeler tırnak içinde yazılır.
	- d. Bir hücreye uygulanan formül kopyalama veya sürükleme işlemi yapılarak başka bir hücreye uygulanırsa, formüldeki hücre referansları değişir.
	- e. Formüller de kullanılmak üzere hücrelere ad tanımlanabilir.
- **15.** I. Fonksiyonların kopyalama veya sürükleme işlemi ile çoğaltılması esnasında hücre referanslarının değişmeden kalmasını sağlar.

II. Hücre sabitleme için # işareti kullanılır.

III. Hücrelerin belirli bir bölümünün devamlı olarak görünür bırakılıp, diğerlerinin hareket etmesini sağlar.

Hücre sabitleme ile ilgili yukarıda verilen açıklamalardan hangisi ya da hangileri doğrudur?

- **F.** Yalnızca I
- **G.** I ve II
- **H.** I ve III
- **İ.** II ve III
- **J.** Yalnızca III

**16.** Excel içinde Microsoft Excel Yardım Görüntüleyici 'den yaralanmak için hangi tuşa basılmalıdır?

- a. F1
- b. F2
- c. F7
- d. F8
- e. F11
- **17.** Yazdırma ayarları ile ilgili verilen açıklamalardan hangisi **yanlıştır?**
	- a. Etkin Sayfaları Yazdır seçeneği ile yalnızca etkin sayfa yazdırılabilir.
	- b. Yazdırma esnasında Ölçeklendirme yapılarak, çalışma sayfası içerisindeki tüm satır veya sütunlar tek sayfaya yazdırılabilir.
	- c. Sayfa yönlendirmesi seçeneği kullanılarak, sayfa yatay ya da dikey olarak yazdırılabilir.
	- d. Özel Yazdır seçeneği ile sayfa aralığı belirterek yazdırılabilir.
	- e. Yazdırma esnasında sayfanın kenar boşlukları değiştirilebilir.
- **18.** Aşağıdakilerden hangisinin kullanımı **yanlıştır?**
	- a.  $=$ MUTLAK(B3)
	- b.  $=$ YUVARLA(B3:0)
	- c.  $=$ TAMSAYI(B5:0)
	- d.  $=MOD(B8:5)$
	- e. =KÜÇÜKHARF(D23)
- **19.** Sayfanın belirli bir parçasını görünür tutarak, geri kalan bölümünde gezinmeye olanak sağlayan ve özellikle başlıkları kaydetmeden sayfa incelemede kullanılan özellik nedir?
	- a. Satır sabitleme
	- b. Metni sabitleme
	- c. Metni dondurma
	- d. Bölmeleri dondurma
	- e. Bölmeleri sabitleme
- **20.** Aşağıdaki fonksiyonlardan hangisi A1 hücresinde değer sıfır ise "Sıfır"; A1 hücresindeki değer sıfırdan büyükse "Pozitif", değilse "Negatif yazar?
	- a.  $=$ EĞER(A1=0; "Sıfır"; EĞER(A1>0; "Negatif"; "Pozitif"))
	- b. =  $E\text{GER}(A1=0; \text{``S1}$ fir"; YADA $(A1>0;$ "Negatif"; "Pozitif"))
	- c. =  $E\text{GER}(A1=0; \text{``S1fir''}; VE(A1>0;$ "Negatif"; "Pozitif"))
	- d.  $=$ EĞER(A1=0; "Sıfır"; EĞER(A1>0; "Pozitif"; "Negatif"))
	- e.  $=\angle E\angle GER(A1=0; \degree S_1$ fir"; DE $\angle GIL(A1>0;$ "Negatif"; "Pozitif"))
- **21.** I. Grafikler tablodaki verilerin görsel olarak ifade edilmesine olanak sağlar.

II. Aynı veri kümesi farklı grafik türleriyle de gösterilebilir.

III. Grafikler şablon olarak kaydedilebilir.

Grafikler ile ilgili yukarıda verilen açıklamalardan hangisi ya da hangileri doğrudur?

- **F.** Yalnızca I
- **G.** I ve II
- **H.** I ve III
- **İ.** II ve III
- **J.** I, II, III
- **22.** A2 hücresinde Hesap, B3 hücresinde Çizelge ve B5 hücresinde EXCEL verileri olduğuna göre =BİRLEŞTİR(KÜÇÜKHARF(A2);" ";B3;" ";B5) formülü sonucunda ekrana çıkacak mesaj aşağıdakilerden hangisidir?
	- a. Hesap Çizelge EXCEL
	- b. Hesap çizelge excel
	- c. hesap Çizelge EXCEL
	- d. hesapçizelgeexcel
	- e. hesap Çizelge excel
- **23.** A2 hücresinde 50, B2 hücresinde 60 değerleri olması halinde =EĞER(A2>40; "A2"; "B2") formülünün sonucu hangisidir?
	- a. 40
	- b. 50
	- c. 60
	- d. A2
	- e. B2

**24.** =EĞER(A3<50; "Orta"; EĞER(A3<75;("İyi";

"Pekiyi")) formülü A3 hücresinde 67 değeri varken hangi sonucu verir?

- a. #YOK hata mesajını verir.
- b. Hücre içine İyi yazar.
- c. Hücre içine Orta yazar.
- d. Hücre içine Pekiyi yazar.
- e. #AD? Hata mesajını verir.
- **25.** Bir hücre içerisinde birden fazla satır varmış gibi, alt alta yazabilmek için ne yapılmalıdır?
	- a. Metni Kaydır özelliği kullanılmalıdır.
	- b. Satır yüksekliği artırılmalıdır.
	- c. Birleştir ve Ortala özelliği verilmelidir.
	- d. Hücre yüksekliği artırılmalıdır.
	- e. Hücre genişliği artırılmalıdır.
- **26.** YUVARLA(23,451;1) sonucu nedir?
	- a. 23
	- b. 23,4
	- c. 23,45
	- d. 23,451
	- e. 23,5

**27.** ÇARPIM (A1:A3;A7) işlemi aşağıdakilerden hangisi ile eşdeğerdir?

- a. A1\*A3\*A7
- b. A1\*A2 \*A3\*A7
- c. A1\*A2\*A3\*A4
- d. A1\*A3\*A4\*A5\*A6\*A7
- e. A1\*A2\*A3\*A4\*A5\*A6\*A7
- **28.** Koşullu biçimlendirme ile ilgili aşağıdakilerden hangisi yanlıştır?
	- a. Yinelenen değeler koşullu biçimlendirme uygulanarak hızlı bir şekilde tespit edilir.
	- b. Koşullu biçimlendirme için Excel tarafından sunulan yerleşik biçimlendirme kuralları bulunur.
	- c. Koşullu biçimlendirme yapılacak hücreleri belirlemek için formül kullanılabilir.
	- d. Koşullu biçimlendirme kullanılarak aranılan metni içeren hücreler biçimlendirilir.
	- e. Koşullu biçimlendirme yapılabilmesi için verilerin tablo içerisinde bulunması gereklidir.

**29.** I. Geçersiz bir fonksiyon kullanımı veya fonksiyonda yazım hatası olması

II. Yapılmak istenilen işlemle ilgili bilgi olmaması III. Fonksiyonun başvurduğu hücredeki değerin 0

ile bölünmeye çalışılması

Yukarıda verilen durumlarda karşılaşılacak hata mesajlarını sıralı olarak veren seçenek hangisidir?

- a. #YOK, \$BAŞV!, #DIV/0!/
- b. #AD?, \$BAŞV!, #DIV/0!/
- c. #AD?, #DEGER #DIV/0!/
- d. #AD?, #YOK #DIV/0!/
- e. #YOK, \$BAŞV!, #DIV/0!/

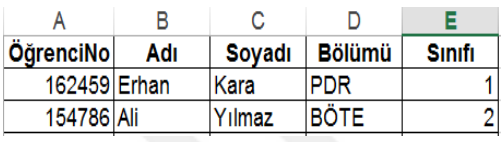

X üniversitesi, öğrenci bilgilerini tutmak için yukarıda bir bölümünün ekran alıntısı verilen dosyayı kullanmaktadır. Verilen tabloya göre 30 ve 31. soruları cevaplayınız.

- **30.** Yeni öğrenci girişi esnasında ÖğrenciNo sütununun boş geçilmemesini istemektedir. Bu durumda Excel'in hangi özelliği kullanılmalıdır?
	- **A.** Veri Önizleme
	- **B.** Veri Araçları
	- **C.** Veri Filtreleme
	- **D.** Veri Kısıtlama
	- **E.** Veri Doğrulama
- **31.** Her bölümde kaç öğrenci olduğunu ve öğrencilerin sınıflara göre dağılımını gösteren bir özet tablo oluşturulmak istenmektedir. Bu durumda Excel'in hangi özelliği kullanmalıdırlar?
	- **A.** Pivot Tablosu
	- **B.** Veri Filtreleme
	- **C.** Veri Doğrulama
	- **D.** Durum Çözümlemesi
	- **E.** Veri Sınıflama

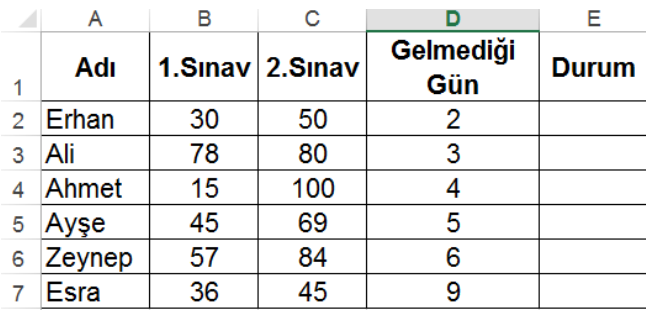

Yukarıda verilen tabloya göre 32, 33 ve 34. soruları cevaplayınız.

**32.** =EĞER(VE(B2>45;C2>45);"BAŞARILI";"BAŞA RISIZ") formülü E2 hücresine yazılır ve bu formül sürükleme yöntemiyle E sütunundaki bütün hücrelere uygulanırsa BAŞARISIZ mesajı kaç kez yazdırılır?

- **A.** 2
- **B.** 3
- **C.** 4
- **D.** 5
- **E.** 6
- **33.** Her öğrencinin en fazla 3 kez devamsızlık yapma hakkı bulunmaktadır. Buna göre, verilen tabloda devamsızlıktan kalan öğrencilerin tespit edilebilmesi için, aşağıdaki formüllerden hangisi kullanılmalıdır?
	- **A.** =EĞERSAY(D2:D7;">3")
	- **B.** =EĞERSAY(D2;D7;"=>3")
	- **C.** =EĞERSAY(D2:D7;"=>3")
	- **D.** =EĞERSAY(D2;D7;">3")
	- **E.** =EĞERSAY(D2;D7;"<3")
- **34.** Aşağıdaki formüllerden hangisi Ayşe isimli öğrencinin sınavlardan aldığı notların aritmetik ortalamasını vermez?
	- **A.**  $=(B5+C5)/2$
	- **B.** =ORTALAMA(B5;C5)
	- **C.**  $=(B5*0.5)+(C5*0.5)$
	- **D.** =BÖLÜM(B5+C5;2)
	- **E.**  $=$ CARPIM(B5:C5;0,5)
- **35.** =BÜYÜK(B2:B7;3) fonsiyonu sonucunda hangi değer ortaya çıkar?
	- **A.** 45
	- **B.** 57
	- **C.** 69
	- **D.** 78
	- **E.** 84

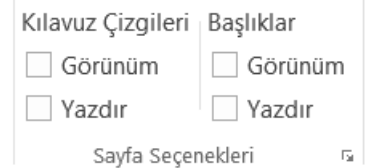

- **36.** Yukarıdaki ekran alıntısında verilen Sayfa Seçenekleri Komut grubu ile ilgili verilen bilgilerden hangisi doğru değildir?
	- **A.** Kılavuz Çizgileri bölümündeki Görünüm seçeneğinde onay işareti varsa, sayfada kılavuz çizgileri görünür.
	- **B.** Kılavuz Çizgileri bölümündeki Yazdır seçeneğinde onay işareti varsa, kılavuz çizgileri yazıcı çıktılarında görünür.
	- **C.** Başlıklar bölümündeki Görünüm seçeneğinde onay işareti varsa, satır ve sütun isimleri sayfada görünür.
	- **D.** Başlıklar bölümündeki Yazdır seçeneğinde onay işareti varsa, sayfa başlıkları yazıcı çıktılarında görünür.
	- **E.** Başlıklar bölümündeki Yazdır seçeneğinde onay işareti varsa, satır ve sütun isimlerinin yazıcı çıktılarında görünür.
- **37.** I. Harmanlama, kopyalı yapılan bir baskı işinde basılan dokümanın içindeki sayfaların doğru şekilde sıralanmasını sağlar.

II. 2 sayfalı ve 3 kopyalı bir baskı işi için harmanlama açıksa basılan sayfalar 1,2, – 1,2, – 1,2, şeklinde yazdırılır.

III. Harmanlama, kopyalı yapılan bir baskı içinde basılan dokümanın içindeki sayfaların istenilen kopya kadar yazdırılmasını, daha sonra diğer sayfalara geçilmesini sağlar.

Harmanlanmış Yazdırma seçeneği ile ilgili verilen açıklamalardan hangisi ya da hangileri doğrudur?

- **f.** Yalnızca I
- **g.** I ve II
- **h.** Yalnızca II
- **i.** II ve III
- **j.** Yalnızca III

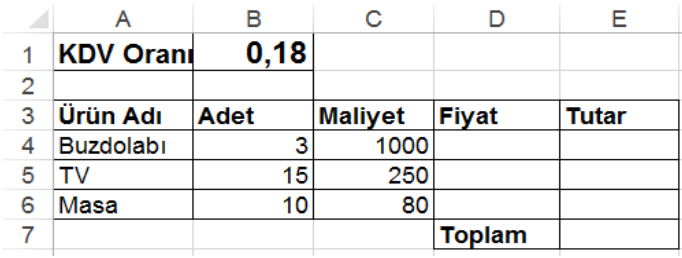

**38.** Her bir ürünün tutarı, maliyet fiyatı üzerine KDV eklenerek hesaplanmaktadır. Ürünlerin KDV oranın, B1 isimli hücreden alınması koşulunu sağlayan formül hangisidir?

**A.** =
$$
(C4+(C4*B1))
$$

- **B.**  $=(C4+(C4*\$B\$1))$
- **C.** =(C4+(C4\*\$B1))
- **D.**  $=(C4+(C4*0,18))$
- **E.**  $=(C4+(C4*\$0,18))$
- **39.** Aşağıdakilerden hangisi "toplam fiyat hesaplatılırken ürün maliyeti 100 liradan az olan ürünler hesaba katılmayacaktır" koşulunu sağlayan formüldür?
	- **F.** =ETOPLA(C4:C6;">100";E4:E6)
	- **G.** =ETOPLA(C4:C6;"<100";E4:E6)
	- $H. = ETOPLA(E4:E6; ">100";C4:C6)$
	- $\dot{\mathbf{I}}$ . = ETOPLA(E4:E6;"<100";C4:C6) **J.**  $=$  ETOPLA(E4:E6;">100";C4;C6)
- **40.** Tüm ürünlerin maliyetlerini gösteren bir grafik eklemek için aşağıdaki komut dizilerinden hangisi seçilmelidir?
	- **A.** Grafikler Sekmesi-Grafik Ekle
	- **B.** Sayfa Düzeni Sekmesi- Grafikler Komut Grubu
	- **C.** Giriş Sekmesi- Grafikler Komut Grubu
	- **D.** Ekle Sekmesi-Grafikler Komut Grubu
	- **E.** Sayfa Düzeni Sekmesi-Grafik Ekle

Bir beyaz eşya firması, yukarıda ekran alıntısı verilen dosyayı kullanmaktadır. 38, 39 ve 40. soruları verilen tabloya göre cevaplayınız.

## <span id="page-133-0"></span>**Ek-6 Son Test Formuna Ait Belirtke Tablosu**

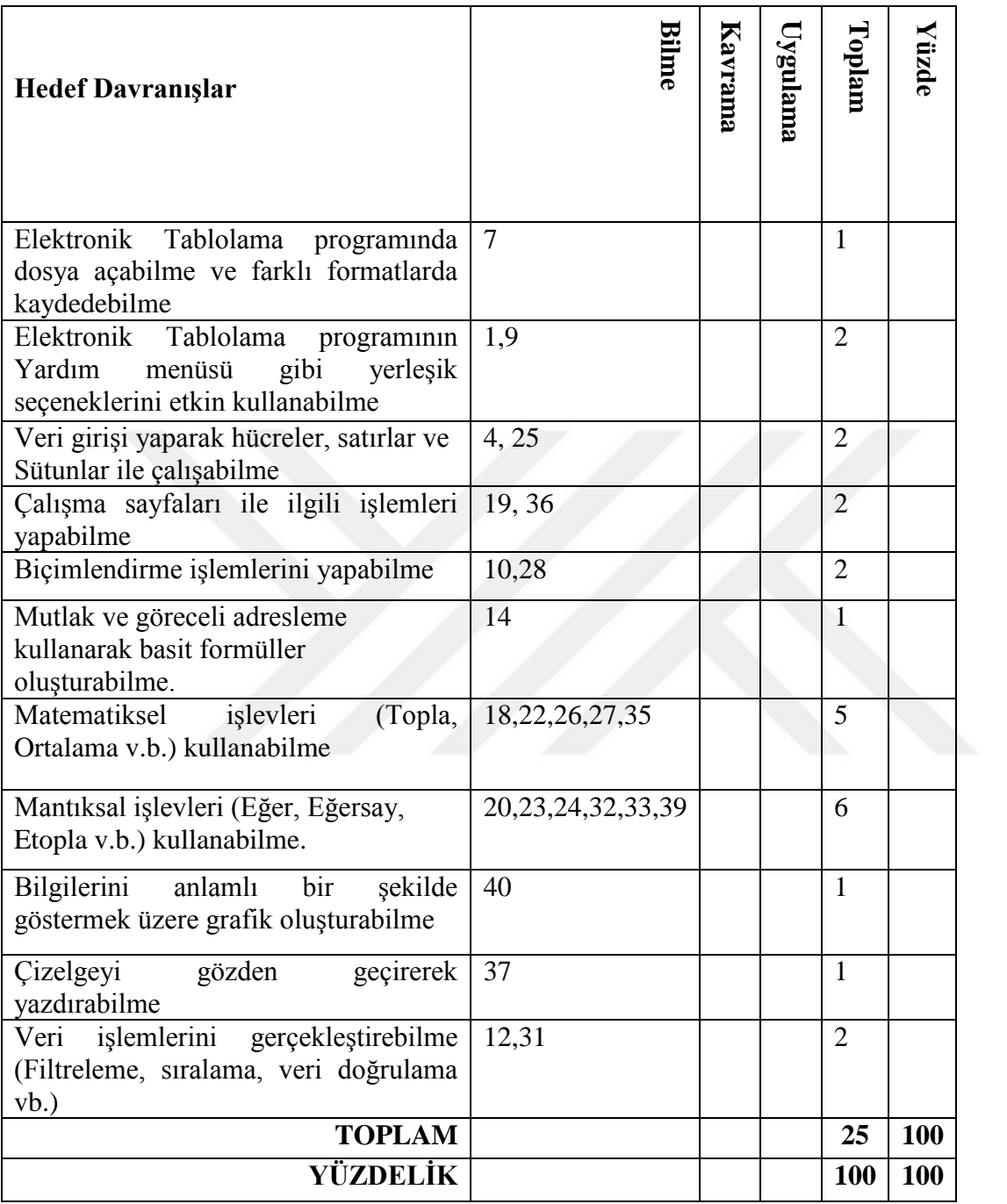

### <span id="page-134-0"></span>**Sınav Yönergesi**

Bu testte her biri 4puan değerindedir. **Testin süresi 30 dakikadır.** Her bir sorunun yalnızca bir doğru yanıtı bulunmaktadır. Cevapları lütfen optik forma işaretleyiniz.

**1.** Aşağıdaki tanımlardan hangisi **yanlıştır?**

- **a.** Excel'de çalışma sayfasını oluşturan en küçük birime hücre denir.
- **b.** Hücreler satır ve sütunların kesişimi ile oluşan birimlerdir.
- **c.** A,B,C... ile başlayıp XFD'ye kadar devam eden dikey hücre grubuna sütunlar denir.
- **d.** Excel satır ve sütunlardan oluşan bir kelime işlemci programıdır.
- **e.** Excel veri saklama, sıralama, grafik oluşturma gibi işlevleri barındıran bir ofis yazılımıdır.
- **2.** Hücrelerin aktif olmadığı durumlarda, hücreler arasında gezinmek ile ilgili verilen açıklamalardan hangisi **yanlıştır?**
	- **a.** Tab tuşu ile bir sağdaki hücreye geçilir.
	- **b.** Shift tuşu ile bir soldaki hücreye geçilir.
	- **c.** CTRL+ Home tuşları ilk hücreye geçilir.
	- **d.** Yukarı yön tuşu bir üstteki hücreye geçilir.
	- **e.** CTRL + Yön tuşları ile en uçtaki hücrelere geçilir.
- **3.** "Salt Okunur Aç" seçeneği seçilerek açılan bir Excel dosyası için, aşağıdakilerden hangisi söylenebilir?
	- **a.** Dosya açılırken kullanıcı tarafından oluşturulmuş bir şifre istenir.
	- **b.** Dosya pdf dosyası olarak açılır ve üzerinde herhangi bir değişiklik yapılamaz.
	- **c.** Dosya açılır fakat üzerinde yapılan hiçbir değişiklik kaydedilmez.
	- **d.** Dosya her zamanki gibi açılır.
	- **e.** Açılmak istenen dosyanın bir kopyası oluşturulur ve o dosya açılır.
- **4.** I. Şeritler özelleştirilebilir.

II. Otomatik kurtarma bilgilerini kaydetme sıklığı değiştirilebilir.

III. Varsayılan kaydetme biçimi (uzantısı, xlsx) değiştirilebilir.

Yukarıda verilen açıklamalardan hangisi ya da hangileri doğrudur?

- **a.** Yalnızca I
- **b.** I ve II
- **c.** I ve III
- **d.** II ve III
- **e.** I, II, III
- **5.** Yazı tipi, yazı rengi, yazı boyutu, kenarlık ekleme gibi şekilsel özelliklerin değiştirilmesi içi izlenmesi gereken yol aşağıdakilerden hangisidir?
	- **a.** Giriş sekmesi-biçim boyacısı komutu
	- **b.** Giriş sekmesi-hizalama komutu grubu
	- **c.** Gözden geçir sekmesi-biçimlendir komut grubu
	- **d.** Giriş sekmesi-hücreler komut grubu
	- **e.** Sağ tuş-hücreleri biçimlendir komutu
- **6.** Bir isim listesi alfabetik olarak A'dan Z'ye doğru sıralanmak isteniyorsa izlenmesi gereken yol aşağıdakilerden hangisidir?
	- **a.** Ekle Sekmesi-Veri Araçları Komut Grubu-Filtre
	- **b.** Veri Sekmesi-Sırala ve Filtre Uygula-Sırala
	- **c.** Veri Sekmesi-Sırala ve Filtre Uygula Komut Grubu- Filtre
	- **d.** Ekle Sekmesi- Sırala ve Filtre Uygula Komut Grubu-Sırala
	- **e.** Gözden Geçir Sekmesi-Sırala ve Filtre Uygula Komut Grubu-Sırala
- **7.** Formül oluşturma ile ilgili verilen açıklamalardan hangisi **yanlıştır?**
	- **a.** Her formül kesinlikle  $=$  (eşittir) ile başlar.
	- **b.** Hücrelerdeki veriler değiştirildiğinde formüller de otomatik olarak değişir.
	- **c.** Formüllerde metinsel ifadeler tırnak içinde yazılır.
	- **d.** Bir hücreye uygulanan formül kopyalama veya sürükleme işlemi yapılarak başka bir hücreye uygulanırsa, formüldeki hücre referansları değişir.
	- **e.** Formüller de kullanılmak üzere hücrelere ad tanımlanabilir.
- **8.** Aşağıdakilerden hangisinin kullanımı **yanlıştır?**
	- $a. = MUTLAK(B3)$
	- $b. = YUVARLA(B3:0)$
	- **c.**  $=$ TAMSAYI(B5;0)
	- **d.**  $= \text{MOD}(B8:5)$
	- **e.** =KÜÇÜKHARF(D23)
- **9.** Sayfanın belirli bir parçasını görünür tutarak, geri kalan bölümünde gezinmeye olanak sağlayan ve özellikle başlıkları kaydetmeden sayfa incelemede kullanılan özellik nedir?
	- **a.** Satır sabitleme
	- **b.** Metni sabitleme
	- **c.** Metni dondurma
	- **d.** Bölmeleri dondurma
	- **e.** Bölmeleri sabitleme
- **10.** A2 hücresinde Hesap, B3 hücresinde Çizelge ve B5 hücresinde EXCEL verileri olduğuna göre =BİRLEŞTİR(KÜÇÜKHARF(A2);" ";B3;"

";B5) formülü sonucunda ekrana çıkacak mesaj aşağıdakilerden hangisidir?

- **a.** Hesap Çizelge EXCEL
- **b.** Hesap çizelge excel
- **c.** hesap Çizelge EXCEL
- **d.** hesapçizelgeexcel
- **e.** hesap Çizelge excel
- **11.** A2 hücresinde 50, B2 hücresinde 60 değerleri olması halinde =EĞER(A2>40; "A2"; "B2") formülünün sonucu hangisidir?
	- **a.** 40
	- **b.** 50
	- **c.** 60
	- **d.** A2
	- **e.** B2

**12.** YUVARLA(23,451;1) sonucu nedir?

- **a.** 23
- **b.** 23,4
- **c.** 23,45
- **d.** 23,451
- **e.** 23,5

## **13.** ÇARPIM (A1:A3;A7) işlemi

aşağıdakilerden hangisi ile eşdeğerdir?

- **a.** A1\*A3\*A7
- **b.** A1\*A2 \*A3\*A7
- **c.** A1\*A2\*A3\*A4
- **d.** A1\*A3\*A4\*A5\*A6\*A7
- **e.** A1\*A2\*A3\*A4\*A5\*A6\*A7
- **14.** I. Harmanlama, kopyalı yapılan bir baskı işinde basılan dokümanın içindeki sayfaların doğru şekilde sıralanmasını sağlar.

II. 2 sayfalı ve 3 kopyalı bir baskı işi için harmanlama açıksa basılan sayfalar 1,2, – 1,2, – 1,2, şeklinde yazdırılır.

III. Harmanlama, kopyalı yapılan bir baskı içinde basılan dokümanın içindeki sayfaların istenilen kopya kadar yazdırılmasını, daha sonra diğer sayfalara geçilmesini sağlar.

Harmanlanmış Yazdırma seçeneği ile ilgili verilen açıklamalardan hangisi ya da hangileri doğrudur?

- **a.** Yalnızca I
- **b.** I ve II
- **c.** Yalnızca II
- **d.** II ve III
- **e.** Yalnızca III

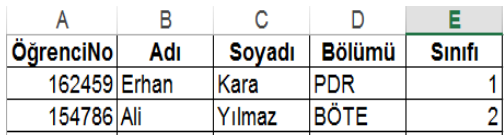

- **15.** X üniversitesi, öğrenci bilgilerini tutmak için yukarıda bir bölümünün ekran alıntısı verilen dosyayı kullanmaktadır. Buna göre, her bölümde kaç öğrenci olduğunu ve öğrencilerin sınıflara göre dağılımını gösteren bir özet tablo oluşturulmak istenmektedir. Bu durumda Excel'in hangi özelliği kullanmalıdırlar?
	- **a.** Pivot Tablosu
	- **b.** Veri Filtreleme
	- **c.** Veri Doğrulama
	- **d.** Durum Çözümlemesi
	- **e.** Veri Sınıflama
- **16.** Koşullu biçimlendirme ile ilgili aşağıdakilerden hangisi yanlıştır?
	- **a.** Yinelenen değeler koşullu biçimlendirme uygulanarak hızlı bir şekilde tespit edilir.
	- **b.** Koşullu biçimlendirme için Excel tarafından sunulan yerleşik biçimlendirme kuralları bulunur.
	- **c.** Koşullu biçimlendirme yapılacak hücreleri belirlemek için formül kullanılabilir.
	- **d.** Koşullu biçimlendirme kullanılarak aranılan metni içeren hücreler biçimlendirilir.
	- **e.** Koşullu biçimlendirme yapılabilmesi için verilerin tablo içerisinde bulunması gereklidir.
- **17.** Aşağıdaki fonksiyonlardan hangisi A1 hücresinde değer sıfır ise "Sıfır"; A1 hücresindeki değer sıfırdan büyükse "Pozitif", değilse "Negatif yazar?
	- **a.** =EĞER(A1=0; "Sıfır";
	- EĞER(A1>0; "Negatif"; "Pozitif")) **b.** = $E\tilde{G}ER(A1=0; "Sifir";$ 
		- YADA(A1>0; "Negatif"; "Pozitif"))
	- **c.** =EGER(A1=0; "Sifir"; VE(A1>0; "Negatif"; "Pozitif"))
	- **d.** = $E\tilde{G}ER(A1=0; "Sifir";$ EĞER(A1>0; "Pozitif"; "Negatif"))
	- **e.** =EĞER(A1=0; "Sıfır"; DEĞİL(A1>0; "Negatif"; "Pozitif"))

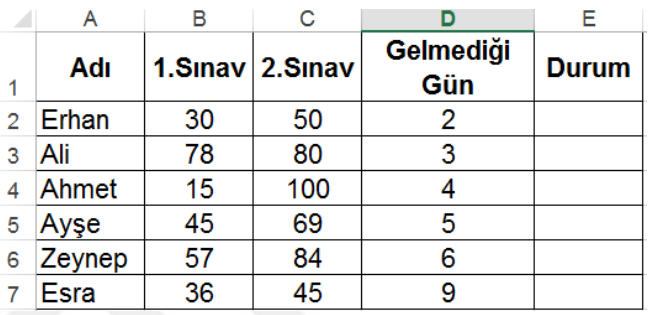

Yukarıda verilen tabloya göre 18, 19 ve 20. soruları cevaplayınız.

- **18.** =EĞER(VE(B2>45;C2>45);"BAŞARILI";" BAŞARISIZ") formülü E2 hücresine yazılır ve bu formül sürükleme yöntemiyle E sütunundaki bütün hücrelere uygulanırsa BAŞARISIZ mesajı kaç kez yazdırılır?
	- **a.** 2
	- **b.** 3
	- **c.** 4
	- **d.** 5
	- **e.** 6
- **19.** Her öğrencinin en fazla 3 kez devamsızlık yapma hakkı bulunmaktadır. Buna göre, verilen tabloda devamsızlıktan kalan öğrencilerin tespit edilebilmesi için, aşağıdaki formüllerden hangisi kullanılmalıdır?
	- **a.** =EĞERSAY(D2:D7;">3")
	- **b.** =EĞERSAY(D2;D7;"=>3")
	- **c.** =EĞERSAY(D2:D7;"=>3")
	- **d.** =EĞERSAY(D2;D7;">3")
	- **e.** =EĞERSAY(D2;D7;"<3")
- **20.** =BÜYÜK(B2:B7;3) fonsiyonu sonucunda hangi değer ortaya çıkar?
	- **a.** 45
	- **b.** 57
	- **c.** 69
	- **d.** 78
	- **e.** 84
- **21.** =EĞER(A3<50; "Orta";

EĞER(A3<75;("İyi"; "Pekiyi")) formülü A3 hücresinde 67 değeri varken hangi sonucu verir?

- **a.** #YOK hata mesajını verir.
- **b.** Hücre içine İyi yazar.
- **c.** Hücre içine Orta yazar.
- **d.** Hücre içine Pekiyi yazar.
- **e.** #AD? Hata mesajını verir.
- **22.** Bir hücre içerisinde birden fazla satır varmış gibi, alt alta yazabilmek için ne yapılmalıdır?
	- **a.** Metni Kaydır özelliği kullanılmalıdır.
	- **b.** Satır yüksekliği artırılmalıdır.
	- **c.** Birleştir ve Ortala özelliği verilmelidir.
	- **d.** Hücre yüksekliği artırılmalıdır.
	- **e.** Hücre genişliği artırılmalıdır.

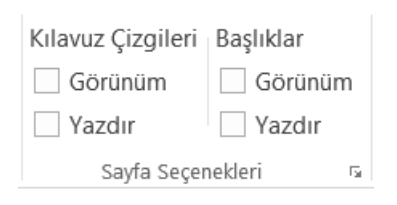

- **23.** Yukarıdaki ekran alıntısında verilen Sayfa Seçenekleri Komut grubu ile ilgili verilen bilgilerden hangisi doğru değildir?
	- **a.** Kılavuz Çizgileri bölümündeki Görünüm seçeneğinde onay işareti varsa, sayfada kılavuz çizgileri görünür.
	- **b.** Kılavuz Çizgileri bölümündeki Yazdır seçeneğinde onay işareti varsa, kılavuz çizgileri yazıcı çıktılarında görünür.
- **c.** Başlıklar bölümündeki Görünüm seçeneğinde onay işareti varsa, satır ve sütun isimleri sayfada görünür.
- **d.** Başlıklar bölümündeki Yazdır seçeneğinde onay işareti varsa, sayfa başlıkları yazıcı çıktılarında görünür.
- **e.** Başlıklar bölümündeki Yazdır seçeneğinde onay işareti varsa, satır ve sütun isimlerinin yazıcı çıktılarında görünür.

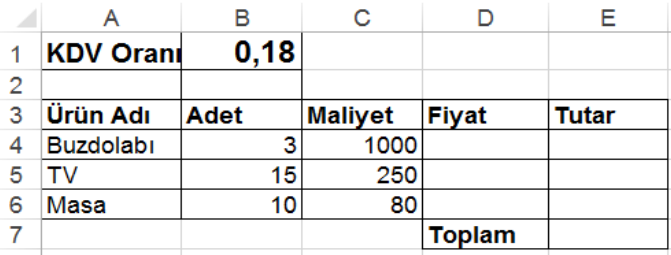

Bir beyaz eşya firması, yukarıda ekran alıntısı verilen dosyayı kullanmaktadır. 24 ve 25. soruları bu tabloya göre cevaplayınız.

- **24.** Aşağıdakilerden hangisi "toplam fiyat hesaplatılırken ürün maliyeti 100 liradan az olan ürünler hesaba katılmayacaktır" koşulunu sağlayan formüldür?
	- **a.** =ETOPLA(C4:C6;">100";E4:E6)
	- **b.** =ETOPLA(C4:C6;"<100";E4:E6)
	- **c.**  $=$  ETOPLA(E4:E6;">100";C4:C6)
	- **d.** = ETOPLA(E4:E6;"<100";C4:C6)
	- **e.**  $=$  ETOPLA(E4:E6;">100";C4;C6)
- **25.** Tüm ürünlerin maliyetlerini gösteren bir grafik eklemek için aşağıdaki komut dizilerinden hangisi seçilmelidir?
	- **a.** Grafikler Sekmesi-Grafik Ekle
	- **b.** Sayfa Düzeni Sekmesi- Grafikler Komut Grubu
	- **c.** Giriş Sekmesi- Grafikler Komut Grubu
	- **d.** Ekle Sekmesi-Grafikler Komut Grubu
	- **e.** Sayfa Düzeni Sekmesi-Grafik Ekle

### <span id="page-138-0"></span>**Ek-8 Yarı Yapılandırılmış Görüşme Formu Taslağı Merhaba;**

İsmim Yeliz TUNGA Ege üniversitesi Eğitim Fakültesi Böte bölümünde yüksek lisans öğrencisiyim. E-öğrenme ortamlarında oyunlaştırma yaklaşımı kullanımının etkililiği isimli bir araştırma yürütmekteyim. Araştırmamda sık kullanılan oyunlaştırma unsurları ile zenginleştirilmiş e- öğrenme ortamının öğrenenlerin akademik başarı, motivasyon, memnuniyet ve tutumlarını nasıl etkilediğini araştırmaktayım. Bu görüşme ile araştırmaya dahil olan siz katılımcıların görüşlerini belirlemek istiyorum.

Öncelikle araştırmaya yaptığınız katkıdan dolayı teşekkür ederim. Görüşme esnasında sizlerden toplanan veriler sadece bu araştırma için kullanılacak olup, kişisel bilgileriniz kesinlikle gizli tutulacaktır. Ayrıca araştırma raporunda, isim, soy isim gibi kimlik bilgileriniz kullanılmayacak, isimleriniz şifrelenecektir. Sorulan sorulara vereceğiniz olumlu ve olumsuz cevaplar kesinlikle ders notlarınızı etkilemeyecek, sizin durumunuz hakkındaki kanaatimi değiştirmeyecektir. Verdiğiniz samimi cevaplar araştırmanın geçerlilik ve güvenirliğini olumlu yönde etkileyecek olup, araştırma sonuçlarını kullanan kişilere doğru veriler sağlayacaktır.

İzninizle, zamanı daha etkili kullanmak ve cevaplarınız detaylı bir şekilde raporlaştırabilmek için bu görüşmeyi kaydetmek istiyorum. Görüşmemizin yaklaşık 1 saat süreceğini tahmin ediyorum. Görüşmeye başlamadan önce sorularınız varsa lütfen sormaktan çekinmeyin. Şimdi eğer izin verirseniz sorulara başlamak istiyorum.

- 1. Daha önce hiç e-öğrenme deneyimi yaşamış mıydınız?
	- a. Sonda: Nerede?
	- b. Ne zaman?
	- c. Kaç defa?
- 2. Yaşadığınız e-öğrenme sürecini nasıl değerlendiriyorsunuz?

a. Öğrenme materyalleri açısından

- 3. Moodle üzerinde bulunan nişan uygulamasını nasıl değerlendiriyorsunuz?
- 4. Her hafta açıklanan haftanın liderleri- Lider tablosu uygulamasını nasıl değerlendiriyorsunuz?
- 5. Site üzerinde yer alan ilerleme çubuğunu nasıl değerlendiriyorsunuz?
- 6. Yukarıda teker teker hakkında konuştuğumuz unsurları kullanılması derse yönelik tutum ve motivasyonunuzu etkiledi mi? Sonda: Etkiledi ise nasıl?
- 7. Yukarıda bahsedilen unsurlar derse katılımınızı nasıl etkiledi?
- 8. Nişan, lider tablosu, ilerleme çubuğu, kupa gibi unsurların diğer derslerde kullanılabilirliğine yönelik görüşleriniz nelerdir?
- 9. E-öğrenme süreci boyunca karşılaştığınız sorunlar nelerdir?
- 10. Sürece yönelik önerileriniz nelerdir?

### **Ek-9 Yarı Yapılandırılmış Görüşme Formu**

### **Merhaba;**

İsmim Yeliz TUNGA Ege üniversitesi Eğitim Fakültesi BÖTE bölümünde yüksek lisans öğrencisiyim. E-öğrenme ortamlarında oyunlaştırma yaklaşımı kullanımının etkililiği isimli bir araştırma yürütmekteyim. Araştırmamda sık kullanılan oyunlaştırma unsurları ile zenginleştirilmiş e- öğrenme ortamının öğrenenlerin akademik başarı, motivasyon, ve katılımlarını nasıl etkilediğini araştırmaktayım. Bu görüşme ile araştırmaya dahil olan siz katılımcıların görüşlerini belirlemek istiyorum.

Öncelikle araştırmaya yaptığınız katkıdan dolayı teşekkür ederim. Görüşme esnasında sizlerden toplanan veriler sadece bu araştırma için kullanılacak olup, kişisel bilgileriniz kesinlikle gizli tutulacaktır. Ayrıca araştırma raporunda, isim, soy isim gibi kimlik bilgileriniz kullanılmayacak, isimleriniz şifrelenecektir. Sorulan sorulara vereceğiniz olumlu ve olumsuz cevaplar kesinlikle ders notlarınızı etkilemeyecek, sizin durumunuz hakkındaki kanaatimi değiştirmeyecektir. Verdiğiniz samimi cevaplar araştırmanın geçerlilik ve güvenirliğini olumlu yönde etkileyecek olup, araştırma sonuçlarını kullanan kişilere doğru veriler sağlayacaktır.

İzninizle, zamanı daha etkili kullanmak ve cevaplarınız detaylı bir şekilde raporlaştırabilmek için bu görüşmeyi kaydetmek istiyorum. Görüşmemizin yaklaşık 1 saat süreceğini tahmin ediyorum. Görüşmeye başlamadan önce sorularınız varsa lütfen sormaktan çekinmeyin. Şimdi eğer izin verirseniz sorulara başlamak istiyorum.

- 1. Daha önce hiç e-öğrenme deneyimi yaşamış mıydınız?
	- a. Sonda: Nerede?
	- b. Ne zaman?
	- c. Kaç defa?
- 2. Yaşadığınız e-öğrenme sürecini nasıl değerlendiriyorsunuz?
	- a. Öğrenme materyalleri açısından
	- b. Ortam açısından (moodle)
	- c. Değerlendirme araçları açısından
- 3. Moodle üzerinde bulunan nişan uygulamasını nasıl değerlendiriyorsunuz?
- 4. Her hafta açıklanan haftanın liderleri- Lider tablosu uygulamasını nasıl değerlendiriyorsunuz?
- 5. Moodle üzerinde yer alan ilerleme çubuğunu nasıl değerlendiriyorsunuz?
- 6. Yukarıda bahsedilen unsurlar derse katılımınızı nasıl etkiledi?
- 7. Nişan, lider tablosu, ilerleme çubuğu, kupa gibi unsurların diğer derslerde kullanılabilirliğine yönelik görüşleriniz nelerdir?
- 8. E-öğrenme süreci boyunca karşılaştığınız sorunlar nelerdir?
- 9. Sürece yönelik önerileriniz nelerdir?

### **Ek-10 Gönüllü Katılım Formu**

# **ARAŞTIRMA GÖNÜLLÜ KATILIM FORMU**

Bu çalışma, *E-Öğrenme ortamlarında oyunlaştırma yaklaşımının kullanımının etkilerinin incelenmesi* üzerine bir araştırma çalışması olup bu yaklaşımın etkililiğini tespit etmek amacını taşımaktadır. Çalışma, *Yeliz TUNGA* tarafından yürütülmektedir.

- Bu çalışmaya katılımınız gönüllülük esasına dayanmaktadır.
- Çalışmanın amacı doğrultusunda, *deneysel bir araştırma* yapılarak sizden veriler toplanacaktır.
- Araştırma kapsamında toplanan veriler, sadece bilimsel amaçlar doğrultusunda kullanılacak, araştırmanın amacı dışında ya da bir başka araştırmada kullanılmayacak ve gerekmesi halinde, sizin (yazılı) izniniz olmadan başkalarıyla paylaşılmayacaktır.
- İstemeniz halinde sizden toplanan verileri inceleme hakkınız bulunmaktadır.
- Sizden toplanan veriler korunacak ve araştırma bitiminde arşivlenecek veya imha edilecektir.
- Veri toplama sürecinde/süreçlerinde size rahatsızlık verebilecek herhangi bir soru/talep olmayacaktır. Yine de katılımınız sırasında herhangi bir sebepten rahatsızlık hissederseniz çalışmadan istediğiniz zamanda ayrılabileceksiniz. Çalışmadan ayrılmanız durumunda sizden toplanan veriler çalışmadan çıkarılacak ve imha edilecektir.

Gönüllü katılım formunu okumak ve değerlendirmek üzere ayırdığınız zaman için teşekkür ederim. Çalışma hakkındaki sorularınızı Ege Üniversitesi BÖTE bölümünden Yeliz Tunga'ya ( mail/tel) yöneltebilirsiniz.

> Araştırmacı Adı : Yeliz TUNGA Adres :Ege Üniversitesi BÖTE ABD İş Tel :0232 311 3374

**Bu çalışmaya tamamen kendi rızamla, istediğim takdirde çalışmadan ayrılabileceğimi bilerek verdiğim bilgilerin bilimsel amaçlarla kullanılmasını kabul ediyorum.**

*(Lütfen bu formu doldurup imzaladıktan sonra veri toplayan kişiye veriniz.)* Katılımcının Adı Soyadı:

İmza